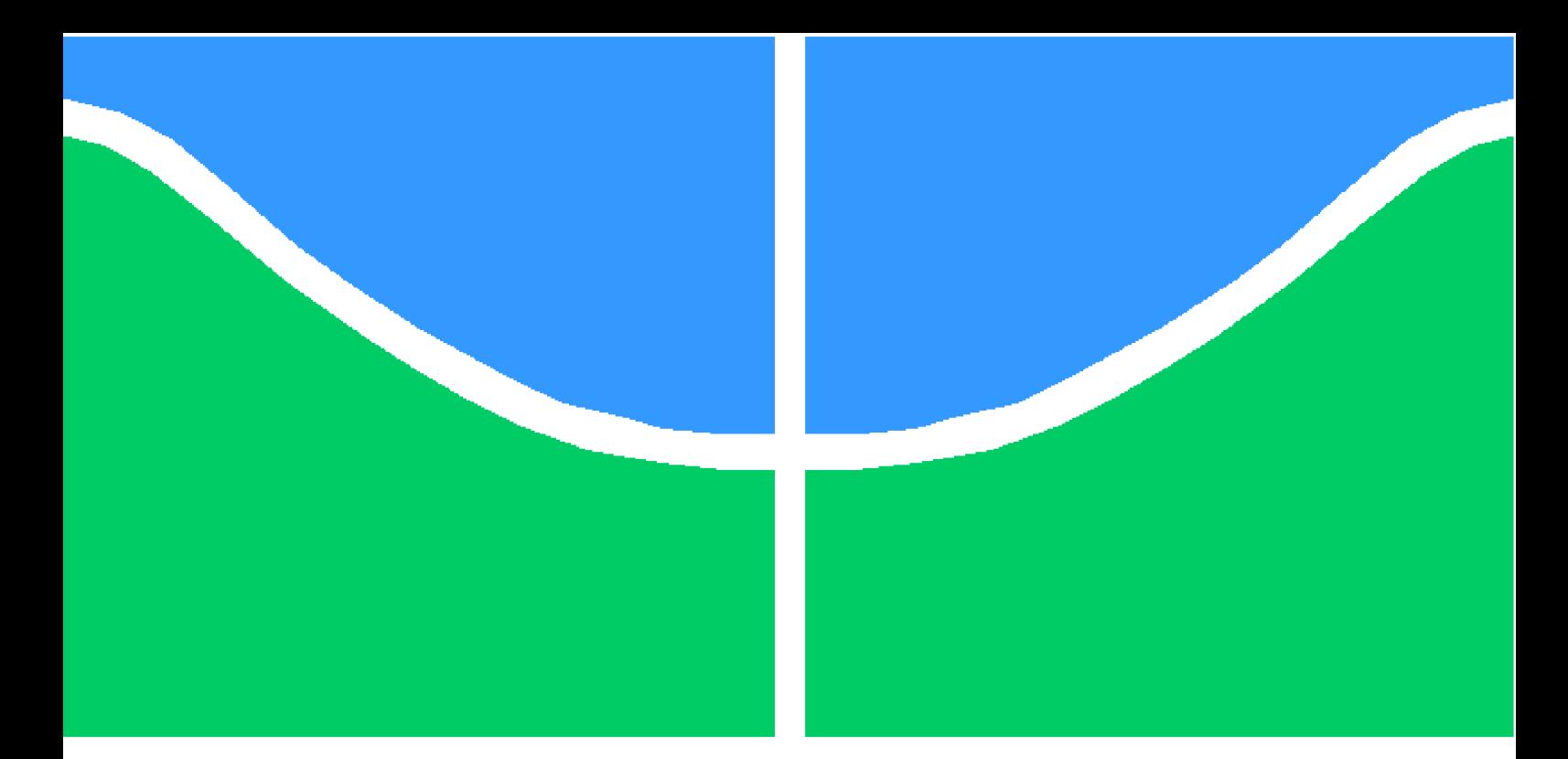

**Universidade de Brasília - UnB Faculdade UnB Gama - FGA Engenharia Eletrônica**

## **Extração de sinal digital de ECG utilizando técnicas de processamento de imagens**

**Autor: Arthur Torres Magalhães Orientador: Prof. Renan Utida Barbosa Ferreira, Dr.**

> **Brasília, DF 2021**

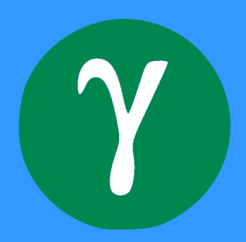

Arthur Torres Magalhães

# **Extração de sinal digital de ECG utilizando técnicas de processamento de imagens**

Monografia submetida ao curso de graduação em Engenharia Eletrônica da Universidade de Brasília, como requisito parcial para obtenção do Título de Bacharel em Engenharia Eletrônica

Universidade de Brasília - UnB Faculdade UnB Gama - FGA

Orientador: Prof. Renan Utida Barbosa Ferreira, Dr.

Brasília, DF 2021

Arthur Torres Magalhães

Extração de sinal digital de ECG utilizando técnicas de processamento de imagens/ Arthur Torres Magalhães. – Brasília, DF, 2021 86 p. : il. (algumas color.) ; 30 cm.

Orientador: Prof. Renan Utida Barbosa Ferreira, Dr.

Trabalho de Conclusão de Curso – Universidade de Brasília - UnB Faculdade UnB Gama - FGA , 2021.

1. Processamento digital de imagens. 2. ECG. I. Prof. Renan Utida Barbosa Ferreira, Dr.. II. Universidade de Brasília. III. Faculdade UnB Gama. IV. Extração de sinal digital de ECG utilizando técnicas de processamento de imagens

CDU 02:141:005.6

Arthur Torres Magalhães

## **Extração de sinal digital de ECG utilizando técnicas de processamento de imagens**

Monografia submetida ao curso de graduação em Engenharia Eletrônica da Universidade de Brasília, como requisito parcial para obtenção do Título de Bacharel em Engenharia Eletrônica

Trabalho aprovado. Brasília, DF, 26 de maio de 2021:

**Prof. Renan Utida Barbosa Ferreira, Dr.** Orientador

**Prof. Marcus Vinícius Chaffim Costa, Dr.** Convidado 1

**Prof. Diogo Caetano Garcia, Dr.** Convidado 2

> Brasília, DF 2021

*Dedico estre trabalho à minha querida avó Leonides (in memoriam), que sempre me apoiou e me incentivou. Onde quer que esteja, estará sempre comigo.*

# Agradecimentos

Agradeço primeiramente à Deus, pelo dom da vida e pelas oportunidades dadas a mim todos os dias.

À minha família, que sempre me deu todo o apoio necessário para a realização dos meus sonhos.

Aos meus pais, Paulo e Adriana, meus maiores ídolos e inspirações na vida, por me tornarem o homem que sou hoje.

À minha irmã, Ana Catarina, cuja alegria diária e parceria foram essenciais durante toda minha vida.

Aos meus amigos, em especial aqueles que compartilharam os desafios da graduação comigo, pela ajuda e incentivo em diversos momentos.

E a todos os professores que tive contato durante a graduação, por todo o conhecimento compartilhado, em especial ao professor Renan Utida Barbosa Ferreira, Dr., que me deu a oportunidade de estudar sobre o tema, por todo apoio e orientação no desenvolvimento deste trabalho.

# Resumo

Segundo a Organização Mundial da Saúde (OMS), as doenças cardiovasculares são as principais causas de morte no mundo. O diagnóstico de forma rápida e precisa dessas doenças é de grande importância no tratamento dos pacientes e a análise do exame de eletrocardiograma (ECG), desde sua invenção, é uma das ferramentas mais utilizadas para a realização desse diagnóstico. Além disso, para fins de consulta, esses registros precisam ser acessados de tempos em tempos por especialistas. Entretanto, a maioria dos exames de ECG existentes ainda está disponível somente no formato impresso, o que dificulta a preservação, a análise e o compartilhamento das informações clínicas dos pacientes. A criação de uma ferramenta capaz de obter o sinal do ECG a partir de uma imagem digital seria de muita utilidade para clínicas de saúde e hospitais. Dito isto, este trabalho propõe o desenvolvimento de uma ferramenta computacional capaz de extrair o sinal digital a partir de imagens digitais contendo as derivações do ECG, desenvolvida em Python, com o auxílio de bibliotecas abertas como *OpenCV*, *SciPy* e *Pandas* e técnicas de processamento digital de imagens. O objetivo geral deste trabalho é a obtenção de um sinal digital unidimensional, contendo tempo e amplitude, com base em imagens digitalizadas das derivações do ECG. Também propõe-se uma forma de identificar os complexos QRS, e consequentemente a frequência cardíaca do indivíduo, utilizando uma versão modificada do algoritmo de Pan-Tompkins. Os testes para validação foram realizados num total de 180 imagens obtidas na base online *PTB Diagnostic ECG Database* através da ferramenta online *PhysioBank ATM*. O algoritmo proposto obteve coeficiente de correlação linear médio de 0.88, um erro médio absoluto de 0.0446 mV e foi capaz de identificar a frequência cardíaca dos indivíduos com um erro percentual médio de 1.91% (0.68% desconsiderando 5 casos discrepantes) se comparados o sinal original com o sinal extraído. Tomando como base o erro percentual médio de 0.68%, o algoritmo obteve uma acurácia de 99.32% na detecção da frequência cardíaca dos indivíduos, sendo equiparável (ou até superior) a resultados reportados na literatura.

**Palavras-chaves**: Processamento digital de imagens. ECG. Extração de sinal digital. Frequência cardíaca.

## Abstract

According to the World Health Organization (WHO), cardiovascular diseases are the leading causes of death in the world. The fast and accurate diagnosis of these diseases is very important in the treatment of patients and the analysis of the electrocardiogram (ECG), since its invention, is one of the most used tools for this diagnosis. In addition, for consultation purposes, these records need to be accessed from time to time by specialists. However, most existing ECG scans are still only available in printed form, which makes it difficult to preserve, to analyze and to share patients' clinical information. The creation of a tool capable of obtaining the ECG signal from a digital image would be very useful for health clinics and hospitals. That being said, this work proposes the development of a computational tool capable of extracting the digital signal from digital images containing the ECG leads, developed in Python with the help of open libraries such as OpenCV, SciPy and Pandas and digital image processing techniques. The main goal of this work is to obtain a one-dimensional digital signal, containing time and amplitude, based on digital images of ECG leads. It is also proposed a way to identify the QRS complexes, and consequently the heart rate of the individual, using a modified version of Pan-Tompkins algorithm. Validation tests were performed on a total of 180 images obtained from the online PTB Diagnostic ECG Database using the online tool PhysioBank ATM. The proposed algorithm obtained an average linear correlation coefficient of 0.88, an average absolute error of 0.0446 mV and was able to identify the heart rate of individuals with an average percentage error of 1.91% (0.68% disregarding 5 outliers) when comparing the original signal with the extracted signal. Based on the average percentage error of 0.68%, the algorithm obtained an accuracy of 99.32% in detecting the heart rate of the individuals, being comparable (or even better) than results found in the literature.

**Key-words**: Digital image processing. ECG. Digital signal extraction. Heart rate.

# Lista de ilustrações

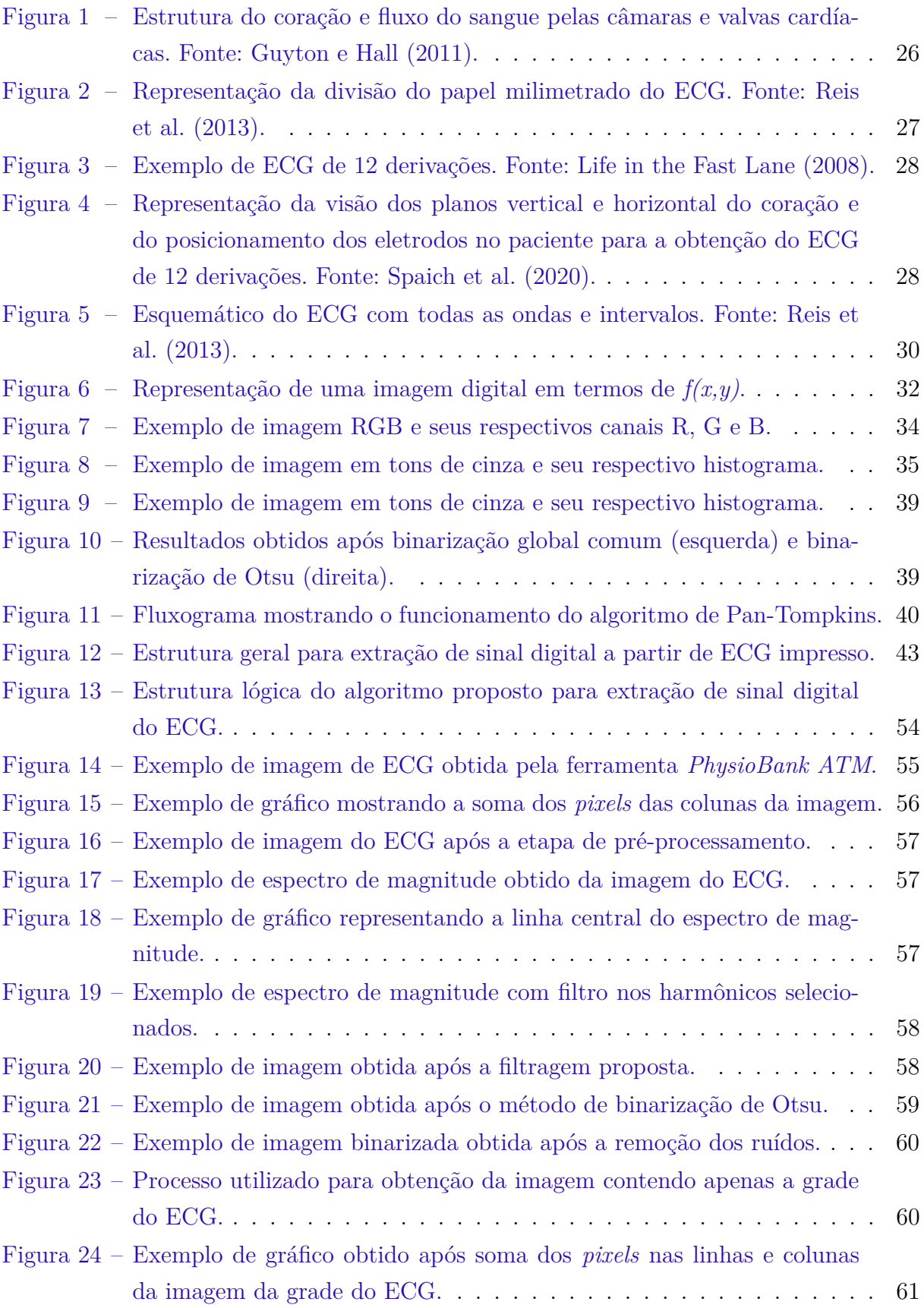

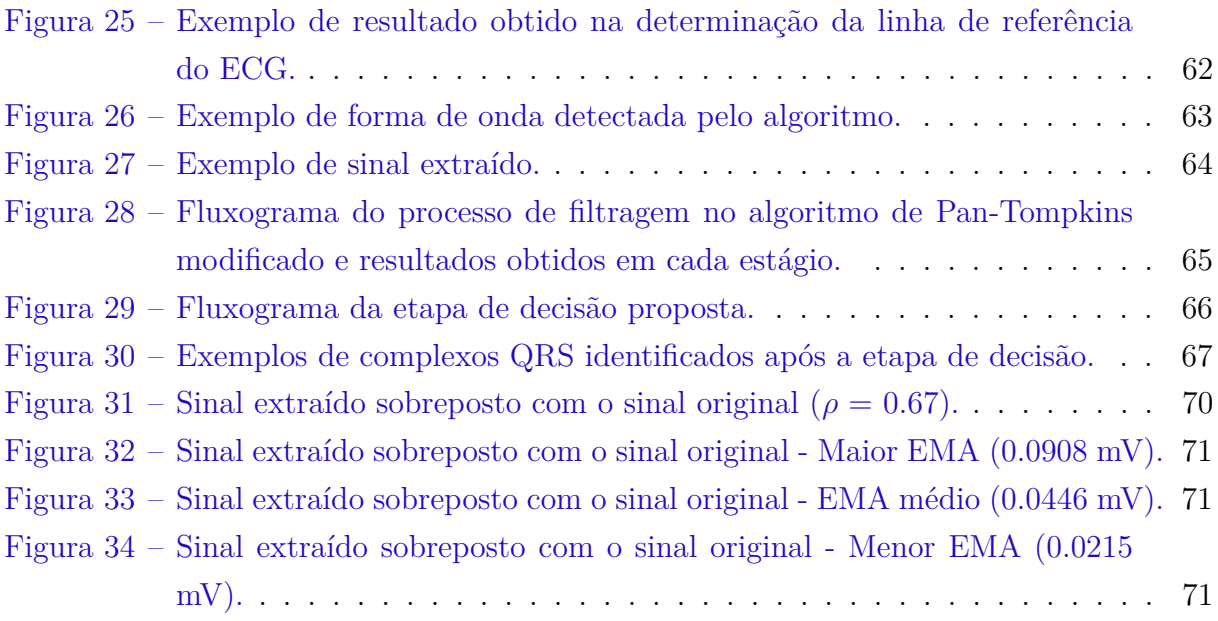

# Lista de tabelas

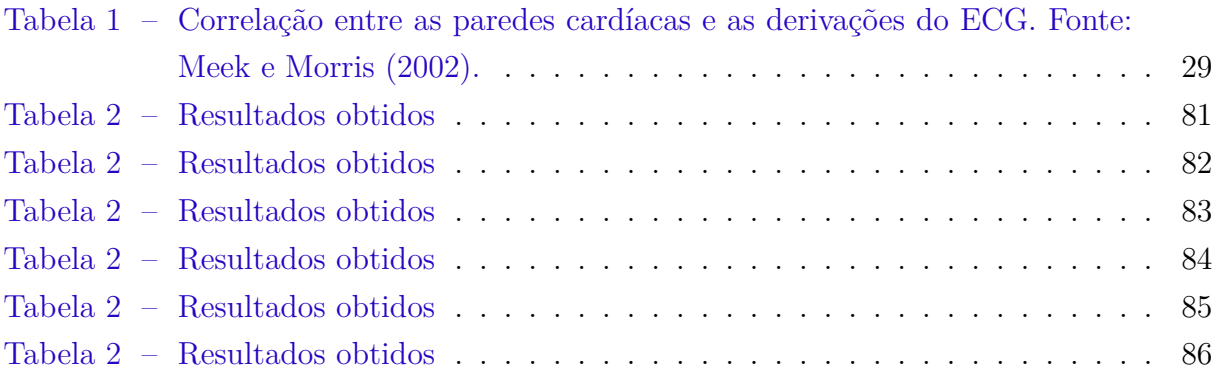

# Lista de abreviaturas e siglas

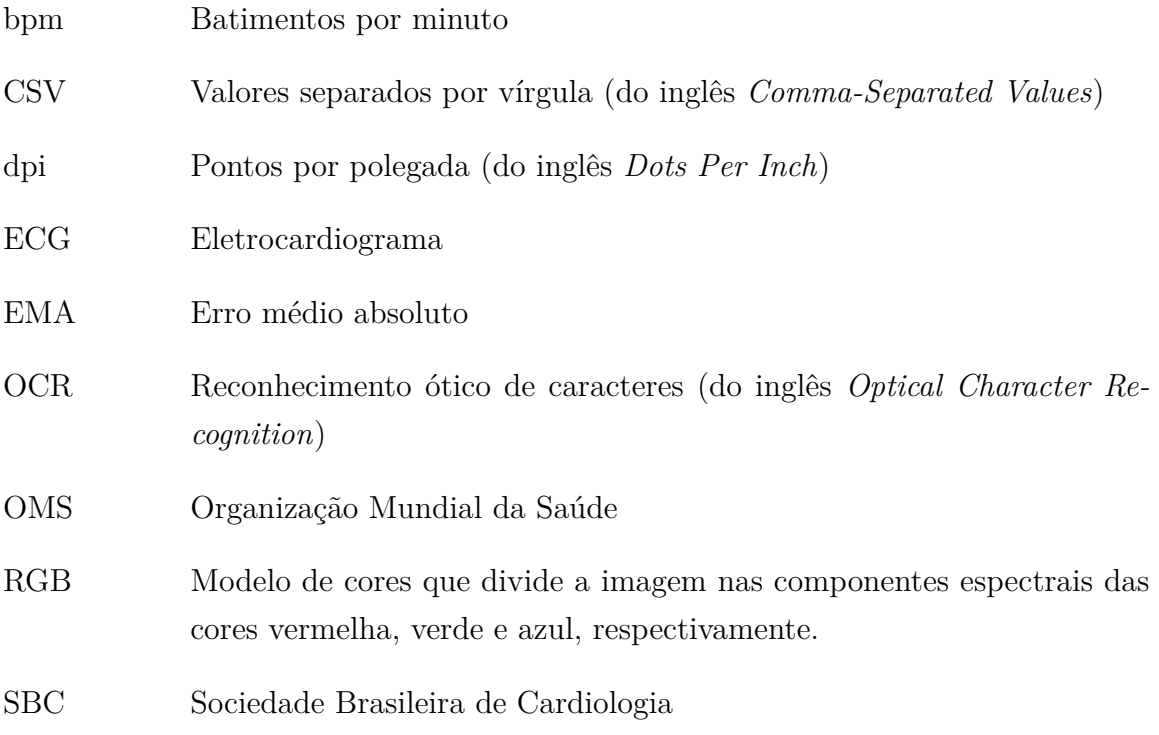

# Sumário

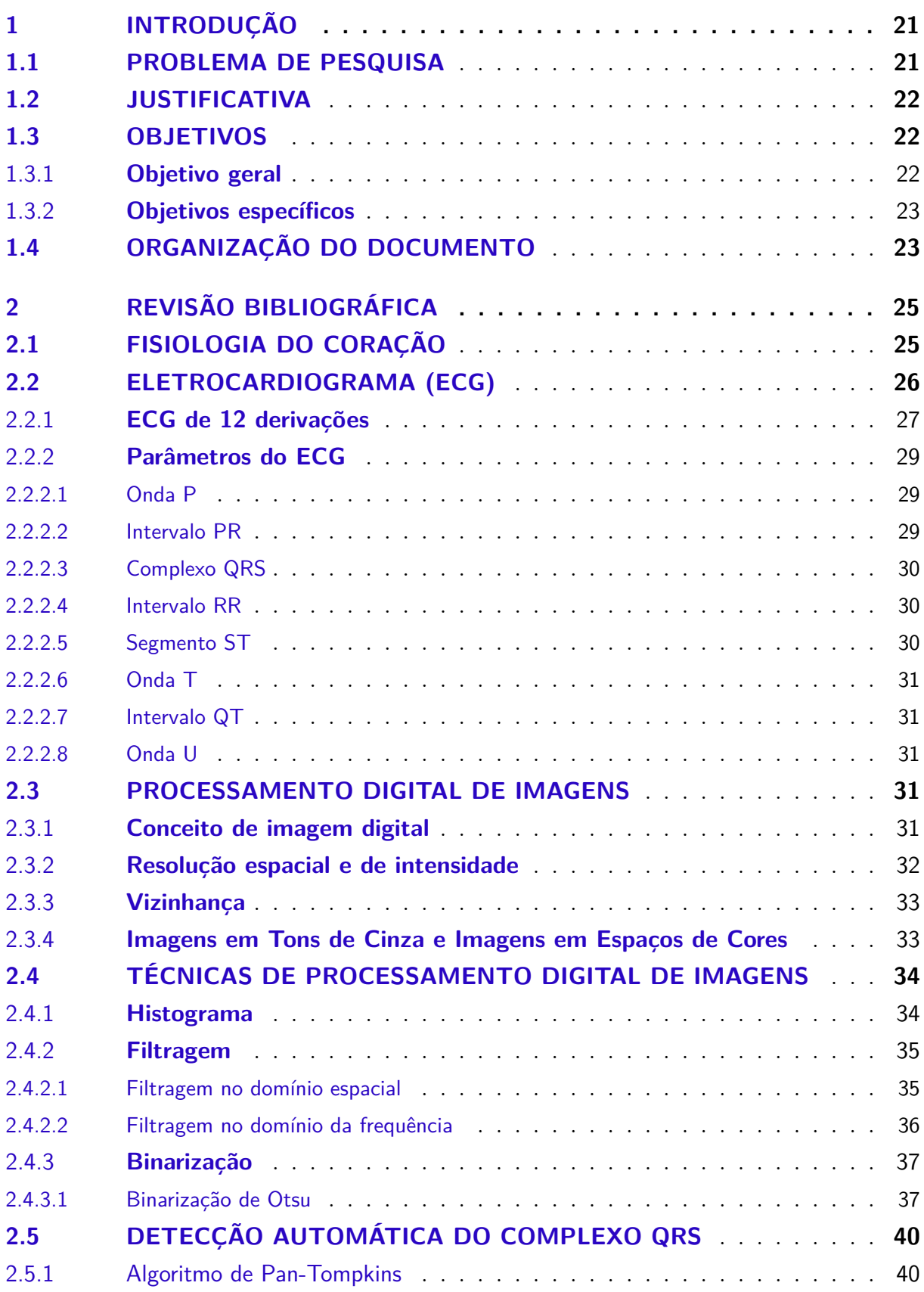

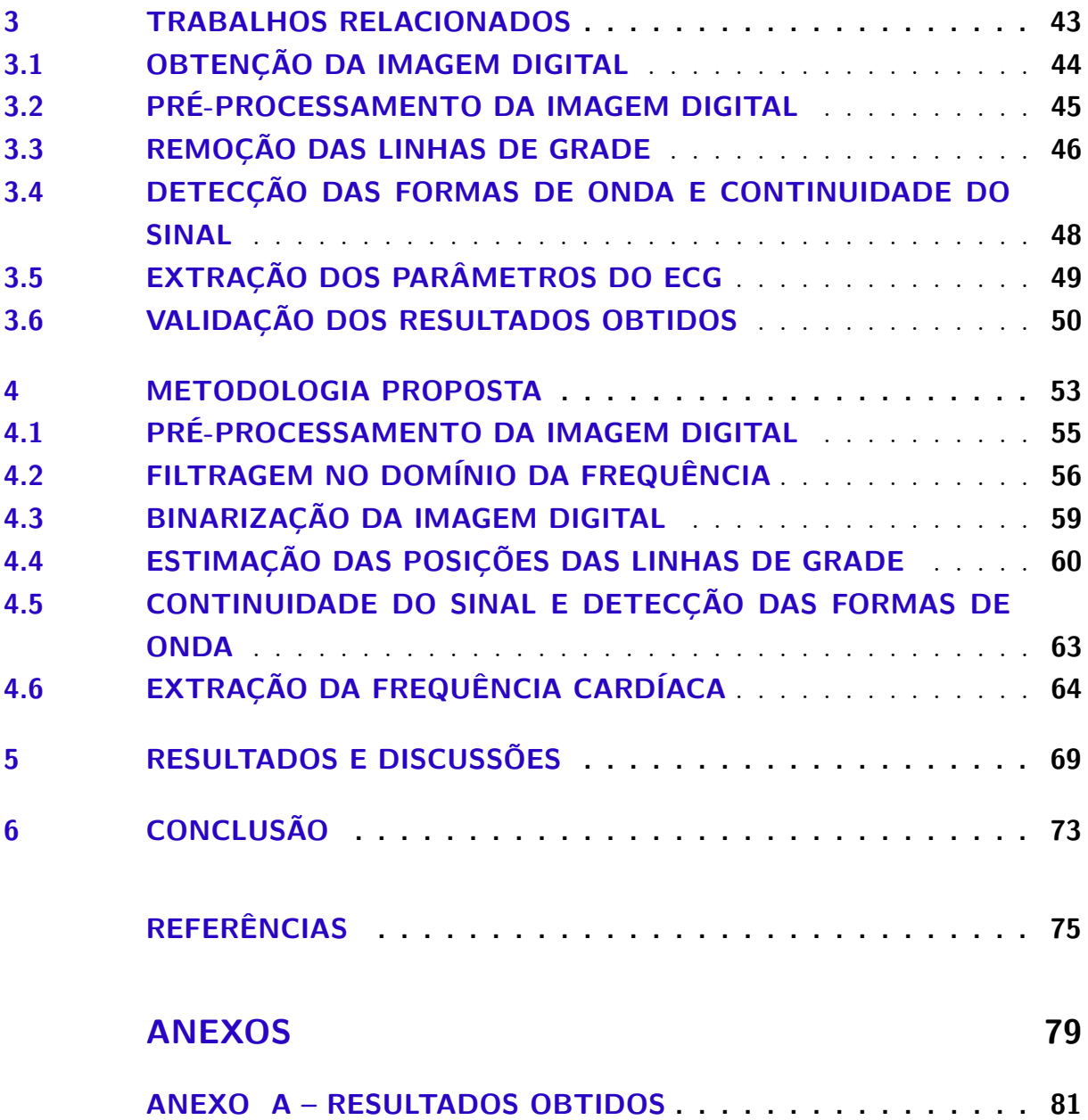

# 1 **INTRODUÇÃO**

Segundo a Organização Mundial da Saúde (OMS), as doenças cardiovasculares são as principais causas de morte no mundo (ORGANIZAÇÃO MUNDIAL DA SAÚDE, 2020). Só no Brasil, segundo a Sociedade Brasileira de Cardiologia (SBC), é estimado que quase 400 mil cidadãos brasileiros morrerão por doenças do coração e da circulação até o fim de 2021. Ainda segundo a entidade, para fins de comparação, no Brasil as mortes causadas por doenças cardiovasculares representam mais do que o dobro das mortes causadas por todos os tipos de câncer juntos, mais do que o triplo das doenças respiratórias, 6,5 vezes mais que todas as infecções (incluindo a AIDS) e 2,3 vezes mais que as mortes ocorridas devido às causas externas, como acidentes de trânsito e violência (SOCIEDADE BRASILEIRA DE CARDIOLOGIA, 2020).

Sendo assim, o diagnóstico de doenças cardiovasculares de forma rápida e precisa é parte fundamental no tratamento adequado dos indivíduos, seja através de medidas preventivas ou terapêuticas, evitando assim muitas mortes prematuras. Uma das ferramentas mais importantes para esse diagnóstico é a análise do eletrocardiograma (ECG), um exame que fornece uma representação gráfica, contendo dados temporais e morfológicos da atividade elétrica do coração. Ele se popularizou por ser um exame não-invasivo, relativamente barato, amplamente disponível, de rápida e fácil execução, permanecendo até hoje como um dos principais exames complementares na prática clínica diária, tendo elevada sensibilidade para o diagnóstico de diversas doenças tanto no ambiente ambulatorial como em unidades de urgência e emergência (REIS et al., 2013).

Os ECGs podem ser gravados, armazenados e transmitidos tanto em papel, quanto numa grande variedade de formatos digitais. Enquanto os ECGs no formato impresso existem há mais de um século, sendo utilizados desde a invenção do eletrocardiógrafo no início do século 20 (FYE, 1994), os ECGs no formato digital (surgidos com o avanço da tecnologia, que possibilitou o processamento de dados em larga escala) são bem mais recentes, sendo amplamente utilizados a partir dos anos 90 (BOND et al., 2011; TRIGO et al., 2011).

### 1.1 PROBLEMA DE PESQUISA

O ECG impresso traz consigo uma série de obstáculos. Por ser impresso em papel térmico, a qualidade da impressão tende a cair com o passar dos anos (PATIL; KA-RANDIKAR, 2017). Outro ponto a ser citado é que a forma como os documentos são armazenados é muito importante, uma vez que esse exame precisa ser acessado periodicamente, para que se tenha o histórico de saúde do paciente. Em alguns casos, os exames impressos ficam sob posse somente dos pacientes, que são os responsáveis por armazenar e manter os documentos, entregando-os ao médico quando solicitados. Com isso, muitos registros podem ser perdidos ou danificados. Nos casos em que os registros são guardados nas unidades de saúde, surge a dificuldade no armazenamento devido ao grande espaço físico que eles ocupam e as condições que eles precisam estar para não serem danificados. Além disso, a troca de informações entre unidades de saúde têm se tornado muito importante (TUN; MOE; NAING, 2017), o que seria facilitado caso as informações estivessem num formato digital.

### 1.2 JUSTIFICATIVA

Juntando os obstáculos citados anteriormente com o fato de muitos ECGs ainda existirem no formato impresso (dado o intervalo temporal entre o surgimento da versão em papel e das versões digitais), observa-se que a conversão de ECGs impressos para o formato digital é de muita serventia, tanto para o uso clínico quanto para o uso em pesquisas que necessitam de sinais de ECG digitalizados.

Além disso, apesar do formato digital ser a principal escolha dos profissionais da área de saúde atualmente, ainda existem algumas barreiras na adoção do formato digital de uma forma mais ampla. Um dos principais fatores limitantes é o alto custo dos equipamentos digitais, principalmente para as unidades de saúde com orçamento baixo e/ou que já possuem um equipamento analógico funcionando (SILVA; OLIVEIRA; LINS, 2007). Dessa forma, em muitos serviços de saúde, o ECG no formato impresso ainda é a opção mais utilizada.

Assim sendo, o desenvolvimento de uma ferramenta capaz de auxiliar os médicos e demais profissionais da saúde nesse processo de conversão, principalmente em serviços de emergência, é muito útil, pois facilitaria o diagnóstico precoce de doenças graves e diminuiria a mortalidade causada por doenças cardiovasculares tratáveis.

### 1.3 OBJETIVOS

#### 1.3.1 **Objetivo geral**

O objetivo geral deste trabalho é a obtenção de um sinal digital unidimensional com base em imagens digitais obtidas a partir das derivações de ECGs.

#### 1.3.2 **Objetivos específicos**

De forma a atingir o objetivo geral proposto, os objetivos específicos deste trabalho são os seguintes:

- Binarização da imagem do ECG;
- Estimação das posições da grade na imagem;
- Obtenção da escala de tempo e amplitude;
- Extração dos sinais contidos no traçado do ECG;
- Armazenamento dos sinais obtidos;
- Extração da frequência cardíaca.

## 1.4 ORGANIZAÇÃO DO DOCUMENTO

Este documento está organizado da seguinte forma: no capítulo 2 é feita uma revisão bibliográfica acerca dos assuntos e conceitos que serão abordados ao longo do trabalho, o que inclui o funcionamento do sistema cardíaco humano, o eletrocardiograma e seus parâmetros e as técnicas de processamento digital de imagem relevantes para o trabalho, como o histograma e a binarização de Otsu. No capítulo 3 é feita uma comparação entre os trabalhos encontrados relacionados à extração do sinal digital através de ECGs impressos e os métodos utilizados pelos autores desses trabalhos. Já no capítulo 4 é mostrada a metodologia proposta para fazer a extração do sinal digital a partir de imagens digitais de ECG, assim como as técnicas que serão utilizadas e exemplos dos resultados obtidos após cada etapa. No capítulo 5 são mostrados os resultados obtidos com a metodologia proposta e discussões sobre estes resultados. Por fim, no capítulo 6 são feitas as observações finais do trabalho, assim como sugestões para possíveis trabalhos futuros.

# 2 **REVISÃO BIBLIOGRÁFICA**

Este capítulo tem como objetivo fazer uma revisão bibliográfica acerca dos conceitos que serão abordados posteriormente no trabalho. Primeiro são mostrados os conceitos relacionados à fisiologia e funcionamento do coração. Em seguida, é mostrado o que é um ECG, assim como os parâmetros utilizados para sua interpretação e de que forma o sinal é medido, levando em conta as características fisiológicas do coração. Por fim, são apresentados os conceitos acerca do processamento digital de imagens e das técnicas básicas e recorrentes no processo de extração de sinal digital a partir de ECGs impressos.

## 2.1 FISIOLOGIA DO CORAÇÃO

Antes de entender o que é um ECG e como os sinais são medidos, é importante entender a fisiologia do coração e como o sistema cardíaco funciona, mesmo que de uma maneira generalizada.

Dito isto, temos que o coração, ilustrado na Fig. 1, é formado por duas bombas distintas e autoajustáveis, que ficam em lados opostos. O lado direito do coração é responsável por receber sangue pouco oxigenado (venoso) e o bombear através do tronco e das artérias pulmonares, para que ele seja oxigenado nos pulmões. Já o lado esquerdo recebe o sangue oxigenado (arterial) dos pulmões através das veias pulmonares e o bombeia para a aorta, que é responsável por bombear o sangue para os órgãos periféricos. Cada um deles possui duas câmaras: um átrio e um ventrículo (GUYTON; HALL, 2011; MOORE; DALLEY; AGUR, 2014).

Os átrios, também conhecidos como câmaras de recepção, têm a função de receber o sangue de outras partes do corpo e impulsioná-lo para dentro dos ventrículos. Já os ventrículos, também chamados de câmaras de ejeção, têm a função de propelir o sangue através da circulação pulmonar (ventrículo direito) ou da circulação periférica (ventrículo esquerdo) (MOORE; DALLEY; AGUR, 2014).

Sendo assim, existem três tipos principais de músculo no coração: o músculo atrial e o músculo ventricular, que se contraem quase como os músculos esqueléticos (transmitindo seu potencial de ação por toda a fibra); e as fibras especializadas excitatórias e condutoras que apesar de se contraírem fracamente, apresentam descargas elétricas rítmicas automáticas na forma de potenciais de ação ou fazendo a condução desses potenciais de ação pelo coração, funcionando como um sistema excitatório que controla os batimentos rítmicos (GUYTON; HALL, 2011).

O ciclo cardíaco envolve os processos de diástole e sístole, englobando os eventos

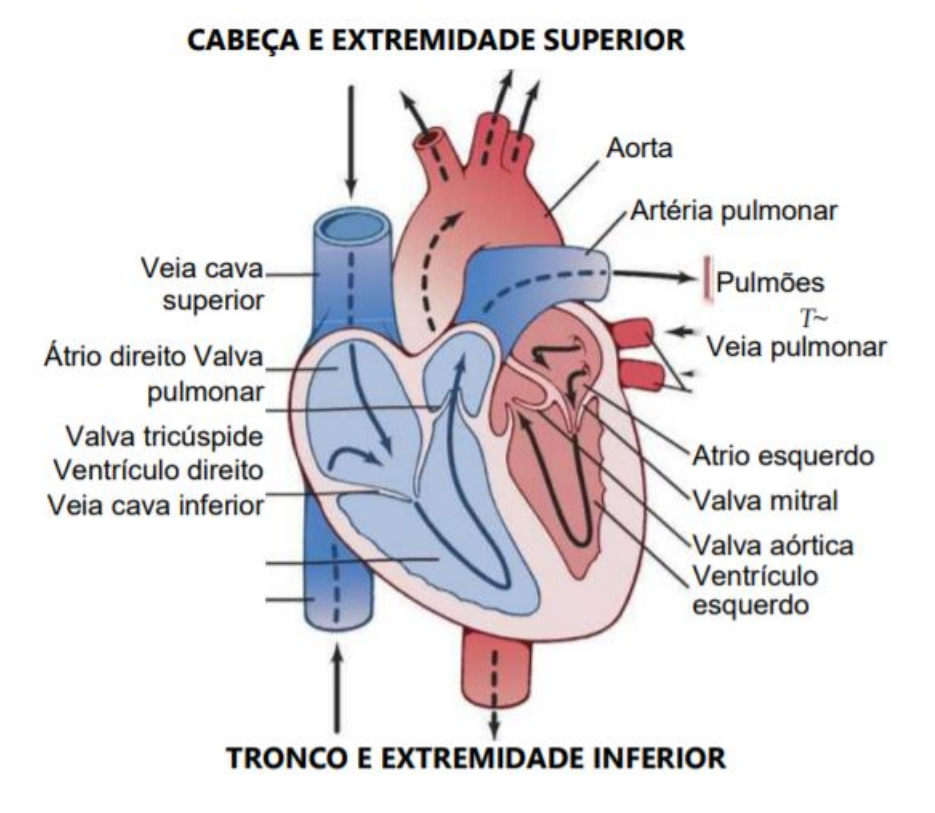

Figura 1 – Estrutura do coração e fluxo do sangue pelas câmaras e valvas cardíacas. Fonte: Guyton e Hall (2011).

ocorridos entre o início de um batimento e do próximo. O ciclo começa com um período de alongamento e enchimento ventricular, onde o coração se enche de sangue, chamado de diástole e termina com um período de encurtamento e esvaziamento ventricular, chamado de sístole. A duração do ciclo cardíaco está diretamente relacionada à frequência cardíaca, ou seja, se a frequência cardíaca do indivíduo é de 60 bpm (60 batimentos por minuto), então a duração do ciclo cardíaco é de 1/60 bpm (GUYTON; HALL, 2011).

### 2.2 ELETROCARDIOGRAMA (ECG)

A invenção do eletrocardiógrafo em 1902, por Willem Einthoven, um fisiologista holandês, representou um grande avanço no diagnóstico de doenças cardíacas. Além disso, a descrição do ECG proporcionou o surgimento de diferentes máquinas e procedimentos técnicos, que gradualmente substituíram o estetoscópio e os sentidos desamparados dos médicos como ferramentas principais deste diagnóstico (FYE, 1994). Segundo Giffoni e Torres (2010), a eletrocardiografia propiciou o estabelecimento da teoria coronariana das síndromes anginosas e de novas aplicações clínicas, como os testes ergométricos, eletrofisiológicos, *holter* e a eletrocardiografia de alta resolução.

O eletrocardiógrafo é um galvanômetro que amplifica, filtra e registra a atividade elétrica do coração (sendo esse registro dado pela diferença de potencial elétrico captada por eletrodos posicionados no corpo do indivíduo). Esse registro do ECG é feito num papel milimetrado e quadriculado, próprio para o exame. A distância entre cada linha e entre cada coluna é de 1 mm, sendo o eixo vertical responsável por medir a amplitude e o eixo horizontal, o tempo. A cada 5 quadrados, ou seja, a cada 0,5 cm, há uma traço mais forte tanto na direção horizontal quanto na vertical.

Normalmente, a velocidade-padrão que o papel se desloca no eletrocardiógrafo é de 25 mm/s. Isso significa que os quadrados menores correspondem a 0,04 s e 0,1 mV, para o tempo e a amplitude, respectivamente, enquanto os quadrados maiores correspondem a 0,2 s e 0,5 mV. A Fig. 2 ilustra como o papel milimetrado é dividido.

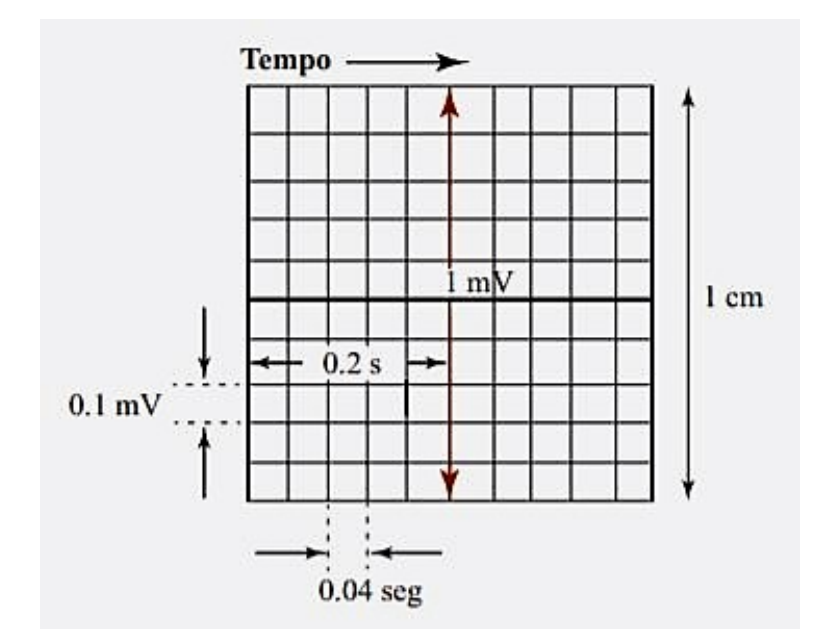

Figura 2 – Representação da divisão do papel milimetrado do ECG. Fonte: Reis et al. (2013).

#### 2.2.1 **ECG de 12 derivações**

Como dito anteriormente, o eletrocardiógrafo é o responsável por registrar a atividade elétrica do coração. Esse registro é feito por meio de fios e eletrodos, posicionados estrategicamente ao longo do peito e dos membros do indivíduo, onde é possível a construção de pontos de referência que permitem a captação, o estudo e a análise desses registros, também conhecidos como derivações.

Essas derivações são divididas em dois grupos: horizontais e verticais, onde são registradas medidas positivas e negativas. Segundo Reis et al. (2013), por convenção, as medidas positivas se dão quando o eletrodo está orientado e captando regiões próximas da origem de vetores, enquanto as medidas negativas se dão quando o eletrodo capta a extremidade de vetores. A soma dessas medições corresponde aos traçados com informações que podem ser determinantes no diagnóstico de determinadas patologias.

Comumente, um ECG é dado por 12 derivações, ou seja, num mesmo ECG, 12 gráficos diferentes são plotados. Um exemplo de ECG de 12 derivações pode ser visto na Fig. 3. Para a obtenção dessas 12 derivações, são utilizados um total de 10 eletrodos, sendo cada derivação dada por uma combinação dos registros de diferente eletrodos. As 12 derivações são DI, DII, DIII, aVR, aVL e aVF (derivações do plano vertical do coração) e V1, V2, V3, V4, V5 e V6 (derivações do plano horizontal do coração). O posicionamento dos eletrodos no paciente para obtenção do ECG de 12 derivações, assim como uma representação gráfica dos eixos horizontal e vertical do coração, respectivamente, podem ser vistos na Fig. 4.

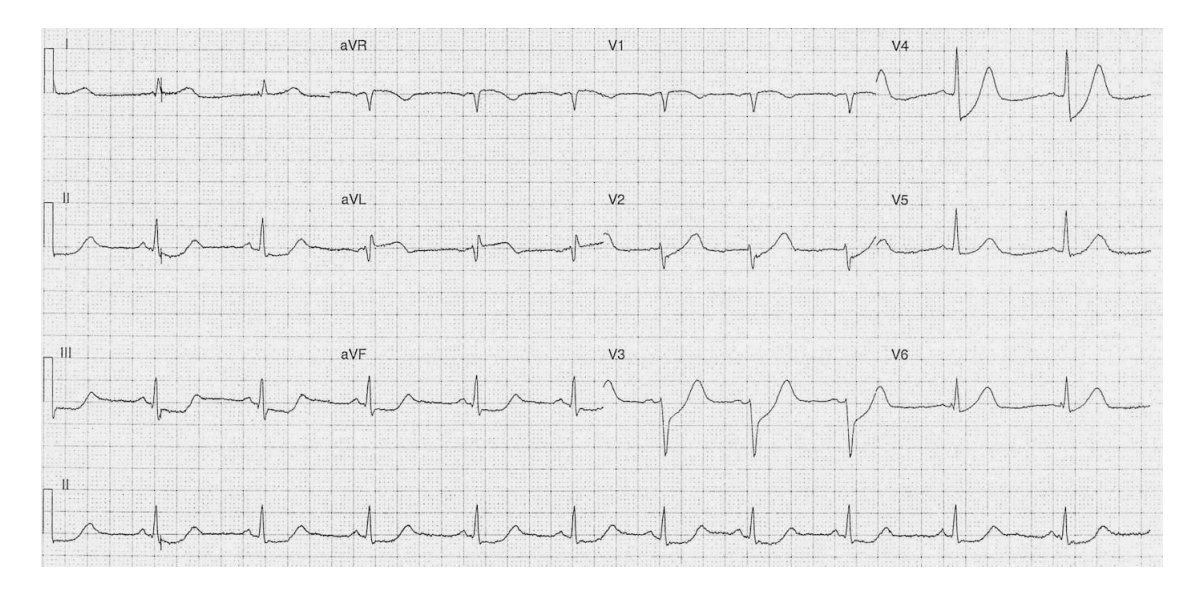

Figura 3 – Exemplo de ECG de 12 derivações. Fonte: Life in the Fast Lane (2008).

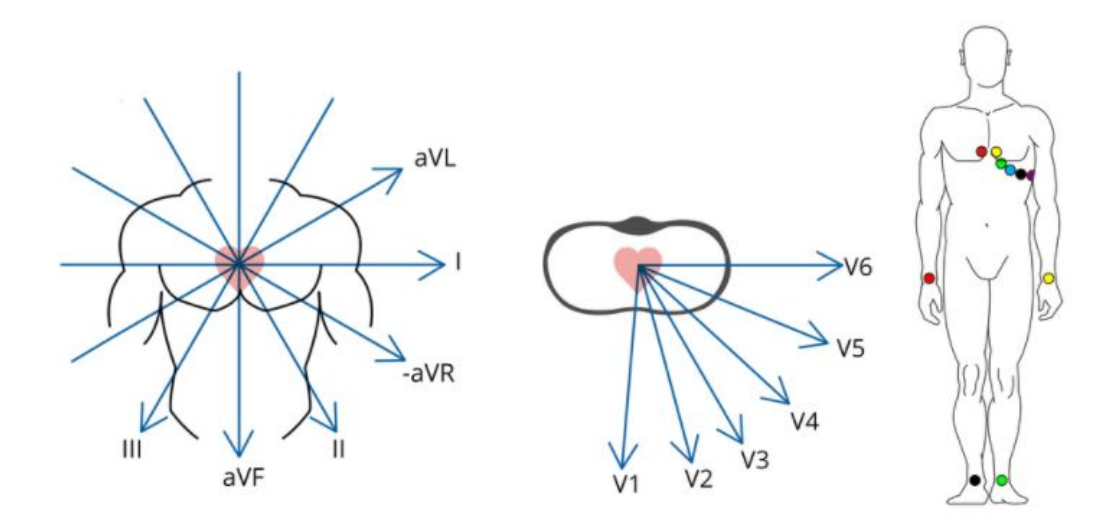

Figura 4 – Representação da visão dos planos vertical e horizontal do coração e do posicionamento dos eletrodos no paciente para a obtenção do ECG de 12 derivações. Fonte: Spaich et al. (2020).

Como cada uma das 12 derivações do ECG registram uma informação específica de diferentes áreas do coração, é importante saber identificar quais partes do coração são representadas por cada derivação, uma vez que isso possibilita que as patologias sejam atribuídas para a localização correta. Naturalmente, uma derivação fornece mais detalhes da parede cardíaca mais próxima do que as paredes mais distantes. Sendo assim, a Tabela 1 mostra uma correlação entre a anatomia do coração e as derivações do ECG.

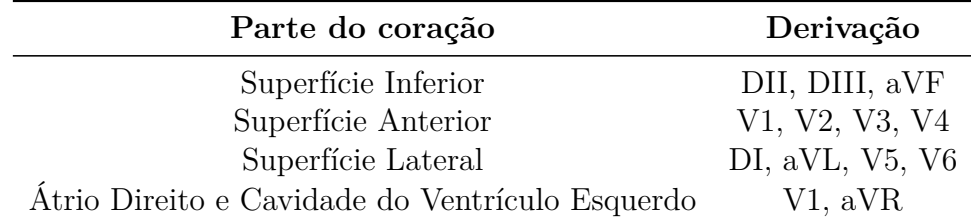

Tabela 1 – Correlação entre as paredes cardíacas e as derivações do ECG. Fonte: Meek e Morris (2002).

.

#### 2.2.2 **Parâmetros do ECG**

O sinal do ECG se dá no formato de ondas que possuem uma série de características próprias (duração, amplitude e configuração). Essas ondas são determinadas pela posição que os eletrodos são colocados no paciente.

Dito isso, os parâmetros mais importantes ao se analisar um ECG são: a onda P, o intervalo PR, o complexo QRS, o intervalo RR, o segmento ST, a onda T, o intervalo QT e a onda U. Tais parâmetros podem ser vistos na Fig. 5.

#### 2.2.2.1 Onda P

Em qualquer derivação do ECG, a onda P é a primeira a ser registrada (precede o complexo QRS) e representa a ativação dos átrios. Geralmente, ela é arredondada, monofásica e sua amplitude varia entre 0,25 mV e 0,30 mV (avaliada em dII). A onda P pode ter polaridade positiva ou negativa dependendo da derivação e do indivíduo, sendo normalmente positiva nas derivações DI, DII e DII, e sempre negativa na derivação aVR (REIS et al., 2013).

#### 2.2.2.2 Intervalo PR

O intervalo PR inicia no começo da onda P e termina no começo do complexo QRS. Ele representa o tempo da atividade elétrica entre os átrios e os ventrículos. Esse intervalo varia de acordo com a idade e a frequência cardíaca do indivíduo (mais curto em crianças e maior em idosos). Em adultos, esse intervalo varia entre 0,12 s e 0,20 s (REIS et al., 2013).

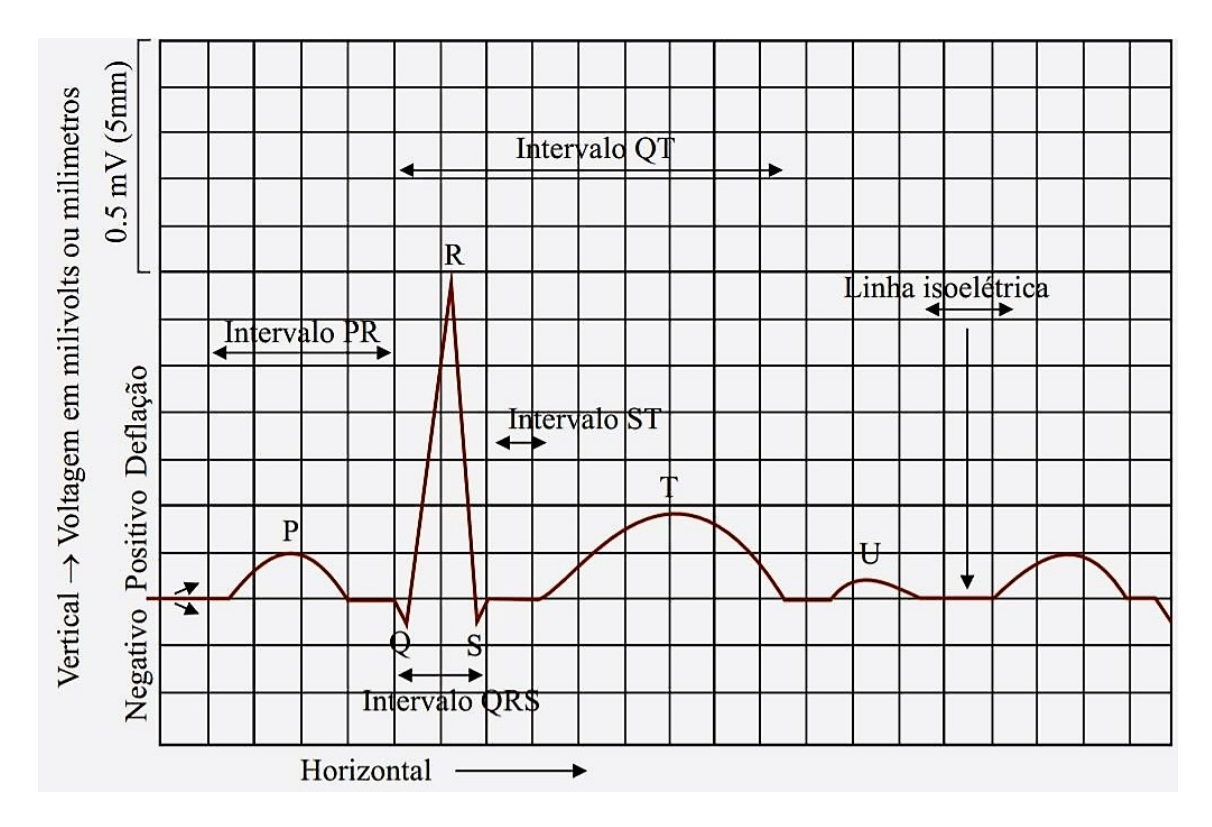

Figura 5 – Esquemático do ECG com todas as ondas e intervalos. Fonte: Reis et al. (2013).

#### 2.2.2.3 Complexo QRS

O complexo QRS representa a ativação ventricular e envolve as ondas Q, R e S. Essas ondas ocorrem rapidamente, uma após a outra. A onda Q é a onda negativa que precede o pico R e a onda S é a primeira onda negativa após o pico R.

A duração normal deste complexo varia entre 0,05 s e 0,11 s e conforme a idade do indivíduo aumenta, a duração deste complexo tende a aumentar também. A amplitude e a morfologia desse complexo são variáveis, dependendo das condições cardíacas e extracardíacas do indivíduo (REIS et al., 2013).

#### 2.2.2.4 Intervalo RR

O intervalo RR começa no pico de uma onda R e termina no pico da próxima onda R. Ele representa o tempo entre dois complexos QRS e com ele é possível determinar a frequência cardíaca do indivíduo.

#### 2.2.2.5 Segmento ST

O segmento se inicia no fim da onda S e termina no começo da onda T. Esse segmento é uma linha isoelétrica que representa o tempo da contração dos ventrículos.

#### 2.2.2.6 Onda T

A onda T é uma pequena onda que surge após o complexo QRS. Ela representa a repolarização ventricular. A onda T tem formato arredondado e assimétrico. A amplitude da onda T é relativamente menor que o complexo QRS e tem polaridade positiva na maioria das derivações (exceto em situações especiais). No que se refere à duração, de acordo com Reis et al. (2013), as características normais da onda T não devem ser medidas isoladamente, uma vez que essa medida está embutida no cálculo do intervalo QT.

#### 2.2.2.7 Intervalo QT

O intervalo QT começa no início do complexo QRS e termina no fim da onda T e corresponde à duração total da sístole elétrica ventricular. Normalmente, esse intervalo varia entre 0,3 s e 0,46 s, podendo aumentar de acordo com a frequência cardíaca, o avanço da idade e durante o sono. Além disso, esse intervalo tende a ser maior em mulheres do que em homens (REIS et al., 2013).

Normalmente, o intervalo QT é corrigido, ou seja, é feita uma estimativa do intervalo QT medido numa frequência cardíaca padrão de 60 bpm, obtendo assim o valor de QTC. Isso é feito para que seja possível realizar uma comparação dos valores do intervalo ao longo do tempo, o que proporciona uma melhora na identificação de possíveis arritmias nos pacientes. Segundo Reis et al. (2013), embora sujeita a críticas, a fórmula de *Bazett* mostrada na Eq. (2.1) é a mais empregada:

$$
QTC = \frac{QT_{\text{mediido}}}{\sqrt{RR}}\tag{2.1}
$$

#### 2.2.2.8 Onda U

Por fim, a onda U pode ser observada no final da onda T (especialmente nas derivações V3 e V4). Ela é positiva, arredondada, de baixa frequência e tem amplitude de cerca de 5 a 25 % da amplitude da onda T. Ela é inversamente proporcional a frequência cardíaca, o que a faz ser mais comumente encontrada em atletas e bradicardíacos (REIS et al., 2013).

### 2.3 PROCESSAMENTO DIGITAL DE IMAGENS

#### 2.3.1 **Conceito de imagem digital**

Uma imagem digital é dada matematicamente como uma função bidimensional, *f(x,y)*, onde *x* e *y* representam as coordenadas espaciais da imagem, ou seja, a quantidade de linhas e colunas da imagem. A amplitude de *f* em qualquer par de coordenadas *(x,y)* corresponde ao nível de cinza da imagem naquele ponto. Para que uma imagem seja considerada digital é preciso que *x*, *y* e *f* sejam quantidades finitas e discretas. Cada elemento da função *f(x,y)* é chamado de *pixel* e cada *pixel* possui um valor e uma localização específica. Para exemplificar, o *pixel* (126, 220) seria aquele localizado na coluna 126 da linha 220 de uma imagem digital. A Fig. 6 mostra uma representação de imagem digital em termos de *f(x,y)*.

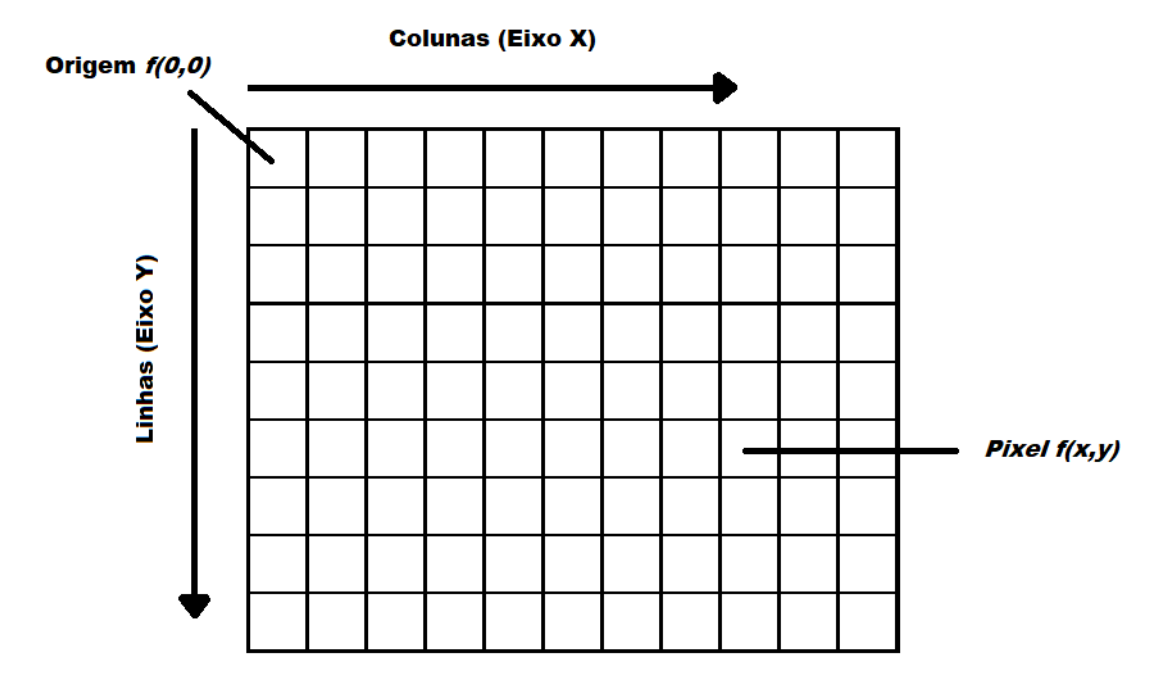

Figura 6 – Representação de uma imagem digital em termos de *f(x,y)*.

#### 2.3.2 **Resolução espacial e de intensidade**

Uma das características das imagens digitais diz respeito à sua resolução. Gonzalez e Woods (2008) em sua obra, adotam dois tipos diferentes de resolução: resolução espacial e resolução de intensidade.

Resolução espacial diz respeito à medida do menor detalhe discernível da imagem. Normalmente, a resolução espacial é dada na forma pares de linha por unidade de distância ou *pixels* por unidade de distância. Uma medida bem conhecida é a quantidade de pontos por polegada (*dots per inch* ou dpi), muito utilizada por editoras e indústrias gráficas (GONZALEZ; WOODS, 2008). Um ponto a ser observado aqui é que as medidas de resolução espacial devem ser expressas sempre com relação a uma unidade espacial. Por exemplo, dizer que uma imagem tem 1024 x 1024 *pixels* de resolução, por si só, não diz muita coisa se não estiver acompanhada de uma unidade espacial.

Já a resolução de intensidade corresponde à menor variação discernível de nível de intensidade na imagem. Em geral, o número dos níveis de intensidade é 2 , onde *n* é um número inteiro e representa o número de *bits*. O mais comum é uma imagem digital ser representada por valores numa escala de intensidade entre 0-255 (8 *bits*), entretanto, outras formas de representação da intensidade também podem ser usadas (com diferentes quantidades de *bits*). Diferentemente da resolução espacial, a resolução de intensidade não precisa estar vinculada a uma unidade espacial.

#### 2.3.3 **Vizinhança**

Para a compreensão de alguns processamentos citados nesse trabalho é preciso ter um entendimento do conceito de vizinhança de um *pixel*. Dado que uma imagem digital é representada pela função *f(x,y)*, temos que um *pixel* P nas coordenadas (x,y) tem 4 vizinhos nos eixos vertical e horizontal. Esse conjunto de *pixels* são chamados de vizinhança-4 e suas coordenadas são:

$$
(x+1,y), (x-1,y), (x,y+1), (x,y-1)
$$
\n(2.2)

Além disso, o *pixel* P possui vizinhos nas suas diagonais. Juntando esses *pixels* com a vizinhança-4 forma-se a chamada vizinhança-8. As coordenadas desses vizinhos diagonais são:

$$
(x+1, y+1), (x+1, y-1), (x-1, y+1), (x-1, y-1)
$$
\n(2.3)

Vale ressaltar que, seguindo a lógica, se o *pixel* P estiver localizado numa das bordas da imagem, ele terá menos vizinhos do que um *pixel* localizado numa outra posição que não seja parte da borda da imagem.

#### 2.3.4 **Imagens em Tons de Cinza e Imagens em Espaços de Cores**

Outra característica da imagem digital é o espaço de cores utilizado. Uma imagem digital pode ser representada de diferentes formas e em diferentes espaços de cores (também conhecido por modelos de cores ou sistemas de cores). Essa divisão é feita para facilitar a especificação das cores de uma forma padronizada, que seja amplamente aceita. Uma imagem em tons de cinza, por exemplo, é dada por apenas uma matriz bidimensional. Já uma imagem colorida é dada por mais de uma matriz bidimensional ou por uma matriz tridimensional.

O espaço de cores mais utilizado é o RGB. Nele, a imagem é composta por 3 canais distintos, ou seja, 3 matrizes bidimensionais distintas, R, G e B, que contêm respectivamente as componentes espectrais das cores vermelha (R), verde (G) e azul (B). Um exemplo de imagem colorida no modelo RGB e seus respectivos canais podem ser vistos na Fig. 7.

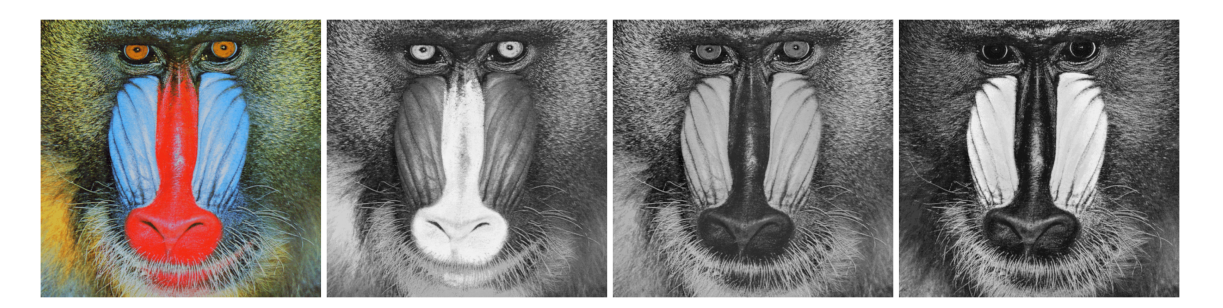

Figura 7 – Exemplo de imagem RGB e seus respectivos canais R, G e B.

Existem também outros espaços de cores utilizados para representar imagens coloridas, como CMY(K), HSI, HSV, YCbCr, CIELAB, entre outros (KOSCHAN; ABIDI, 2008). Cada um deles pode ser utilizado de acordo com a aplicação desejada. Para a área de processamento digital de imagens, segundo Gonzalez e Woods (2008), além do RGB, os modelos orientados para *hardware* mais utilizados são o HSI e o CMY. Além disso, é possível a conversão entre os espaços de cores. Uma imagem no modelo RGB, por exemplo, pode ser transformada para o espaço de cores HSI e vice-versa.

## 2.4 TÉCNICAS DE PROCESSAMENTO DIGITAL DE IMAGENS

O campo do processamento digital de imagens se refere diretamente ao processamento de imagens digitais por um computador digital (GONZALEZ; WOODS, 2008), onde algoritmos são utilizados para realizar tratamentos na imagem digital, buscando-se atingir um objetivo específico.

Entretanto, a forma que as imagens digitais são obtidas nem sempre é a mais adequada para que o algoritmo seja executado corretamente. Desta forma, essas imagens devem ser processadas, através de algumas técnicas, de forma que as informações relevantes sejam mantidas e o algoritmo possa funcionar corretamente. Sendo assim, a seguir serão apresentadas as técnicas de processamento digital de imagens mais relevantes para este trabalho.

#### 2.4.1 **Histograma**

Uma forma de analisar uma imagem digital é a partir do seu histograma. O histograma de uma imagem digital mostra uma representação gráfica da distribuição dos níveis de intensidade ao longo dessa imagem, ou seja, a frequência de cada nível de intensidade. O eixo *x* do histograma mostra os níveis de intensidade de cinza e o eixo *y* mostra a frequência dessas intensidades. Um exemplo de imagem com seu respectivo histograma pode ser visto na Fig. 8 a seguir.

Ao observar o histograma dado na Fig. 8 percebe-se, por exemplo, que a maior
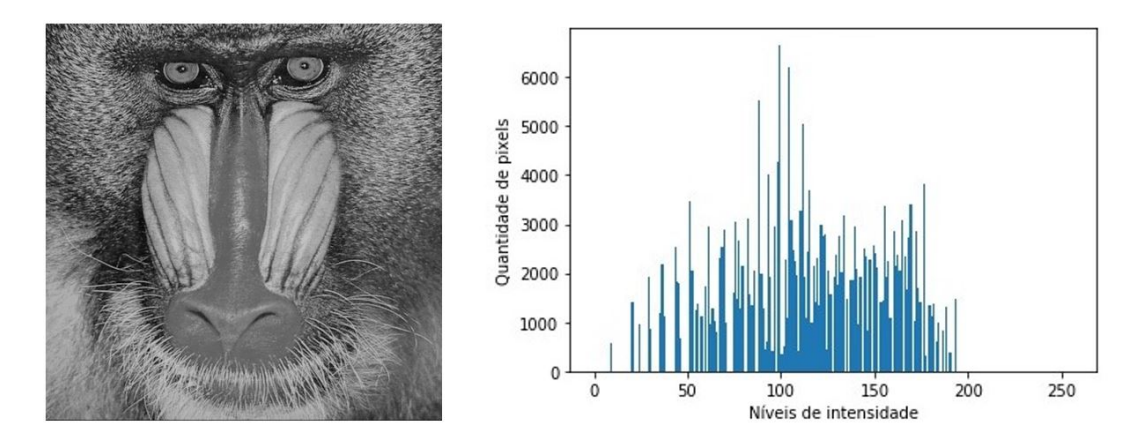

Figura 8 – Exemplo de imagem em tons de cinza e seu respectivo histograma.

parte da imagem é composta por *pixels* com intensidade média (cinza). Além disso, praticamente não existem *pixels* totalmente brancos (intensidade igual a 255) ou pretos (intensidade igual a 0). O histograma concentra a maior frequência de intensidades na metade mais escura do histograma (parte a esquerda), o que corresponde também a imagem observada.

Segundo Gonzalez e Woods (2008), os histogramas são a base para várias técnicas de processamento no domínio espacial. Técnicas como realce de imagens, ajustes de contraste, equalização e limiarização são exemplos de procedimentos que podem ser feitos com base no histograma. Algumas dessas técnicas são abordadas com mais detalhes nos itens a seguir.

#### 2.4.2 **Filtragem**

Uma imagem digital pode ser realçada de várias formas diferentes, sendo a filtragem um dos processamentos mais realizados para tal fim. A filtragem pode ser realizada tanto no domínio espacial (que se refere ao próprio plano da imagem) quanto no domínio da frequência.

#### 2.4.2.1 Filtragem no domínio espacial

A filtragem no domínio espacial atua diretamente nos *pixels* da imagem e geralmente é mais fácil e requer menos recursos computacionais para ser realizada do que outras abordagens (GONZALEZ; WOODS, 2008). A filtragem no domínio espacial pode ser dada pela Eq. 2.4, onde *f(x,y)* representa a imagem de entrada, *g(x,y)* a imagem de saída e *T* um operador em *f* definido numa vizinhança do ponto *(x,y)*:

O ponto *(x, y)* é uma posição arbitrária na imagem e em geral, a vizinhança deste ponto é retangular (com tamanho muito menor que a imagem), centrada em *(x, y)*. Desta forma, o filtro espacial (também chamado de máscara espacial, *kernel*, *template* ou janela) atua sobre o ponto *(x, y)* e sua vizinhança e precisa estar acompanhado de uma operação predefinida, sendo que o tipo dessa operação define a natureza do processo de filtragem.

#### 2.4.2.2 Filtragem no domínio da frequência

A filtragem no domínio da frequência, diferentemente da feita no domínio espacial, não age diretamente nos *pixels* da imagem, mas sim na transformada de *Fourier* de uma imagem. Ou seja, primeiro a imagem é transformada para o domínio da frequência, realizase o processamento de filtragem e por fim obtém-se a transformada inversa para retornar os resultados obtidos para o domínio espacial. A filtragem no domínio da frequência é mais apropriada para os casos em que não é possível estabelecer com clareza um único *kernel* para realizar a filtragem no domínio espacial.

Levando em consideração as propriedades da transformada de Fourier e o que foi dito anteriormente, temos que para realizar a filtragem no domínio da frequência é preciso que tanto a imagem quanto a função filtro (também chamada de função de transferência ou apenas filtro) estejam no domínio da frequência. Dessa forma, temos que a equação básica da filtragem no domínio da frequência é dada por

$$
g(x, y) = \mathfrak{S}^{-1}[H(u, v) \cdot F(u, v)]
$$
\n(2.5)

onde  $\Im^{-1}$  representa a transformada inversa de Fourier,  $F(u, v)$  representa a imagem  $f(x, y)$ no domínio da frequência, *H(u,v)* representa a função filtro e *g(x,y)* a imagem de saída (filtrada) no domínio espacial. Vale ressaltar que a função filtro pode ter vários tipos (filtro ideal, *Butterworth*, gaussiano, entre outros). Gonzalez e Woods (2008) mostram, em sua obra, mais detalhes de como esse processamento pode ser feito.

Assim como na filtragem espacial, o tipo do filtro determina a natureza do processo de filtragem. Dito isto, existem três tipos principais de filtros no domínio da frequência: filtro passa-baixas, passa-altas e passa-banda. Na filtragem passa-baixas, as frequências mais altas são atenuadas e as frequências baixas são mantidas. O resultado obtido no domínio do espaço é similar ao processo de suavização da imagem (por exemplo, remoção de ruído em imagens). Seguindo a lógica, na filtragem passa-altas as frequências mais altas são mantidas e as baixas são atenuadas. O resultado obtido no domínio do espaço corresponde ao aguçamento da imagem (por exemplo, realce de contornos ou detecção de bordas). Já a filtragem passa-bandas atenua as frequências muito altas ou muito baixas, mantendo as frequências centrais no intervalo determinado. Essa filtragem pode ser usada para realçar contornos (devido atenuação das baixas frequências) na imagem e remover ruídos (devido atenuação das altas frequências) ao mesmo tempo.

#### 2.4.3 **Binarização**

A binarização (também conhecida por limiarização) consiste na conversão de uma imagem digital em tons de cinza numa imagem binária. De forma resumida, o procedimento de binarização consiste em separar a imagem em duas regiões de interesse de acordo com um limiar (*threshold*) escolhido. Ou seja, os valores dos *pixels* encontrados abaixo desse limiar recebem um valor (normalmente esse valor é igual a 0, representando os *pixels* pretos) e os valores dos *pixels* acima desse limiar recebem outro valor (normalmente esse valor é igual a 1 ou 255, representando os *pixels* brancos).

Esse procedimento é descrito matematicamente na Eq. 2.6 a seguir. A função *f(x,y)* representa a imagem original antes da conversão, a função *g(x,y)* representa a nova imagem a ser formada após a binarização, *k* representa o limiar escolhido e *R1* e *R2* correspondem aos valores estipulados para cada região de interesse. Nesse caso, como *k* é uma constante aplicável em toda a imagem, temos que essa é uma limiarização global.

$$
f(x,y) > k \Longrightarrow g(x,y) = R1
$$
  

$$
f(x,y) \le k \Longrightarrow g(x,y) = R2
$$
 (2.6)

Temos também a chamada limiarização variável (também conhecida como limiarização dinâmica ou adaptativa), que ocorre quando o valor de *k* muda ao longo da imagem. Nesses casos, o valor de *k* em qualquer ponto *(x, y)* numa imagem depende das propriedades de uma vizinhança de *(x, y)*. Essa limiarização é interessante pois a limiarização global não é a melhor escolha em alguns casos, como por exemplo, quando a iluminação não é uniforme ao longo da imagem.

Vale ressaltar que também existem os casos de limiarização múltipla, onde são escolhidos mais de duas regiões de interesse e consequentemente, mais de um limiar. Entretanto, esses casos não serão abordados neste trabalho.

#### 2.4.3.1 Binarização de Otsu

Um exemplo de limiarização muito utilizada é a binarização de Otsu (OTSU, 1979). Nesse método, um limiar ótimo (o melhor limiar possível) é definido a partir de uma análise inteiramente estatística através de cálculos realizados com base no histograma obtido da imagem. O método de Otsu é um método de limiarização global, ou seja, apenas um limiar é utilizado para realizar o processo de binarização na imagem.

O método sugere a divisão de duas classes distintas,  $C_1$  e  $C_2$ , correspondendo respectivamente ao objeto e o fundo da imagem. Para este trabalho, consideremos que o fundo corresponde a cor preta e o objeto, que no caso do trabalho é o sinal do ECG, corresponde a cor branca. Ambas as classes tem suas próprias características estatísticas, como média, desvio padrão e variância.

O algoritmo para realização da binarização de Otsu é o seguinte. Vamos supor que um limiar *k* divida o histograma em duas classes,  $C_1$  e  $C_2$ . Também vamos considerar que o intervalo das intensidades seja entre 0 e 255. Logo, os valores entre as intensidades de valor 0 e *k* pertenceriam à classe  $C_1$  e os valores entre  $k+1$  e 255 pertenceriam à classe  $C_2$ . Após isso, são determinadas as probabilidades  $P_1(k)$  e  $P_2(k)$  (Eqs. 2.7 e 2.8):

$$
P_1(k) = \sum_{i=0}^{k} p_i
$$
 (2.7)

$$
P_2(k) = \sum_{i=k+1}^{255} p_i = 1 - P_1(k)
$$
\n(2.8)

Os níveis médios de intensidade  $m_1(k)$  e  $m_2(k)$  (Eqs. 2.9 e 2.10), das classes  $C_1$  e  $C_2$  respectivamente, também são determinados:

$$
m_1(k) = \frac{1}{P_1(k)} \sum_{i=0}^{k} i \cdot p_i
$$
\n(2.9)

$$
m_2(k) = \frac{1}{P_2(k)} \sum_{i=k+1}^{255} i \cdot p_i
$$
 (2.10)

Consequentemente, o nível de intensidade média de toda imagem (média global), é dado por:

$$
m_G = \sum_{i=0}^{255} i \cdot p_i \tag{2.11}
$$

Para verificar se *k* é um limiar ótimo, usa-se uma métrica normalizada adimensional, definida como:

$$
\eta = \frac{\sigma_B^2}{\sigma_G^2} \tag{2.12}
$$

Onde a variância global $\sigma_G^2$ e a variância entre as classes  $\sigma_B^2,$ são dadas respectivamente por:

$$
\sigma_G^2 = \sum_{i=0}^{255} (i - m_G)^2 \cdot p_i \tag{2.13}
$$

$$
\sigma_B^2 = P_1 \cdot (m_1 - m_G)^2 + P_2 \cdot (m_2 - m_G)^2 \tag{2.14}
$$

O objetivo portanto é determinar qual o valor do limiar *k* que maximiza a variância entre as classes  $\sigma_B^2$ . Esse limiar ótimo será representado por  $k^*$ . A Eq. 2.15 mostra isso.

$$
\sigma_B^2(k^*) = \max_{0 \le k \le 255} \sigma_B^2(k) \tag{2.15}
$$

Após a definição do limiar ótimo, é feito procedimento semelhante ao feito na binarização normal (dado na Eq. 2.6):

$$
f(x, y) > k^* \Longrightarrow g(x, y) = 1
$$
  

$$
f(x, y) \le k^* \Longrightarrow g(x, y) = 0
$$
 (2.16)

Para fins de exemplo e comparação, a Fig. 9 mostra uma imagem digital em tons de cinza e seu histograma e a Fig. 10 mostra o resultado obtido após a binarização global comum (utilizando um limiar igual a 127, que corresponderia a intensidade média numa escala de 0 a 255) e o resultado obtido após a binarização de Otsu.

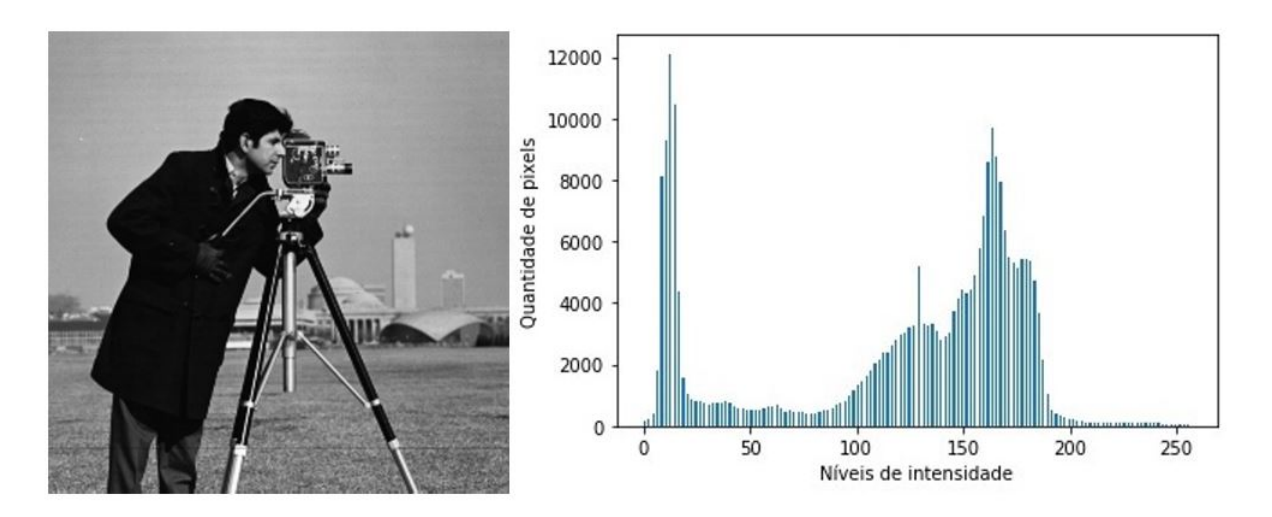

Figura 9 – Exemplo de imagem em tons de cinza e seu respectivo histograma.

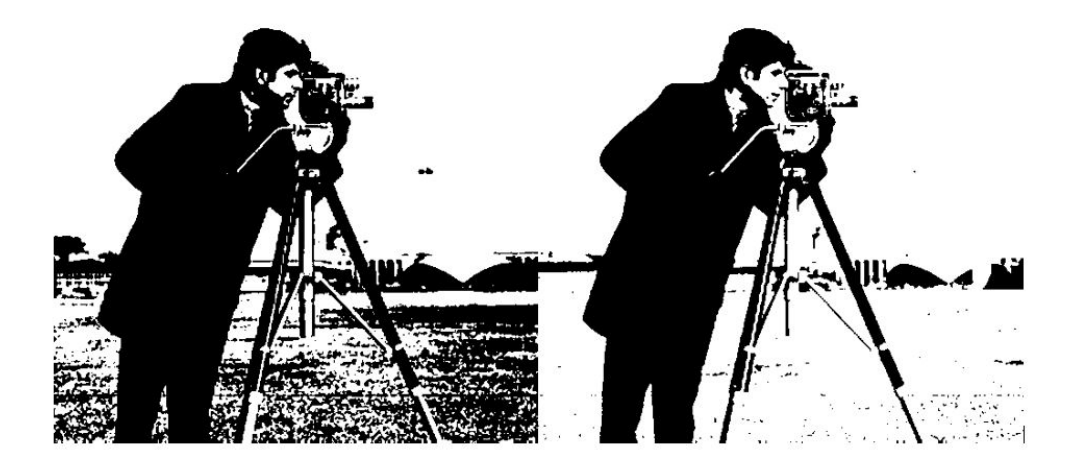

Figura 10 – Resultados obtidos após binarização global comum (esquerda) e binarização de Otsu (direita).

Ao analisar as imagens dos resultados obtidos e o histograma da imagem original é possível perceber, por exemplo, que a binarização de Otsu posiciona o limiar levando em considerações os picos de intensidade no histograma, diferentemente da binarização global, que tem um limiar fixo pré-estabelecido.

## 2.5 DETECÇÃO AUTOMÁTICA DO COMPLEXO QRS

Uma das formas de validação para trabalhos que realizam a extração do sinal digital de ECGs é obtenção da frequência cardíaca do indivíduo. Para isso, é preciso identificar os complexos QRS presentes no sinal extraído de forma automática. Atualmente, existem diferentes técnicas para realização dessa identificação: derivação de primeira ordem, transformada de *wavelets*, redes neurais, entre outros (CHEN et al., 2020). Para este trabalho, estará em foco o algoritmo de Pan-Tompkins (PAN; TOMPKINS, 1985), um dos algoritmos mais citados nas referências encontradas (LIU et al., 2017; LU; PAN; YU, 2018; BAYDOUN et al., 2019; CHEN et al., 2020).

#### 2.5.1 Algoritmo de Pan-Tompkins

O algoritmo de Pan-Tompkins (PAN; TOMPKINS, 1985) é um algoritmo capaz de identificar os complexos QRS, a partir do sinal de uma derivação do ECG, através de duas etapas principais: uma etapa de filtragem, que evidencia os complexos QRS e uma etapa de decisão, que é responsável por identificar corretamente os complexos QRS, evidenciados na etapa anterior. Na Fig. 11 é possível ver um fluxograma exemplificando o funcionamento do algoritmo.

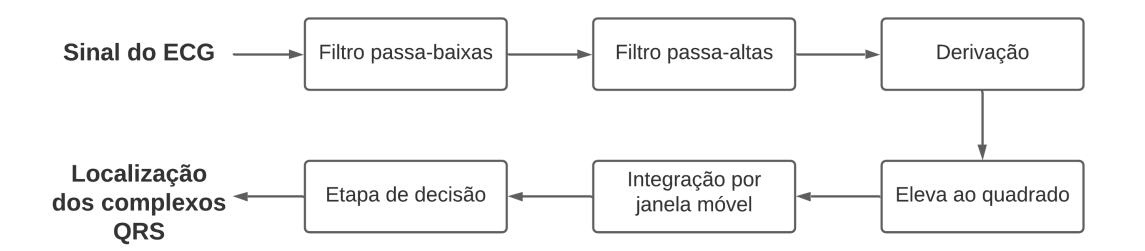

Figura 11 – Fluxograma mostrando o funcionamento do algoritmo de Pan-Tompkins.

Na etapa de filtragem, o sinal obtido da derivação do ECG passa por um filtro passa-faixa, composto por um filtro passa-baixas cascateado com um filtro passa-altas com frequências de corte de 5 e 15 Hz, respectivamente. Esse filtro passa-faixa é construído de forma a reduzir a influência das fontes de ruído presentes no sinal (PAN; TOMPKINS, 1985). Após isso, o sinal filtrado é diferenciado e então elevado ao quadrado. Esta parte do algoritmo é responsável por extrair informações sobre a inclinação do complexo QRS e acentuar as componentes com frequência mais alta (PAN; TOMPKINS, 1985).

Por fim, o sinal é integrado com uma janela móvel de tamanho N. Esse tamanho N da janela corresponde ao tamanho esperado do complexo QRS e deve ser escolhido com cuidado para não afetar na detecção dos complexos QRS. Se a janela escolhida for muito larga, as forma de onda obtidas após a integração englobarão não apenas os complexos QRS mas também a onda T. Caso a janela escolhida seja muito estreita, alguns complexos QRS irão produzir muitos picos após a etapa de integração, o que também dificultaria na etapa de decisão posterior. Uma recomendação é utilizar uma janela com tamanho semelhante ao complexo QRS mais largo possível (PAN; TOMPKINS, 1985).

A etapa de decisão utiliza como entrada o sinal obtido após a integração feita no passo anterior. Ela é responsável por detectar, através de limiares adaptativos, os picos que representam o complexo QRS e os diferenciar de possíveis ruídos. Para isso, dois conjuntos de limiares são utilizados, com dois limiares cada. Tais conjuntos podem ser vistos nas Eqs. 2.17, 2.18, 2.19 e 2.20 a seguir, onde PEAKI representam os picos encontrados, SPKI e NPKI são, respectivamente, uma estimativa dos picos referentes ao sinal e ao ruído, THRESHOLDI1 é o primeiro limiar aplicado e THRESHOLDI2 é o segundo limiar aplicado:

$$
SPKI = 0.125 \cdot PEAKI + 0.875 \cdot SPKI,\tag{2.17}
$$

$$
NPKI = 0.125 \cdot PEAKI + 0.875 \cdot NPKI,
$$
\n
$$
(2.18)
$$

$$
THRESHOLDI1 = NPKI + 0.25 \cdot (SPKI - NPKI), \tag{2.19}
$$

$$
THRESHOLDI2 = 0.5 \cdot THRESHOLDI1. \tag{2.20}
$$

Inicialmente, SPKI recebe um valor correspondente a metade do valor máximo do sinal obtido após a etapa de integração e NPKI recebe um valor correspondente a metade de SPKI. Dessa forma, conforme novos picos vão sendo encontrados, os limiares SPKI e NPKI são atualizados. Ou seja, se um pico encontrado (PEAKI) está abaixo do nível de THRESHOLDI1, logo o limiar de NPKI é atualizado. Caso o pico encontrado esteja acima do nível de THRESHOLDI1, o limite de SPKI é atualizado.

Com os picos encontrados, o algoritmo realiza procedimento semelhante, só que dessa vez utilizando a imagem obtida após a filtragem passa-banda realizada. Dessa forma, para ser considerado como um complexo QRS legítimo, os complexos devem ser identificados em ambos procedimentos.

Para contornar os casos cujos limiares selecionados foram muito acima do valor ideal, assim como casos onde a frequência cardíaca do indivíduo é irregular, Pan e Tompkins (1985) definiram duas métricas. A primeira leva em conta a média dos intervalos (também chamados de intervalos RR) entre os últimos 8 complexos QRS encontrados, obtendo assim um  $RR_{m\acute{e}dio}$ , mostrado na Eq. 2.21:

$$
RR_{\text{m\'edio}} = \frac{RR_{n-7} + RR_{n-6} + \dots + RR_n}{8}.
$$
\n(2.21)

A segunda métrica envolve o cálculo de um  $RR_{m\acute{e}dio2}$ , feito de forma análoga ao mostrado na Eq. 2.21. Entretanto os valores devem estar dentro do limites de  $RR_{min}$  e  $RR_{max}$ , conforme mostrado nas Eqs. 2.22 e 2.23:

$$
RR_{min} = 0.92 \cdot RR_{m\acute{e}dio2},\tag{2.22}
$$

$$
RR_{max} = 1.16 \cdot RR_{m\'edio2}.\tag{2.23}
$$

Caso todos os intervalos dos últimos 8 picos encontrados estejam dentro dos limites de  $RR_{min}$  e  $RR_{max}$ , a frequência cardíaca é considerada como regular e utiliza-se o valor  $RR_{\dot{median}}$  para o cálculo da frequência cardíaca. Caso contrário, realiza-se mais uma verificação, utilizando outro limite, chamado aqui de  $RR_{limite}$  (Eq. 2.24):

$$
RR_{limite} = 1.66 \cdot RR_{m\'edio2}.
$$
\n
$$
(2.24)
$$

Sendo assim, se algum dos intervalos dos últimos 8 picos encontrados for maior do que o valor de  $RR_{limite}$ , significa uma frequência cardíaca irregular do indivíduo e o algoritmo procura pelo maior pico dentro da janela utilizando um THRESHOLDI1 com metade da altura utilizada anteriormente, considerando-o como um possível complexo QRS.

# 3 **TRABALHOS RELACIONADOS**

Há mais de 30 anos são feitos estudos acerca da extração de sinais unidimensionais a partir de ECGs impressos (ZHANG; ZHANG; ZHUANG, 1987). Para este trabalho, foram pesquisados principalmente estudos realizados na última década. Esses estudos, apesar das diferentes abordagens trazidas pelos autores, tendem a seguir a mesma estrutura e trazem diversas funções-chave em comum. As funções-chave, assim como os resultados esperados de cada etapa nessa estrutura, podem ser melhor vistos na Fig. 12.

Vale ressaltar que, apesar de alguns trabalhos também incluírem os processos de captura da imagem digital e extração dos parâmetros do ECG, este trabalho está focado apenas nos processamentos incluídos dentro da área destacada na Fig. 12, o que inclui desde a etapa de pré-processamento da imagem até a obtenção do sinal do ECG. Entretanto, o estudo desses procedimentos, que não são o foco do trabalho, também são importantes para que haja um entendimento geral das aplicações.

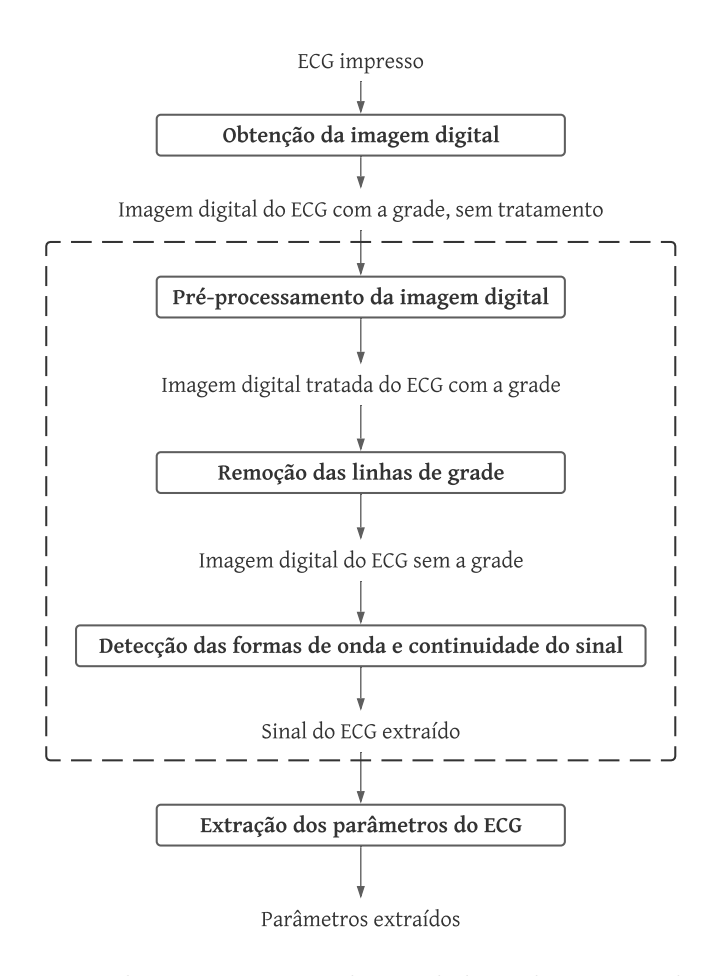

Figura 12 – Estrutura geral para extração de sinal digital a partir de ECG impresso.

Neste capítulo, portanto, serão apresentados diferentes trabalhos relacionados à

extração do sinal digital a partir de ECGs impressos e as metodologias envolvidas em cada trabalho. A estrutura de como essa apresentação é feita vai de acordo com a estrutura mostrada na Fig. 12. Por fim, serão mostrados de forma resumida, os resultados obtidos em cada trabalho e como a validação destes resultados foi feita.

#### 3.1 OBTENÇÃO DA IMAGEM DIGITAL

O processo de extração do sinal digital é iniciado na etapa de digitalização da imagem. Essa etapa consiste em registrar a imagem do papel no formato digital. A forma como essa etapa é feita afeta diretamente as demais etapas e, consequentemente, o resultado final.

A maioria dos estudos realiza a digitalização do ECG impresso com o uso de um equipamento de *scanner*, utilizando configurações de resolução pré-estabelecidas e utilizando essas informações para auxiliar na obtenção do sinal digital posteriormente, tendo em vista que normalmente os ECGs são impressos em papel térmico, com a escala do sinal em 25 mm/s.

Em alguns trabalhos, como no caso de Swamy, Jayaraman e Chandra (2010) e Damodaran, Jayaraman e Poonguzhali (2011), as imagens digitais são obtidas a partir de um *scanner* com resolução em 600 dpi e armazenadas em tons de cinza no formato *jpeg*. Já no trabalho de Patil e Karandikar (2017), a digitalização é feita com a resolução em 300 dpi e as imagens são salvas em tons de cinza num formato sem perdas, tendo em vista que o foco dos autores é a extração do sinal a partir de ECGs degradados (o que inclui ECGs antigos, amassados, borrados, com baixa resolução, entre outros). O mesmo acontece no trabalho de Ravichandran et al. (2013), onde a imagem também é armazenada em tons de cinza. Nesse caso, entretanto, os autores não restringem a resolução na digitalização da imagem para 600 dpi, podendo a resolução ser reduzida para 300 dpi, caso seja necessário devido à questões computacionais. Baydoun et al. (2019) também traz uma abordagem parecida, sem restringir a resolução na digitalização.

Em estudos mais recentes, a digitalização do ECG impresso é feita utilizando a câmera de dispositivos portáteis, como *smartphones*, por exemplo. Tal funcionalidade, ao passo que vai de acordo com a tendência de digitalização global (FREE et al., 2013; KVEDAR; COYE; EVERETT, 2014; STEINHUBL; MUSE; TOPOL, 2015), aumentando a praticidade no processo, gera uma série de novos desafios que precisam ser tratados. Um outro ponto a ser citado aqui é o fato da qualidade da digitalização da imagem depender fortemente da qualidade da impressão do ECG e da capacidade de resolução da câmera digital dos dispositivos utilizados.

Mitra et al. (2012) e Wang et al. (2020) são exemplos de estudos que utilizam dispositivos móveis para obter as imagens digitais de ECGs impressos. Em Mitra et al.

(2012), a imagem digital do ECG impresso é obtida por um técnico, através de uma câmera digital (ou câmera de celular) e depois enviada para processamento via Internet. Nesse trabalho, cada imagem obtida corresponde a apenas uma derivação do ECG, ou seja, um ECG de 12 derivações resulta em 12 imagens digitais distintas.

Já em Wang et al. (2020), a imagem também é obtida com o auxílio de câmeras de celulares. Os ECGs impressos estão presentes num contexto de cenas reais, onde existem diferenças de iluminação ao longo da imagem, o que dificulta muito na etapa posterior de remoção da grade. Um detalhe importante no trabalho de Wang et al. (2020) é que a imagem digital pode ser obtida a partir de ECGs impressos coloridos ou em escala de cinza.

### 3.2 PRÉ-PROCESSAMENTO DA IMAGEM DIGITAL

Com a imagem digital obtida, alguns autores realizam um pré-processamento na imagem. Essa etapa pode incluir filtragem de ruídos e realce da imagem, correção da angulação na foto e até mesmo recorte automático das derivações do ECG.

Diversos métodos diferentes são utilizados para a correção na angulação das linhas de grade. Swamy, Jayaraman e Chandra (2010) e Damodaran, Jayaraman e Poonguzhali (2011) utilizam da transformada de Radon para realizar essa correção automaticamente, enquanto que no trabalho de Ravichandran et al. (2013) essa correção é feita a partir de dois pontos presentes numa mesma linha de grade, escolhidos pelo usuário no uso da ferramenta desenvolvida. O ângulo entre esses dois pontos é calculado e a imagem é rotacionada de acordo com o ângulo encontrado.

Dada as condições dos ECGs degradados, Patil e Karandikar (2017) tratam essa etapa como a mais importante do trabalho. As imagens, salvas num formato sem perdas, passam por uma série de processamentos para redução de ruídos e realce do traço do ECG (buscando resolver principalmente os problemas relacionados aos sinais borrados e/ou quebrados), que envolvem a utilização de um filtro *anti-aliasing* modificado. Como as impressões dos ECGs utilizadas pelos autores são muito ruidosas e degradadas, é preciso que o filtro responsável pela redução de ruídos seja capaz de decidir automaticamente qual a melhor opção entre reduzir o ruído e manter o sinal. Para isso, Patil e Karandikar (2017) utilizam um filtro chamado de *k-fill*. Ele percorre toda a imagem, preenchendo os *pixels* brancos (removendo o ruído) e os pretos (mantendo o traço do sinal), de acordo com os demais *pixels* vizinhos.

No trabalho de Baydoun et al. (2019) a etapa de pré-processamento consiste em identificar automaticamente cada uma das 12 (ou 13, dependendo da escolha do usuário) derivações do ECG. Para identificar os limites de cada uma das derivações, os autores aplicam uma máscara em toda a imagem ao longo dos eixos vertical e horizontal, respectivamente, verificando o desvio padrão. Uma área com a presença de muitos *pixels* pretos e brancos (áreas correspondentes ao sinal de ECG), por exemplo, tem um desvio padrão maior do que uma área com apenas *pixels* pretos ou brancos (áreas correspondentes ao fundo da imagem). Dessa forma, cada uma das derivações são delimitadas e criam-se sub-imagens, onde serão realizados os processamentos seguintes.

O trabalho de Fernández et al. (2016) também é focado em extrair automaticamente cada uma das derivações do ECG, segmentando-as em várias sub-imagens. O procedimento proposto utiliza imagens de ECGs coloridos fotografadas através de câmeras de celulares. Os autores transformam o espaço de cores da imagem (RGB para YCbCr) e tomam vantagem da característica cromática das grades em imagens coloridas e de operações morfológicas para realizar o procedimento.

#### 3.3 REMOÇÃO DAS LINHAS DE GRADE

Com a imagem digital devidamente tratada, é feita a etapa da remoção da grade do ECG. O processo de remoção da grade pode ser conhecido por diversos nomes. Dependendo do estudo analisado essa etapa pode ser reconhecida como etapa de binarização, detecção da grade, filtragem da grade, pré-filtragem, detecção de bordas, filtragem do histograma, entre outros. Tais processos, no geral, consistem em separar o sinal do ECG das linhas de grade presentes no fundo da imagem.

A filtragem entre o sinal e o fundo da imagem pode ser feita de diversas formas. O uso de características cromáticas (no caso de ECGs com grades coloridas), de diferenças nos valores na escala de cinza (no caso de ECGs em tons de cinza), da análise da espessura das linhas, da análise de histogramas ou da varredura ao longo da imagem pré-processada anteriormente com o uso de máscaras são exemplos de como essa filtragem pode ser feita.

Nessa etapa, Swamy, Jayaraman e Chandra (2010) e Damodaran, Jayaraman e Poonguzhali (2011) realizam a binarização da imagem digital utilizando a técnica de Otsu (binarização adaptativa) em conjunto com as operações morfológicas de dilatação e erosão para remover a grade da imagem. Já no trabalho de Baydoun et al. (2019), as cores da imagem são invertidas (sinal do ECG fica muito próximo da cor branca e o fundo fica na cor preta) antes da binarização de Otsu ser realizada. Além disso, o valor do limiar obtido na binarização é multiplicado por 1,2 (valor obtido empiricamente pelos autores), visando melhores resultados.

Ravichandran et al. (2013) propõem que a binarização da imagem seja realizada usando um limiar obtido a partir do histograma da imagem (identifica-se o ponto no histograma onde há a separação entre o que representa o sinal e o que representa a imagem de fundo).

Nos estudos onde a imagem digital é obtida através de dispositivos móveis, a remoção da grade é dificultada por um fator: iluminação não-uniforme. Segundo Wang et al. (2020), a remoção da grade em fotos obtidas a partir de cenas reais com diferentes iluminações de ambiente é uma tarefa desafiadora, dada a baixa qualidade dessas imagens, que resultam em grades que ficam indistinguíveis e não podem ser removidas corretamente, além do fato de que existem casos onde o pico da onda R é muito fino, o que requer uma abordagem bem elaborada para a captura dessas imagens. Ainda segundo Wang et al. (2020), de forma a solucionar esse problema de iluminação não-uniforme, o traço do ECG e a grade presentes em partes onde a iluminação é diferente, devem ser tratadas de forma separada.

Dito isso, Wang et al. (2020) trazem uma abordagem própria para remover a grade. Para a binarização da imagem, os autores propõem um algoritmo hierárquico feito em 2 camadas. A imagem é dividida em seus 3 canais (R, G e B) separadamente e é feita uma clusterização (*3-means*) em cada um desses canais. Ao fazer isso, identificou-se que o efeito da iluminação é mais presente no canal R, enquanto que as linhas da grade são mais presentes nos canais G e B. Sendo assim, na primeira camada da binarização, os autores propõem a realização de uma filtragem passa-baixas Butterworth (no domínio da frequência) nos canais G e B, a fim de remover as linhas de grade. Os canais filtrados G e B, são reunidos novamente ao canal R (que permaneceu inalterado), obtendo assim o resultado da camada 1.

Na segunda camada, é realizado um filtro adaptativo no canal R. A matriz referente ao canal R é dividida em vários blocos quadrados (com o tamanho de 1/10 da altura da imagem original) e é calculada a variância em cada um desses blocos. Com a variância de cada um dos blocos calculada, é possível obter uma média da variância e definir se cada bloco corresponde ao fundo da imagem ou a um sinal de ECG. Caso a variância do bloco seja menor do que a variância média, significa que o bloco em questão corresponde ao fundo. Nesse caso é atribuído valor 0 (preto) para todo aquele bloco. Caso contrário, significa que o bloco contém sinal do ECG e realiza-se então a binarização de Otsu no bloco. Ao final, todos os blocos são reagrupados formando uma imagem binária que corresponde à camada 2 do processo. Por fim, juntam-se as camadas 1 e 2, multiplicando-as *pixel* a *pixel*.

A abordagem de Mitra et al. (2012) para essa etapa, dadas as diferentes fontes e condições das quais os ECGs são obtidos, consiste na realização do processo de binarização textual de Sauvola (SAUVOLA; PIETIKÄINEN, 2000) na imagem. Enquanto isto, indo numa direção diferente da maioria dos estudos, o algoritmo proposto por Patil e Karandikar (2017) é projetado especificamente para extrair o sinal do ECG impresso sem necessariamente remover a grade.

Normalmente, as imagens obtidas após esta etapa consistem num sinal não-contínuo

do ECG, causado principalmente pela remoção das linhas de grade (que removem consigo partes do sinal). Isso busca ser corrigido na etapa seguinte.

## 3.4 DETECÇÃO DAS FORMAS DE ONDA E CONTINUIDADE DO SINAL

Após a remoção das linhas de grade, é feita uma etapa que envolve a detecção das formas de onda e o uso de algoritmos que buscam garantir a continuidade do do sinal do ECG, ou seja, buscam distinguir esse sinal do ruído ao redor e do fundo e gerar assim um sinal contínuo através de interpolação ou outros processamentos. Essa etapa também pode ser chamada em outros estudos como extração do contorno do sinal, varredura por colunas e pós-filtragem.

O resultado esperado nessa etapa é uma imagem contendo apenas o sinal já processado do ECG. Outros processos ainda podem ser feitos em cima desse resultado obtido, com o objetivo de minimizar ruídos e melhorar a precisão na obtenção dos parâmetros do ECG.

Para esta etapa, Swamy, Jayaraman e Chandra (2010) propõem uma envelopagem do sinal do ECG através de uma varredura por colunas na imagem binarizada. Em cada coluna, são guardadas a posição mais alta e mais baixa (essas posições também podem ser chamadas de envelopes ou limites) onde o sinal é diferente de zero. O sinal então é dado pela média desses limites encontrados. Define-se também a linha de referência do ECG, que é dado pela moda (valor mais recorrente) do sinal encontrado. Damodaran, Jayaraman e Poonguzhali (2011) e Patil e Karandikar (2017) seguem abordagem semelhante.

A abordagem de Ravichandran et al. (2013) é a seguinte: para garantir a continuidade do sinal, a imagem é suavizada (possíveis ruídos decorrentes da binarização são removidos) com a utilização de um filtro de mediana (3x3) e depois é feita uma interpolação linear. Após isso, é realizada uma varredura nas colunas da imagem binarizada para definir os contornos (envelope) do sinal, sendo o sinal portanto, definido pela média entre esses contornos. Para remover os ruídos de alta frequência presentes no sinal, os autores propõem a utilização de um filtro de média móvel.

Já o trabalho de Baydoun et al. (2019) propõe um método iterativo para essa etapa. De forma a garantir a continuidade do sinal, os autores sugerem a utilização de um algoritmo de componentes conexos, onde as diferentes componentes encontradas são marcadas (geralmente com diferentes cores para melhor visualização). As componentes pequenas são consideradas como sendo ruídos e portanto, são removidas. Após isso, para encontrar a linha de referência do ECG, é utilizada a transformada de Hough para detecção de linhas, sendo a linha de referência dada pelo valor mediano de todas as linhas encontradas com a transformada. Para determinar o sinal do ECG, é feita uma varredura coluna por coluna, verificando qual o *pixel* mais próximo a linha de referência encontrada. Após isso, são incluídos os outros *pixels* conectados e adjacentes a esses *pixels* encontrados anteriormente. Esse passo é repetido por 20 vezes (valor determinado empiricamente pelos autores) ou até não houverem mais *pixels* novos encontrados. Por fim, é feita uma interpolação linear para calcular os *pixels* que não foram encontrados.

Além disso, após a extração ser realizada, uma etapa de pós-processamento é realizada no sinal. Baydoun et al. (2019) sugerem uma suavização do sinal utilizando a média padrão num intervalo de 5 valores (exceto em casos onde o valor excede em 5 vezes o valor da mediana, para preservar as informações referentes ao pico do sinal). O número 5 também foi definido de maneira empírica pelos autores.

Já Mitra et al. (2012) utilizam o algoritmo de *Bresenham* para desenhar linhas (BRESENHAM, 1965), de forma a garantir a continuidade do sinal. A extração do sinal é feita, segundo os autores, ponto a ponto na imagem obtida.

Geralmente, o resultado esperado após essa etapa é um vetor ou uma matriz contendo apenas os valores referentes ao sinal do ECG.

#### 3.5 EXTRAÇÃO DOS PARÂMETROS DO ECG

Por fim, é feita a etapa de extração dos parâmetros do ECG (pontos PQRST e intervalos). Essa etapa consiste em extrair os sinais digitais e transformá-los em dados que podem ser armazenados.

Apesar de realizar praticamente os mesmos procedimentos nas etapas anteriores, os estudos de Swamy, Jayaraman e Chandra (2010) e Damodaran, Jayaraman e Poonguzhali (2011) diferem na forma como é feita a extração dos parâmetros do ECG. Swamy, Jayaraman e Chandra (2010) calculam a primeira derivada no sinal de ECG obtido, descartando os valores negativos encontrados para identificar as posições dos picos R do sinal. Com a posição dos picos R encontradas eles calculam a frequência cardíaca. Já Damodaran, Jayaraman e Poonguzhali (2011) utilizam um filtro passa-bandas com frequências de corte de 0,5 Hz até 105 Hz para identificar os picos R e o intervalo entre eles. Além disso, os autores também acham valores para outros pontos do sinal de ECG (onda P, complexo QRS e onda T), definindo uma janela de amostras e observando o comportamento do sinal nessa janela.

Patil e Karandikar (2017) encontram os valores dos picos R e S, respectivamente, pelo valor máximo e mínimo da matriz dos valores obtidos.

No trabalho de Baydoun et al. (2019), os autores conseguiram identificar os pontos PQRST do sinal de ECG, assim como determinar/calcular os intervalos PR, QRS, RR e

QT. É proposto o algoritmo de Pan-Tompkins (PAN; TOMPKINS, 1985) para detecção do intervalo QRS. Com o complexo QRS identificado, os picos P e T podem ser identificados observando o comportamento do sinal, tendo em vista que o ponto P é o pico mais próximo antes de Q e o ponto T é o pico mais próximo depois de S. A escala do sinal é obtida com o auxílio do pulso quadrado de referência (tendo o usuário a possibilidade de selecionar manualmente esse pulso para melhor precisão).

Ravichandran et al. (2013) também baseiam a escala do sinal no pulso quadrado de referência/teste presente nos ECGs testados, assim como os valores da escala de tempo (em ms). Os dados são convertidos de uma imagem para um vetor unidimensional. Neste estudo, também é desenvolvida uma ferramenta que faz o reconhecimento automático de caracteres (OCR) para identificar automaticamente dados pessoais do paciente, como nome e idade, presentes numa área determinada pelo usuário.

No trabalho de Mitra et al. (2012), os autores encontram a localização dos picos R através da segunda derivada do sinal utilizando interpolação de 5 pontos de Lagrange para diferenciação, tendo em vista que em geral, o pico R corresponde a componente de alta frequência no complexo QRS. Descobrindo a localização dos picos R, é possível calcular a frequência cardíaca média. Para descobrir os outros pontos característicos do ECG, Mitra et al. (2012) utilizam a transformada de *wavelets* 1D.

Por fim, Wang et al. (2020) realizam uma fusão de características para reconhecimento dos parâmetros QRS do ECG. Antes, para minimizar custos computacionais, são escolhidos uma série de pontos candidatos através do algoritmo de Harris (HARRIS; STEPHENS et al., 1988) para detecção de cantos (tendo em vista que os pontos QRS são normalmente os pontos nos cantos numa imagem 2D). Como as características dos pontos são diferentes entre si, são utilizados dois métodos diferentes para a extração das características: para R, foi usada uma combinação entre a característica de formato e a característica de textura local; para Q e S, foi usada a combinação entre a característica espacial e a característica de textura local.

## 3.6 VALIDAÇÃO DOS RESULTADOS OBTIDOS

Uma característica a ser observada em estudos relacionados à extração do sinal digital de ECGs impressos é o quão próximo o sinal extraído está em relação ao sinal original. Medidas como a acurácia e a correlação entre os sinais são bons parâmetros para fazer a comparação entre os resultados. Essas medidas estão relacionadas a vários fatores, que incluem desde a escolha da base de dados a ser utilizada e a forma como o ECGs impressos são digitalizados até a forma escolhida para validação dos resultados.

A base de dados utilizada por Swamy, Jayaraman e Chandra (2010) consiste nos registros de ECG de 10 indivíduos. As derivações são segmentadas manualmente e padronizadas para um tamanho de 3000 x 250 *pixels* (valor obtido empiricamente pelos autores). Para validação dos resultados obtidos é usada a frequência cardíaca como parâmetro, ou seja, a frequência cardíaca obtida pelo algoritmo é comparada com a frequência cardíaca observada no ECG impresso. Com isto, o algoritmo proposto pelos autores obteve 95% de acurácia.

Damodaran, Jayaraman e Poonguzhali (2011) utilizam como base de dados os registros de ECG de 25 indivíduos. Os autores utilizam dois parâmetros para validação dos resultados. O primeiro parâmetro utilizado para validação é o valor da frequência cardíaca encontrada, obtendo-se uma acurácia de 99,12%. A outra forma de validação usada pelos autores é a partir da comparação dos valores de algumas características morfológicas do ECG (como a duração das ondas P, T e do complexo QRS; os intervalos PR, QT e ST e as amplitudes de P, R e T) com os valores observados no ECG impresso, onde obteve-se uma acurácia de 97,09%.

Já Ravichandran et al. (2013) realizam a validação dos resultados em três etapas principais. A primeira etapa consiste em traçar o sinal do ECG extraído e o sinal original num mesmo gráfico com a mesma escala. Além da análise visual do gráfico, é feita uma correlação entre os sinais (sendo 1 uma correlação ideal). Na análise feita em 10 registros de ECGs, obteve-se uma correlação na faixa entre 0,75 e 0,8. Na segunda etapa, o sinal original (sinal unidimensional) é obtido de cada uma das derivações de quatro ECGs diferentes. Após isso, os sinais obtidos são impressos em papel e depois digitalizados. Vale ressaltar aqui que, dado que a taxa de amostragem do sinal original é muito maior do que a taxa de amostragem do sinal digitalizado a partir do ECG impresso, os autores realizam uma redução na taxa de amostragem do sinal original de acordo com a resolução obtida na imagem do ECG digitalizado. Sendo assim, para os quatro registros analisados obteve-se uma correlação na faixa entre 0,85 e 0,90. Por fim, na terceira etapa de validação dos resultados, os valores de cinco parâmetros do ECG foram analisados: intervalo PR, intervalo QRS, intervalo QT, intervalo RR e intervalo QTC. Nessa etapa, obteve-se uma correlação na faixa entre 0,8 e 1 (com exceção do intervalo QRS).

O trabalho de Patil e Karandikar (2017) utiliza uma base de dados de 836 ECGs. A validação é feita comparando os valores obtidos da frequência cardíaca, pico R e pico S com os valores observados no ECG impresso. Os autores obtiveram uma acurácia de 97,33% com o algoritmo proposto.

Baydoun et al. (2019) realizam a validação do algoritmo utilizando uma base de dados de 30 ECGs, obtidos através de um conjunto de dados disponível *online*. É feito um procedimento muito parecido com o que foi visto na segunda etapa da validação feita por Ravichandran et al. (2013), onde a versão impressa do ECG é obtida a partir do sinal original (unidimensional) e depois digitalizada. Uma diferença entre os trabalhos citados é que no trabalho de Baydoun et al. (2019) não é feita a redução na taxa de amostragem,

tendo em vista que, segundo os autores, essa redução afeta negativamente na correlação entre os sinais. Dito isto, os autores obtiveram uma correlação entre os sinais na faixa entre 0,85 e 0,99, com um valor médio de 0,952. Para os parâmetros do ECG (pontos P, Q, R, S, T e os intervalos PR, QRS, RR, QT), a correlação observada está entre 0,981 e 1.

Por fim, o trabalho de Wang et al. (2020) é focado em extrair o sinal digital de ECGs a partir de cenas reais. Desta forma, para validar a binarização das imagens, os autores criaram uma base de dados, contendo 326 fotos tiradas de um livro. Essas imagens obtidas incluem quatro ângulos diferentes e dois tipos de iluminação. Os resultados obtidos indicam que o procedimento de binarização proposto é melhor para imagens obtidas de cenas reais (com angulação na câmera e iluminação não-uniforme) do que a binarização global utilizando um limiar determinado. Para verificar a capacidade do algoritmo proposto de extrair sinais digitais a partir de uma imagem de ECG binária, os autores utilizaram uma base de dados disponível *online* (MOODY; MARK, 2001; GOLDBERGER et al., 2000). Estas imagens obtidas foram então impressas e fotografadas. Os parâmetros observados foram as amplitudes nos pontos Q, R e S, a duração do complexo QRS e o intervalo RR em comparação com os mesmos parâmetros no sinal original. Nos pontos Q, R e S, obteve-se uma diferença média nas amplitudes de 0,018 mV, 0,026 mV e 0,022 mV, respectivamente. Já a diferença média observada tanto na duração do complexo QRS quanto no intervalo RR foi de 0,007 ms.

# 4 **METODOLOGIA PROPOSTA**

Este trabalho propõe o desenvolvimento de uma ferramenta computacional capaz de realizar a extração do sinal digital a partir de imagens digitais de ECG. A ferramenta computacional foi desenvolvida em *Python*, com o auxílio de bibliotecas abertas como *OpenCV*, *SciPy* e *Pandas*. O processo é realizado na imagem individual de cada derivação do ECG e retorna como resultado o sinal extraído no formato CSV (Valores Separados por Vírgula, do inglês *Comma-Separated Values*) contendo o tempo em segundos e a amplitude em milivolts. De forma incrementar o trabalho, também propõe-se o desenvolvimento de um algoritmo capaz de obter a frequência cardíaca a partir do sinal extraído.

Vale salientar que o presente trabalho parte de imagens pré-digitalizadas com o ajuste na angulação já realizado. Sendo assim, a estrutura básica do algoritmo se dá da seguinte forma:

- 1. Com a imagem digitalizada obtida, são feitos alguns pré-processamentos para aprimorar a imagem de forma a facilitar os procedimentos seguintes;
- 2. Após isso, realiza-se a transformada de *Fourier* na imagem aprimorada obtida do passo anterior para obter a sua correspondente no domínio da frequência. Levando em conta a periodicidade da grade na imagem do ECG (representada por harmônicos), é realizada uma filtragem no domínio da frequência;
- 3. Ao realizar o método de binarização de Otsu na imagem resultante desse processo de filtragem, é possível obter a imagem binarizada do ECG, contendo apenas o sinal do ECG (sem a grade);
- 4. Ao somar a imagem binarizada do ECG obtida no passo anterior com a imagem obtida após a etapa de pré-processamento, obtêm-se uma imagem resultante que representa a grade do ECG. Dessa forma, além de obter uma estimativa das posições da grade da imagem, é possível obter a relação de escala entre tempo, amplitude e o número de *pixels*;
- 5. A partir dessas informações, é feita a etapa de continuidade do sinal e detecção das formas de onda, onde o sinal extraído deve corresponder ao sinal digital do ECG;
- 6. Por fim, com o sinal unidimensional extraído, é possível obter uma estimativa da frequência cardíaca do indivíduo, a partir da distância calculada entre os complexos QRS (distância entre os picos R).

O fluxograma presente na Fig. 13 ilustra o funcionamento do algoritmo proposto:

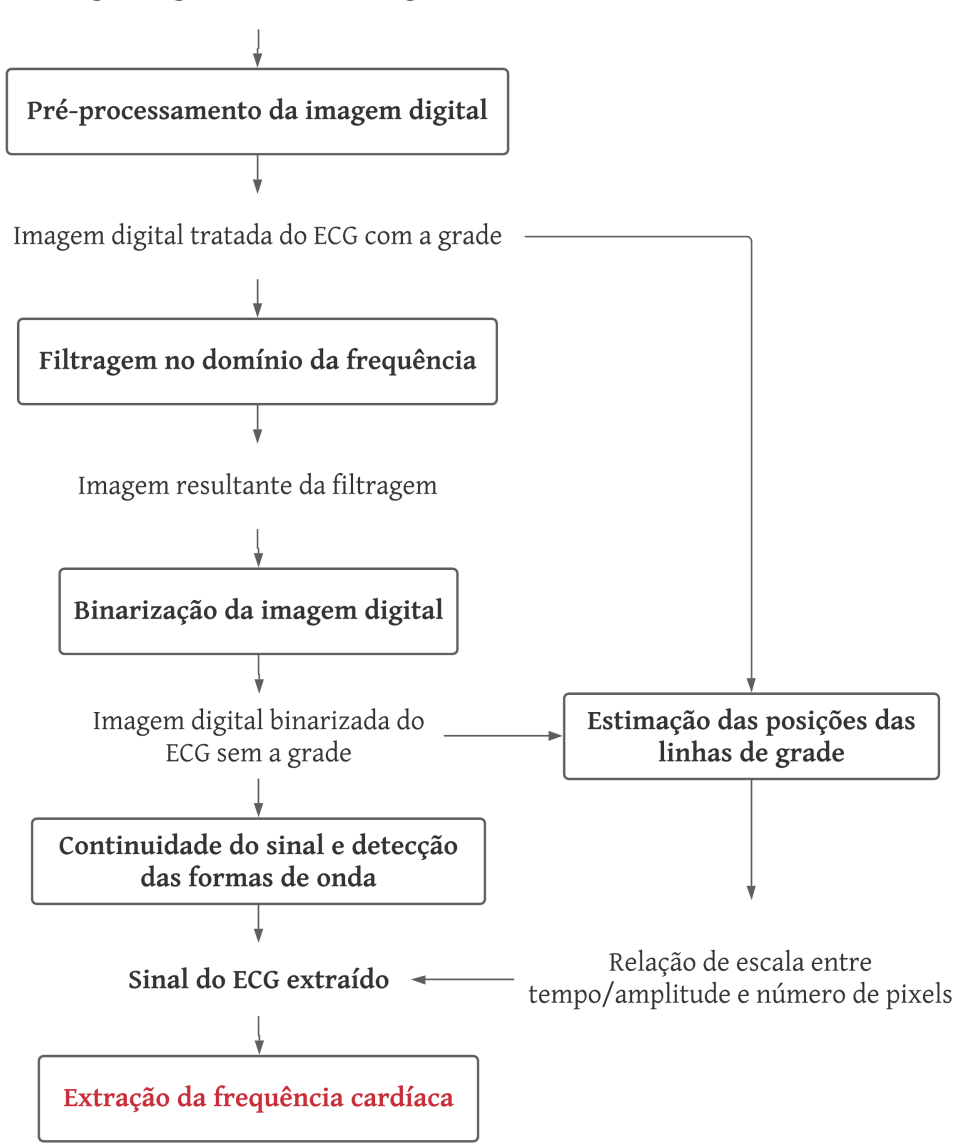

Imagem digital do ECG com a grade

Figura 13 – Estrutura lógica do algoritmo proposto para extração de sinal digital do ECG.

Para realização dos testes, as imagens digitalizadas de ECGs impressos foram obtidas na base de dados *PTB Diagnostic ECG Database* (BOUSSELJOT; KREISELER; SCHNABEL, 1995; GOLDBERGER et al., 2000) através da ferramenta online *Physio-Bank ATM* fornecida pela *Physionet*. Essa base de dados foi escolhida por apresentar ECGs contendo informações das 12 derivações tanto numa mesma imagem, como em imagens separadas, contendo uma derivação cada.

Já o uso da ferramenta online utilizada para obtenção das imagens permitiu tanto a obtenção das imagens das derivações do ECG com a grade no intervalo esperado (25 mV e 0.5 s), como a obtenção do sinal digital original do ECG no formato CSV, que será utilizada para validação do sinal extraído. Além disso, a ferramenta permite definir alguns parâmetros da imagem e do sinal, como formato de tempo (número de amostras, minutos, segundos, entre outros) e a duração e o formato dos dados, que são úteis para delimitar o funcionamento do algoritmo. Um exemplo da imagem obtida com a ferramenta *PhysioBank ATM* pode ser vista na Fig. 14.

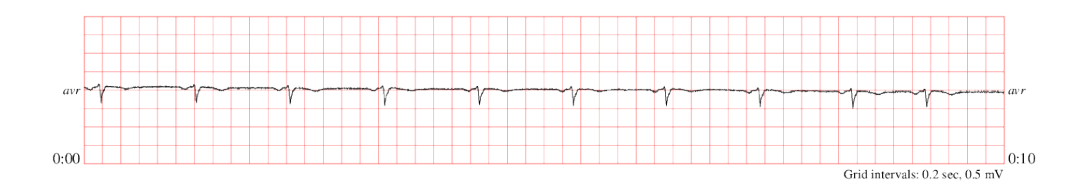

Figura 14 – Exemplo de imagem de ECG obtida pela ferramenta *PhysioBank ATM*.

O sinal obtido da base de dados, por padrão, contém um total de 10000 amostras (1000 amostras por segundo). Essa quantidade é muito maior do que a quantidade de amostras obtidas após a extração do sinal (depende da resolução da imagem). Dessa forma é necessário realizar uma subamostragem no sinal original do ECG, de maneira que tanto o sinal original quanto o sinal extraído possuam a mesma quantidade de amostras. Além disso, como os tempos obtidos no sinal extraído dependem da resolução da imagem (não necessariamente os intervalos são regulares), é feita uma interpolação cúbica no sinal da imagem original, para que, além da mesma quantidade de amostras, ambos sinais correspondam aos mesmos tempos específicos.

### 4.1 PRÉ-PROCESSAMENTO DA IMAGEM DIGITAL

Seguindo a estrutura apresentada na Fig. 13, a etapa de pré-processamento da imagem digital começa com a transformação do espaço de cores da imagem para tons de cinza (RAVICHANDRAN et al., 2013; PATIL; KARANDIKAR, 2015; LORESCO; AFRICA, 2018), tendo em vista que espera-se que a imagem digital obtida já esteja com a angulação corrigida. Esse procedimento é feito de forma a padronizar as imagens e facilitar no funcionamento do algoritmo, uma vez que além das imagens com as grades do ECG em tons de vermelho, também podem ser encontradas grades em tons de verde e tons de cinza. Para isso, propõe-se a utilização da função *imread()* da biblioteca *OpenCV*, que carrega uma imagem a partir do arquivo selecionado.

Outro passo realizado na etapa de pré-processamento consiste em recortar apenas a área contendo o sinal do ECG. Este passo é realizado tendo em vista que a imagem obtida na base de dados possui outras informações (como escala, tempo decorrido e nome da derivação, por exemplo) que não são utilizadas nos procedimentos seguintes.

Para realização desse recorte de forma automática, toma-se a imagem em tons de cinza e invertem-se os valores das cores. Dessa forma, o traçado do sinal do ECG e as linhas de grade serão representados pela cor branca (ou *pixels* com valor alto) e o fundo será representado pelo cor preta (*pixels* de baixo valor). Somando os valores dos *pixels* tanto nas linhas quanto nas colunas da imagem é possível identificar a formação de alguns picos (referentes as posições das linhas e colunas possivelmente). Dessa forma, identificando os picos acima de um limiar pré-definido (neste caso o limiar definido foi metade do valor máximo obtido na soma dos *pixels*) é possível identificar os limites que representam o sinal do ECG.

Na Fig. 15 é possível ver um exemplo de gráfico obtido ao somar os *pixels* em todas as colunas da imagem presente na Fig. 14. O primeiro pico e o último representam os limites horizontais do ECG (nesse caso específico, para exemplificar, a coluna inicial seria a coluna 100 e a coluna final seria a coluna 1083). O processo é feito de forma análoga para a soma das linhas. A imagem resultante após a etapa de pré-processamento pode ser vista na Fig. 16. Vale ressaltar que essa imagem recortada do ECG será a imagem base que será utilizada para os passos seguintes.

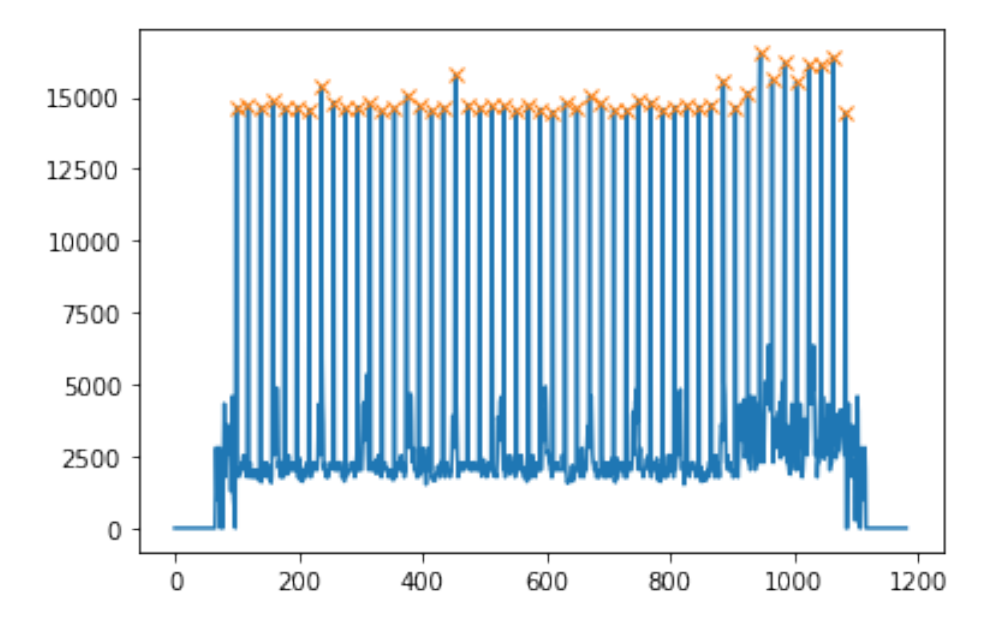

Figura 15 – Exemplo de gráfico mostrando a soma dos *pixels* das colunas da imagem.

## 4.2 FILTRAGEM NO DOMÍNIO DA FREQUÊNCIA

Tomando como referência o fato de que a grade do ECG é um sinal periódico, ou seja, tanto as linhas e colunas ocorrem em intervalos regulares, seguindo um padrão, é pos-

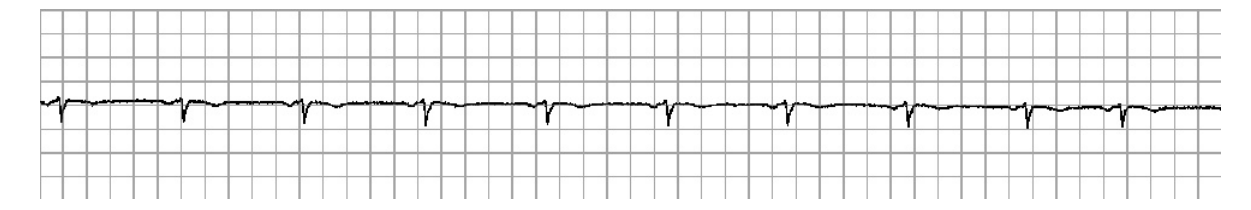

Figura 16 – Exemplo de imagem do ECG após a etapa de pré-processamento.

sível suprimir essa informação da grade utilizando os harmônicos presentes na componente de magnitude da imagem no domínio da frequência (GONZALEZ; WOODS, 2008).

Dessa forma, realiza-se a transformada discreta de *Fourier* 2D na imagem obtida do passo anterior. As frequências do espectro de magnitude obtido são centralizadas para facilitar a visualização. Um exemplo de espectro de magnitude obtido pode ser visto na Fig. 17 a seguir.

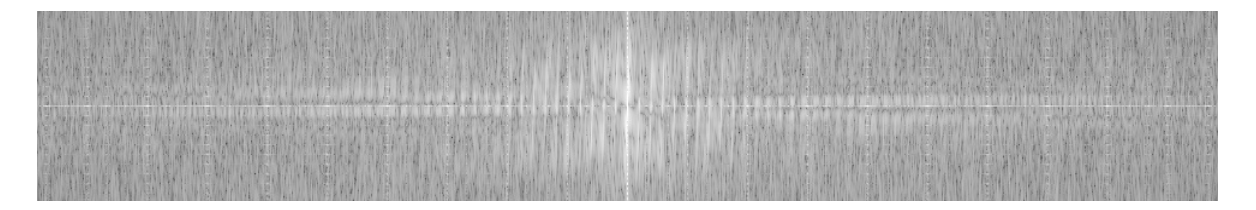

Figura 17 – Exemplo de espectro de magnitude obtido da imagem do ECG.

Como as altas frequências correspondentes à grade ocorrem principalmente no sentido horizontal e vertical, e as frequências do espectro estão centralizadas, tem-se que as informações contidas na coluna e na linha central desse espectro (picos de maior frequência) representam a grade do ECG. Com base nessa ideia, é possível obter os valores da coluna e da linha central do espectro de magnitude e identificar os picos presentes nesses valores. Na Fig. 18, é possível ver um exemplo de valores obtidos na linha central do espectro, assim como os picos acentuados que correspondem aos possíveis harmônicos. O procedimento é realizado de forma semelhante para a coluna central.

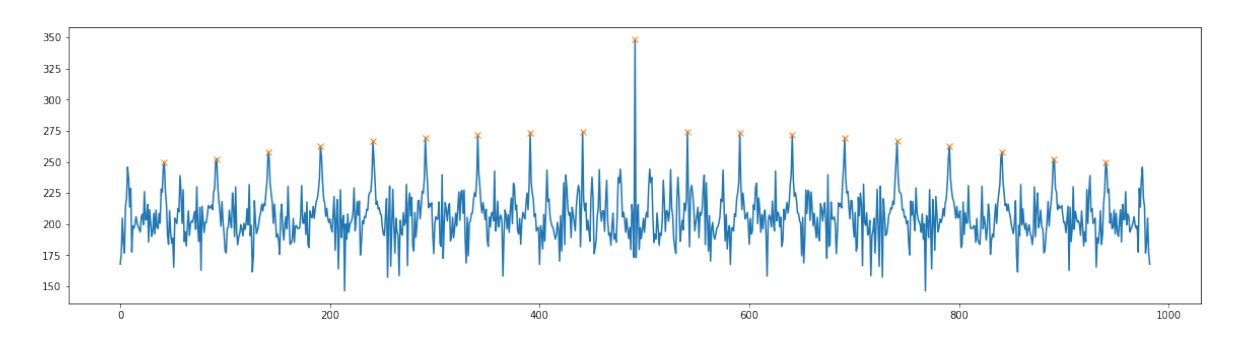

Figura 18 – Exemplo de gráfico representando a linha central do espectro de magnitude.

Sabendo as posições desses picos é possível desenhar um filtro notch, removendo essas frequências selecionadas para suprimir a informação referente as linhas de grade.

Um ponto importante a se ressaltar é que os demais harmônicos não são incluídos nesse filtro por dois motivos principais: percebeu-se que o tempo de processamento do código aumentou muito caso eles fossem incluídos na construção do filtro e tal funcionalidade não apresentou melhoras significativas nos passos seguintes da metodologia proposta (que justificassem sua utilização).

Outro ponto importante é a determinação da área em torno da frequência escolhida (raio D) que pode ser retirada com a filtragem. Se o tamanho desse raio for muito grande, partes do traçado do ECG serão retiradas junto com a grade. Caso esse raio seja muito pequeno, a grade não será suficientemente suprimida, o que prejudicará os demais passos. De forma empírica, percebeu-se que utilizando um raio de tamanho 2 os resultados foram satisfatórios. Um exemplo de espectro de magnitude com filtro nos harmônicos selecionados pode ser visto na Fig. 19.

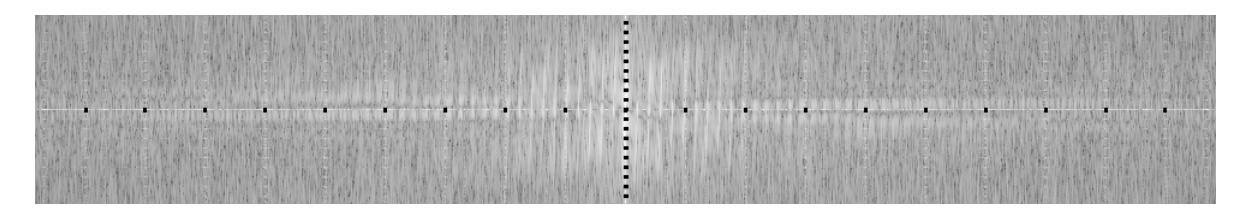

Figura 19 – Exemplo de espectro de magnitude com filtro nos harmônicos selecionados.

Após o espectro da magnitude ser filtrado, é feita a descentralização das frequências e a transformada inversa de *Fourier* para obter o resultado do processamento no domínio do tempo. É necessário nessa etapa realizar alguns ajustes no resultado obtido. Primeiro consideram-se apenas os valores reais e inteiros do resultado. Depois disso, limita-se os valores para uma faixa de 0 a 255, ou seja, valores maiores que 255 são considerados como 255 e valores abaixo de 0 são considerados como 0. Esse procedimento é feito para garantir que o algoritmo funcione corretamente e que as imagens sejam obtidas sem maiores problemas de execução no código. Uma alternativa a esse procedimento, que trouxe resultados semelhantes, é realizar uma normalização dos resultados obtidos após a obtenção do módulo dos valores, de forma a manter os resultados na faixa entre 0 e 255. Um exemplo desse resultado pode ser visto na Fig. 20.

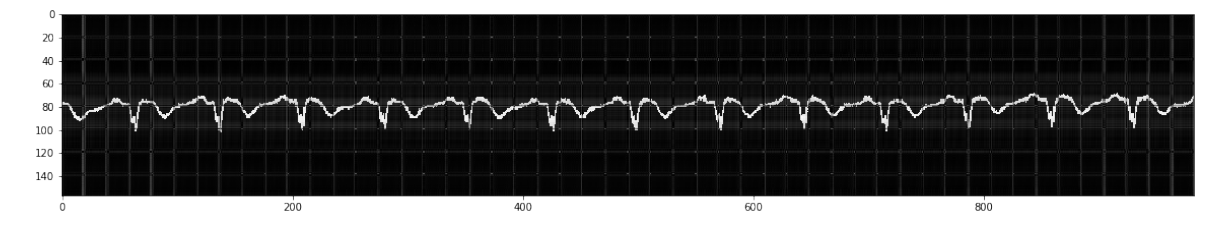

Figura 20 – Exemplo de imagem obtida após a filtragem proposta.

Ao analisar a Fig. 20 é possível perceber que a grade não foi removida completamente. Devido ao tamanho dos filtros utilizados, a grade é apenas suprimida o suficiente para que a etapa de binarização seja feita corretamente, preservando assim parte do sinal original.

#### 4.3 BINARIZAÇÃO DA IMAGEM DIGITAL

Após a realização da primeira etapa de pré-processamento da imagem, são realizadas as etapas de binarização da imagem digital e estimação das posições das linhas de grade. A etapa de binarização consiste em obter uma imagem contendo apenas dois valores para os *pixels* (0 e 255), sendo que o fundo será representando pela cor preta e o sinal será dado pela cor branca. Essa etapa é feita tomando a imagem obtida no passo anterior (Fig. 20) como entrada e espera-se que a imagem binarizada obtida como resultado não tenha ruídos, ou seja, a imagem deve conter apenas o sinal do ECG e o fundo.

Para realizar a binarização é utilizado método de limiarização de Otsu (BAYDOUN et al., 2019; WANG et al., 2020). Para isso, realiza-se a binarização com o auxílio da função *threshold()* do *OpenCV*. A função aceita quatro argumentos principais. O primeiro argumento corresponde a imagem a ser tratada (em tons de cinza), o segundo corresponde ao valor do limiar escolhido, o terceiro é o valor máximo que será atribuído aos *pixels* encontrados acima do limiar escolhido e o quarto corresponde ao tipo da binarização a ser realizada. Para o segundo, terceiro e quarto argumento são atribuídos os valores de 0, 255 e *cv2.THRESH\_BINARY+cv2.THRESH\_OTSU*, respectivamente. Um exemplo de imagem resultante desse processo pode ser visto na Fig. 21.

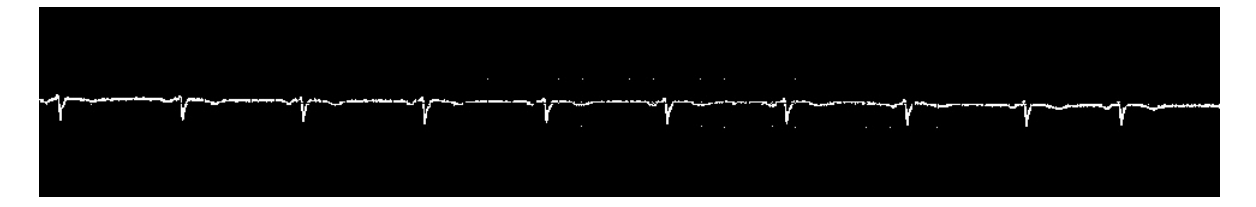

Figura 21 – Exemplo de imagem obtida após o método de binarização de Otsu.

Em alguns casos, essa binarização ainda deixa alguns resquícios da grade, que são considerados como ruídos. Alguns desses pequenos ruídos podem ser vistos na Fig. 21. Para eliminá-los, propõe-se a utilização de componentes conexos. Para isso, identificam todos os componentes conexos na imagem obtida após a binarização de Otsu. O problema da rotulação de componentes conexos trata-se de, a partir de uma imagem binária de entrada, encontrar e rotular todos os componentes conectados, tal que para todos os *pixels* pertencentes à um determinado componente, existe um "caminho"de *pixels* que o liga a todos os demais *pixels* do componente analisado. Espera-se que os ruídos tenham um caminho muito menor, ou seja, um tamanho muito menor se comparado ao sinal do ECG. Dessa forma, todos os componentes conexos que tenham tamanho menor que 5 *pixels* (valor determinado empiricamente) são então descartados e o ruído assim é removido. Este

procedimento foi inspirado no trabalho de Baydoun et al. (2019). A imagem resultante dessa etapa pode ser vista na Fig. 22.

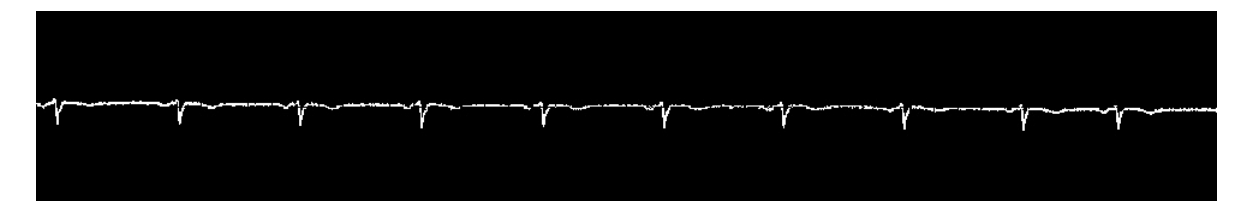

Figura 22 – Exemplo de imagem binarizada obtida após a remoção dos ruídos.

#### 4.4 ESTIMAÇÃO DAS POSIÇÕES DAS LINHAS DE GRADE

Com a imagem binarizada obtida no passo anterior (Fig. 22) e a imagem de saída da etapa de pré-processamento (Fig. 16) é possível obter uma imagem contendo apenas a grade do ECG. Isso é feito levando em conta que, nas imagens citadas, os traçados do ECG estão com cores invertidas. Dessa forma, ao somar as duas imagens é possível obter um resultado que apresente apenas a grade da imagem original. Esse processo pode ser visto na Fig. 23.

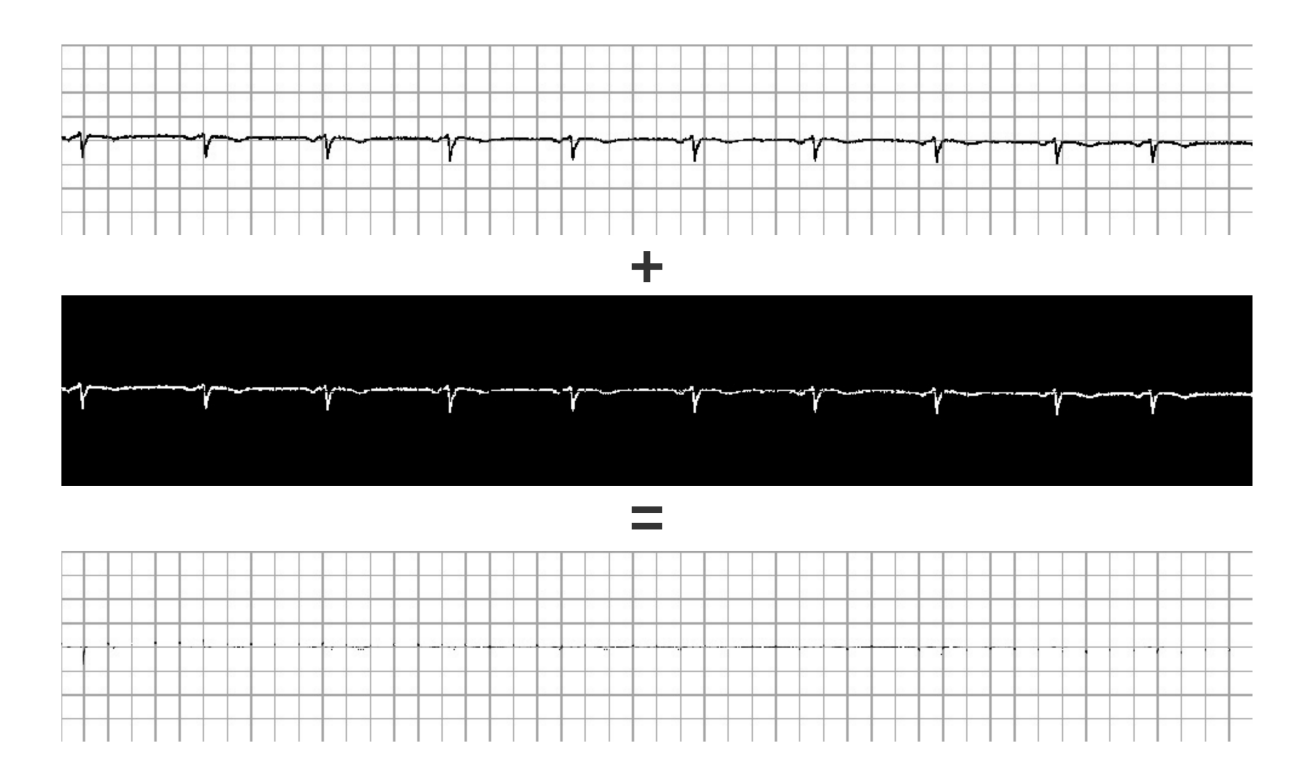

Figura 23 – Processo utilizado para obtenção da imagem contendo apenas a grade do ECG.

Com a imagem da grade é possível obter uma estimativa precisa da posição das linhas e colunas da grade, assim como a distância em *pixels* entre elas. Essa distância será utilizada para definir a relação de escala entre tempo, amplitude e o número de *pixels*. Para isso, invertem-se os valores da imagem da grade obtida de forma que a grade seja representada por *pixels* com valor alto (cor branca). Após isso, sugere-se um procedimento semelhante ao utilizado na etapa de pré-processamento, somando as linhas e colunas da imagem para obter os picos que representam as localizações das linhas e colunas referentes à grade.

Na Fig. 24 é possível ver um exemplo dos gráficos obtidos após a soma dos valores dos *pixels* nas linhas e colunas da imagem contendo a grade do ECG. Ao identificar os picos (destacados com "x"), é possível descobrir a localização das posições das linhas e colunas referentes à grade na imagem e, consequentemente, obter a distância média entre elas.

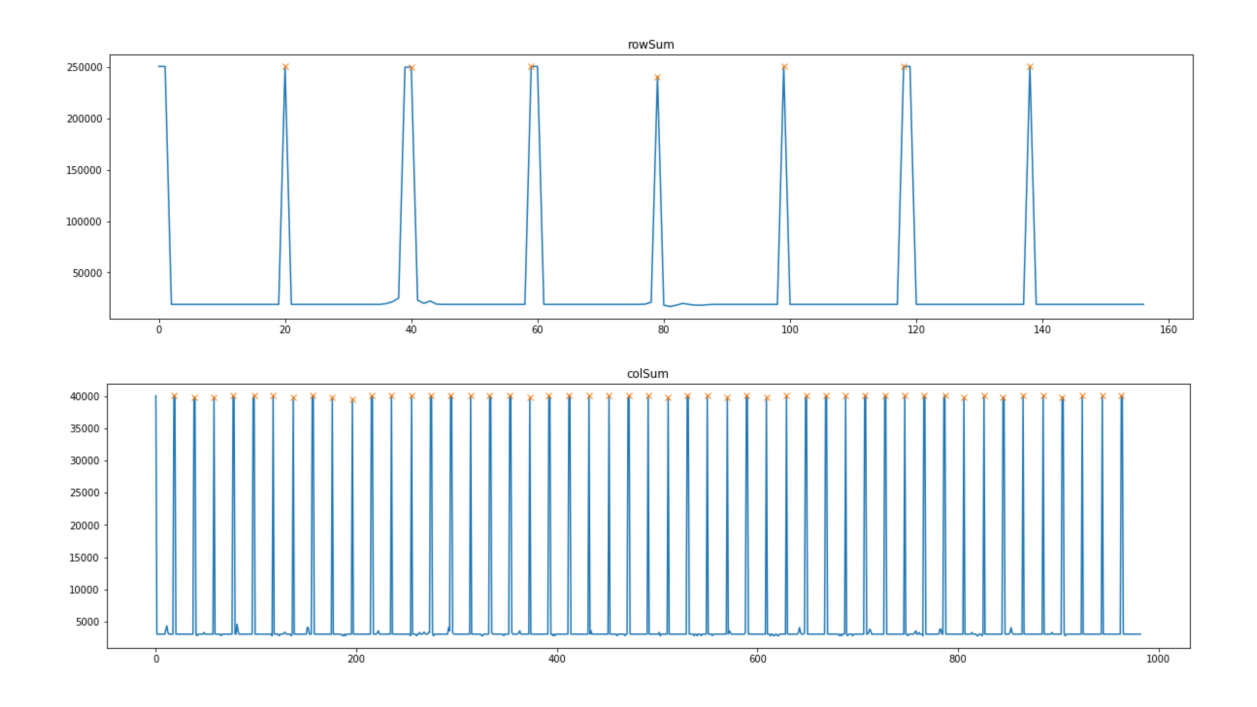

Figura 24 – Exemplo de gráfico obtido após soma dos *pixels* nas linhas e colunas da imagem da grade do ECG.

Com as informações da distância média, *em pixels*, entre as linhas e colunas da grade obtidas na etapa anterior, é possível a obtenção da escala do ECG, uma vez que a altura do quadrado maior no ECG corresponde a 0,5 mV e a largura corresponde a 0,2 s. Dessa forma, o cálculo das escalas de amplitude e tempo pode ser feito de acordo com as Eqs. 4.1 e 4.2 a seguir, onde  $R_{mV}$  representa a escala ajustada da amplitude,  $R_s$  a escala ajustada do tempo,  $N_L$  a distância encontrada entre as linhas da grade em *pixels* e  $N_C$  a distância encontrada entre as colunas da grade em *pixels*:

$$
R_{mV} = \frac{N_L}{0.5},\tag{4.1}
$$

$$
R_s = \frac{N_C}{0,2}.\tag{4.2}
$$

Outro parâmetro a ser determinado é a linha de referência do sinal do ECG (linhas isoelétricas, que representam a amplitude igual a 0 mV). Elas servem como base para a extração do sinal digital. Normalmente, essa identificação da linha de referência é feita verificando o valor mais recorrente olhando linha-a-linha do sinal (a moda do sinal), como visto nos trabalhos de Swamy, Jayaraman e Chandra (2010), Damodaran, Jayaraman e Poonguzhali (2011) e Patil e Karandikar (2017), ou utilizando a transformada de Hough para detecção de linhas, como visto no trabalho de Baydoun et al. (2019), por exemplo.

Entretanto, devido a uma característica específica da base de dados utilizada, onde a linha de referência é dada após uma calibração no sinal (não necessariamente representando a amplitude de 0 mV), localizada no centro da imagem por padrão e com o intuito de facilitar na validação dos resultados obtidos em comparação com os valores reais, a forma de identificação da linha de referência foi diferente para este trabalho.

Sendo assim, a linha de referência é dada pela linha central da grade encontrada. Um exemplo de resultado preliminar obtido na determinação das linhas de referência pode ser visto na Fig. 25. A linha de referência, em vermelho, foi realçada para facilitar a visualização.

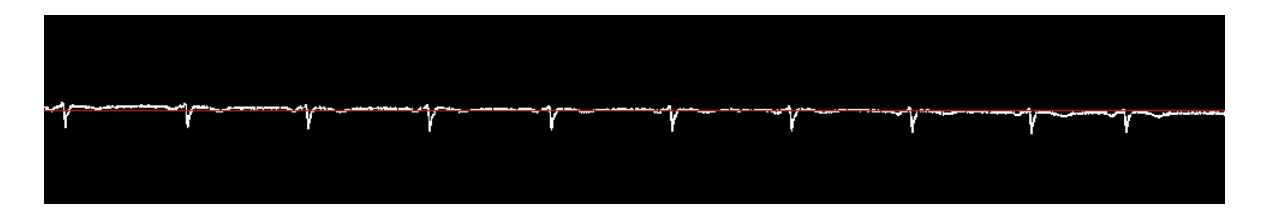

Figura 25 – Exemplo de resultado obtido na determinação da linha de referência do ECG.

Após a obtenção das escalas de amplitude e tempo e da linha de referência da derivação, é possível calcular a amplitude e o tempo de cada ponto do ECG da seguinte forma:

$$
A_{mV} = \frac{P_L}{R_{mV}},\tag{4.3}
$$

$$
T_s = \frac{P_C}{R_s}.\tag{4.4}
$$

sendo que  $A_{mV}$  é a amplitude do ponto P (em mV) e  $T_s$  o tempo (em segundos) do mesmo ponto P. Já  $P_L$  e  $P_C$  representam, respectivamente, a posição da linha e coluna em que o ponto P foi encontrado (WANG et al., 2020).

## 4.5 CONTINUIDADE DO SINAL E DETECÇÃO DAS FORMAS DE ONDA

A imagem binarizada sem ruídos obtida anteriormente (Fig. 22) tem uma particularidade: normalmente a espessura do traço do ECG contido nela é maior do que um *pixel*. Desta forma, considerando x e y como sendo as colunas e linhas da imagem, respectivamente, e tendo em vista que o sinal do ECG tem valor de 255 (cor branca) na imagem binarizada, faz-se uma varredura coluna-a-coluna na imagem, identificando apenas um *pixel* branco por coluna. Um ponto a se ressaltar aqui: o *pixel* branco selecionado deve ser o ponto mais distante da linha de referência encontrado para cada coluna. Isso se deve pela detecção dos picos no sinal do ECG, tendo em vista que as informações contidas nos picos de um ECG são as informações de maior relevância (PATIL; KARANDIKAR, 2015; BAYDOUN et al., 2019; WANG et al., 2020). Selecionando um valor médio, por exemplo, perderiam-se essas informações referentes aos picos do sinal.

Sendo assim, a posição da linha desse *pixel* branco selecionado, ou seja, o valor de y encontrado, é então armazenado num vetor, de forma que cada coluna possua apenas um valor de y armazenado. Para suprir os casos em que nenhuma posição de y foi encontrada numa determinada coluna, é feita então uma interpolação cúbica com os valores obtidos até o momento, garantindo assim a continuidade do sinal.

Com o vetor contendo um valor de y para cada x, obtido no passo anterior, é feito um procedimento de suavização da seguinte forma: cada um dos valores de y no vetor é suavizado através de uma média móvel com 3 valores. Os valores de y maiores do que 5 vezes a mediana encontrada da janela são mantidos (não é realizada a média móvel neles), o que também auxilia a manter a informação presente nos picos. Esse procedimento foi inspirado no trabalho de Baydoun et al. (2019) e tende a melhorar o coeficiente de correlação linear entre o sinal original e o sinal extraído a partir da imagem. Na Fig. 26 é possível ver a forma de onda referente ao sinal (sinal em vermelho) detectada utilizando o modelo proposto.

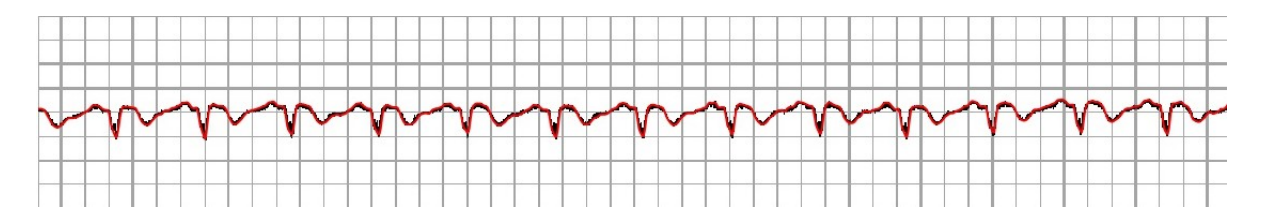

Figura 26 – Exemplo de forma de onda detectada pelo algoritmo.

Como o sinal ainda está dado em função da imagem, ou seja, em função das linhas e colunas da imagem, é necessário fazer um ajuste para que os valores fiquem em função da linha de referência encontrada. Para isso subtrai-se cada valor de y do valor da linha de referência. Com isso, todo pontos encontrados acima da linha de referência terão amplitude positiva e todos os pontos encontrados abaixo da linha de referência terão amplitude negativa.

Por fim, os valores são convertidos para as escalas de milivolts  $(A_{mV})$  e segundos  $(T_s)$ , conforme as Eqs. 4.3 e 4.4 mostradas anteriormente, onde os valores de  $P_L$  e  $P_C$ correspondem aos valores de y e x contidos no vetor obtido no passo anterior. Os valores obtidos de  $A_{mV}$  e  $T_s$  são armazenados num arquivo no formato CSV. A Fig. 27 mostra um exemplo de sinal extraído.

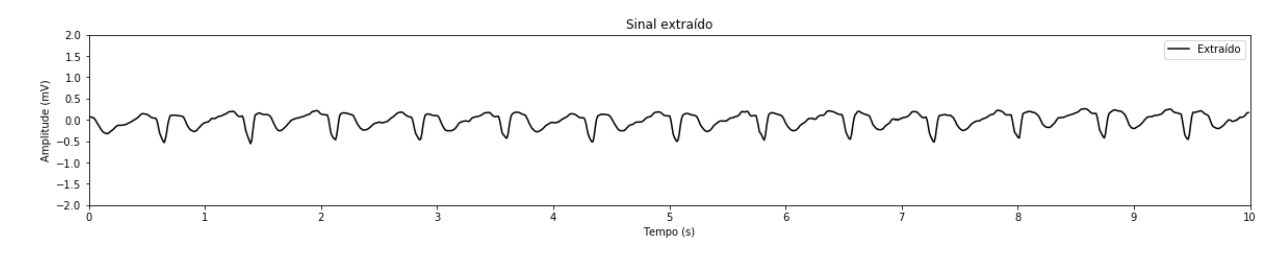

Figura 27 – Exemplo de sinal extraído.

## 4.6 EXTRAÇÃO DA FREQUÊNCIA CARDÍACA

Uma outra funcionalidade acrescentada ao trabalho é a extração da frequência cardíaca a partir do sinal extraído do ECG. Para isso, foi realizado um algoritmo inspirado no trabalho de Pan e Tompkins (1985) com algumas modificações. Conforme mostrado em 2.5.1, o algoritmo possui duas etapas principais: etapa de filtragem e etapa de decisão.

Na etapa de filtragem, o sinal obtido da derivação do ECG passa por um filtro passa-faixa, composto por um filtro passa-baixas cascateado com um filtro passa-altas com frequências de corte de 5 e 15 Hz, respectivamente. Após isso, o sinal filtrado é diferenciado e então elevado ao quadrado. Após isso, o sinal é integrado com uma janela móvel de tamanho N. Após alguns testes realizados, escolheu-se uma janela com tamanho de 150 ms, o que vai de acordo com a sugestão dada no trabalho de Pan e Tompkins (1985). Na Fig. 28 é possível ver como o processo de filtragem é realizado e os resultados obtidos em cada um dos estágios, desde o sinal do ECG até o resultado final da etapa de filtragem.

Para a etapa de decisão é proposto um algoritmo com complexidade menor do que a utilizada por Pan e Tompkins (1985). O objetivo nessa etapa é identificar corretamente os picos que correspondem aos complexos QRS. Uma característica fisiológica do coração ajuda a identificar esses picos com maior precisão. Segundo Reis et al. (2013), o intervalo da sístole elétrica ventricular dura em média de 300 ms a 460 ms.

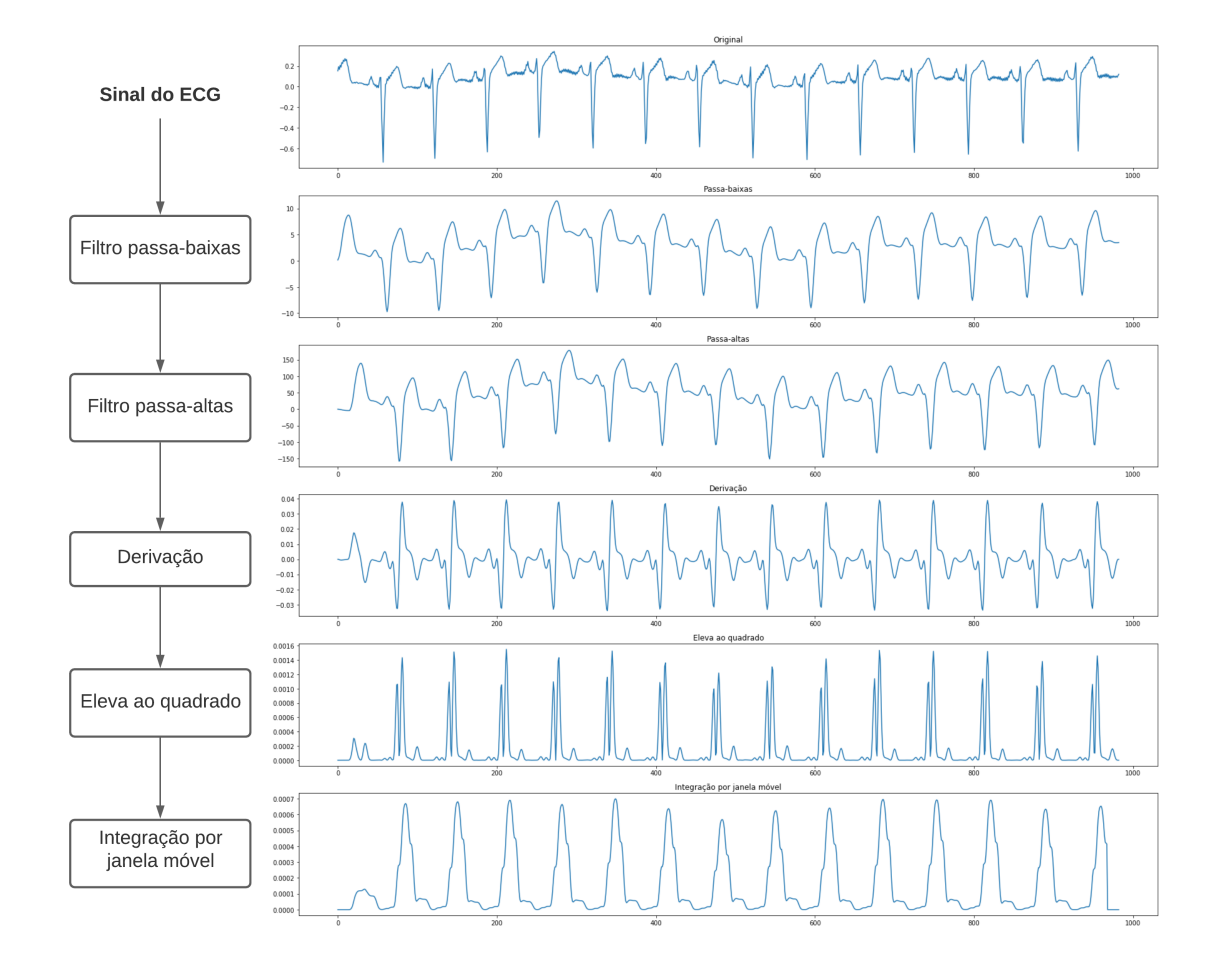

Figura 28 – Fluxograma do processo de filtragem no algoritmo de Pan-Tompkins modificado e resultados obtidos em cada estágio.

Sendo assim, o valor máximo do sinal obtido após a etapa de filtragem é dividido por 5 (valor obtido empiricamente) e esse valor é definido como o limiar inicial. Todos os picos encontrados acima desse limiar e que respeitem uma distância mínima de 400ms um do outro são considerados como as localizações do complexo QRS. Caso sejam encontrados menos do que 7 picos num intervalo de 10 segundos, o que representa uma frequência cardíaca de 46 bpm, que é uma frequência cardíaca abaixo do normal (REIS et al., 2013; PASTORE et al., 2016), ou caso a maior distância entre os picos encontrados seja maior do que a mediana das distâncias mais 200ms (o que indica que um ou mais picos não foram encontrados corretamente), o processo é repetido com um limiar inicial menor do que o anterior. O valor de 200ms é usado para evitar a identificação errada de possíveis complexos QRS, tendo em vista que, devido à uma condição fisiológica, após a ocorrência de um complexo QRS, não é possível ocorrer outro antes desse período (período refratário) (PAN; TOMPKINS, 1985). Esse processo é repetido por, no máximo, 5 iterações (valor obtido empiricamente).

Após o fim dessas 5 iterações, 4 cenários possíveis podem ser encontrados: os picos

encontrados são satisfatórios (quantidade aceitável e distância aceitável entre os picos), poucos picos foram encontrados (menos do que 7 picos), muitos picos foram encontrados (mais do que 25 picos, o que representa uma frequência cardíaca de 150 bpm aproximadamente) ou os picos encontrados possuem distâncias muito irregulares entre si.

Para o primeiro caso, os valores dos picos encontrados são os utilizados para calcular a frequência cardíaca. Para os demais casos, utiliza-se uma última tentativa com o limiar praticamente mínimo (foi escolhido um valor de  $\frac{1}{350}$  do valor máximo do sinal). Essa última tentativa é necessária pelo fato de que, em alguns casos, a filtragem passabaixa atenua bastante o sinal, dificultando a detecção dos picos pelo algoritmo. A Fig. 29 mostra um fluxograma representando o funcionamento da etapa de decisão proposta.

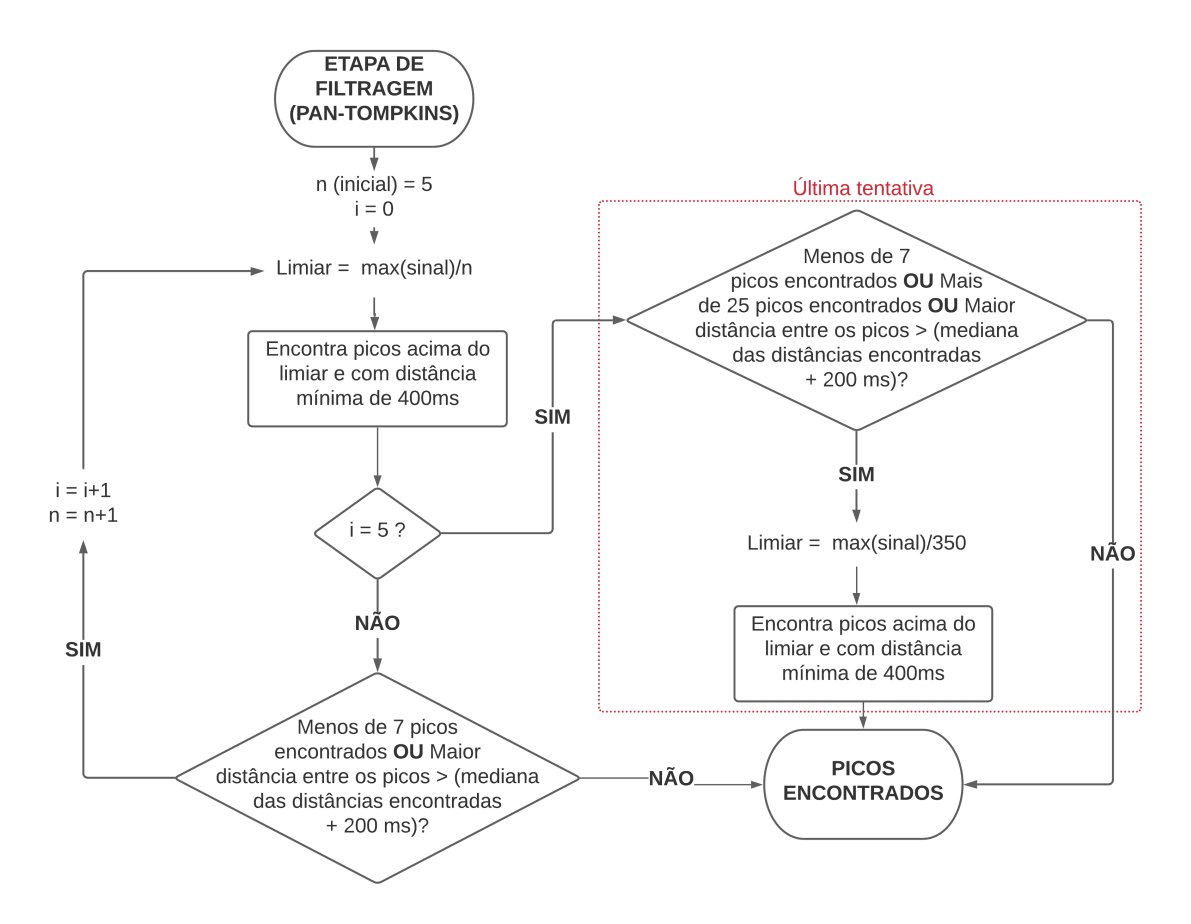

Figura 29 – Fluxograma da etapa de decisão proposta.

Na Fig. 30 pode se observar um exemplo no qual a etapa de decisão é capaz de encontrar os picos sem a última tentativa e outro exemplo em que foi necessário realizar uma última tentativa para identificar os picos (devido ao sinal estar atenuado). Os picos selecionados como possíveis complexos QRS após a etapa de decisão estão marcados com um "x". Pode-se observar que tanto o último e quanto primeiro pico na imagem foram descartados. Isso se dá pelo fato de algumas vezes, devido à forma e ao intervalo no qual o sinal foi obtido, o complexo QRS ser interrompido, causando dificuldades na detecção da frequência cardíaca pelo algoritmo.

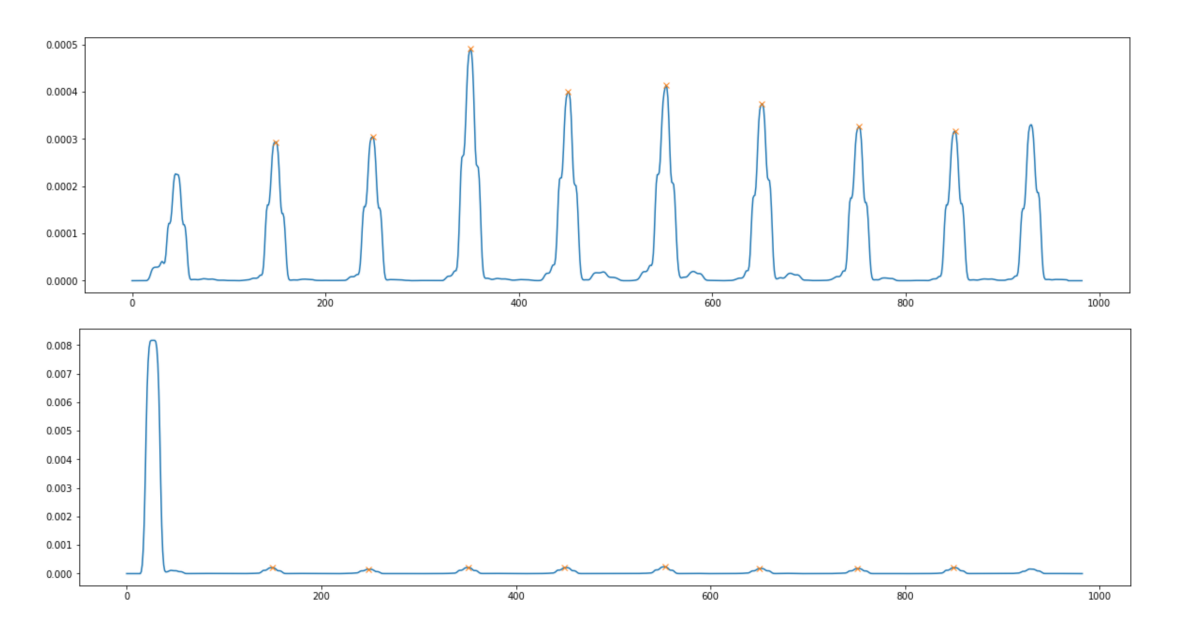

Figura 30 – Exemplos de complexos QRS identificados após a etapa de decisão.

Com a distância média obtida dos picos selecionados, é possível obter a frequência cardíaca do indivíduo. A Eq. 4.5 mostra como esse cálculo é feito, sendo  ${\cal RR}_s$ a distância média dos picos encontrados, dada em segundos e FC a frequência cardíaca dada em bpm.

$$
FC = \frac{60}{RR_s} \tag{4.5}
$$

# 5 **RESULTADOS E DISCUSSÕES**

Como dito no capítulo anterior, as imagens digitalizadas de ECGs utilizadas para testes e validação foram obtidas na base de dados *online PTB Diagnostic ECG Database* (BOUSSELJOT; KREISELER; SCHNABEL, 1995; GOLDBERGER et al., 2000). Foram obtidas tanto as imagens (no formato .png), quanto o sinal original (no formato .csv), num intervalo de 10 segundos, das 12 derivações individualmente. Desta forma, ao todo, o teste foi realizado para as 12 derivações de 15 pacientes (*patient001* até *patient015* ), o que representa um total de 180 imagens e sinais para teste do algoritmo.

Uma forma de comparar o sinal original com o sinal extraído a partir da imagem do ECG é utilizando o coeficiente de correlação linear de Pearson. Esse coeficiente é uma medida de associação linear entre variáveis. O coeficiente varia entre -1 e 1, ou seja, caso o coeficiente de correlação seja próximo de zero, as variáveis não tem muita relação entre si, ao passo que, quanto mais eles se aproximam de 1 (correlação positiva) ou -1 (correlação negativa), mais forte é a relação (FILHO; JUNIOR, 2009). Baydoun et al. (2019) e Ravichandran et al. (2013) utilizam essa metodologia para comparar os sinais obtidos e a acurácia do algoritmo. O coeficiente de correlação linear de Pearson  $(\rho)$  é dado pela Eq. 5.1, onde  $sig1$  e  $sig2$  são os sinais a serem comparados,  $cov$  é a covariância e  $\sigma$ o desvio-padrão.

$$
\rho_{sig1, sig2} = \frac{cov(sig1, sig2)}{\sigma_{sig1}\sigma_{sig2}} \tag{5.1}
$$

Para as 180 imagens em que o algoritmo foi testado, obteve-se um coeficiente de correlação médio de 0.88, com os valores variando entre 0.67 e 0.99. Segundo Zou, Tuncali e Silverman (2003), o coeficiente de correlação médio encontrado de 0.88 indica uma relação muito forte entre os sinais. Para fins de comparação, o trabalho de Baydoun et al. (2019) teve como resultado uma correlação média de 0.952 (valores variando entre 0.85 e 0.99) testando o algoritmo com apenas 30 imagens. Já Ravichandran et al. (2013) obtiveram correlações variando entre 0.85 e 0.9, testando para cada derivação de 4 ECGs diferentes. Comparando com os resultados obtidos pelos outros autores, percebe-se que os resultados obtidos foram bastante satisfatórios (com mais de 88% das amostras apresentando um coeficiente de correlação acima de 0.8), mas ainda há espaço para melhora no algoritmo. Os casos cujas amostras obtiveram correlação abaixo de 0.8 podem ser justificadas pelo processo de amostragem e interpolação realizados. Os resultados dos coeficientes de correlação linear obtidos das 180 imagens utilizadas para teste podem ser vistos na Tabela 2 contida no Anexo A deste trabalho.

Na Fig. 31 é possível ver o caso onde foi encontrado o menor coeficiente de correlação linear ( $\rho = 0.67$ ) dentre as imagens testadas. A figura apresenta o sinal extraído sobreposto ao sinal original, assim como a diferença entre os sinais. Embora visualmente os sinais se assemelhem, é possível perceber que o sinal extraído pelo algoritmo está com uma defasagem no tempo em relação ao original, ou seja, ele está levemente deslocado horizontalmente, o que impacta fortemente no cálculo do coeficiente de correlação linear.

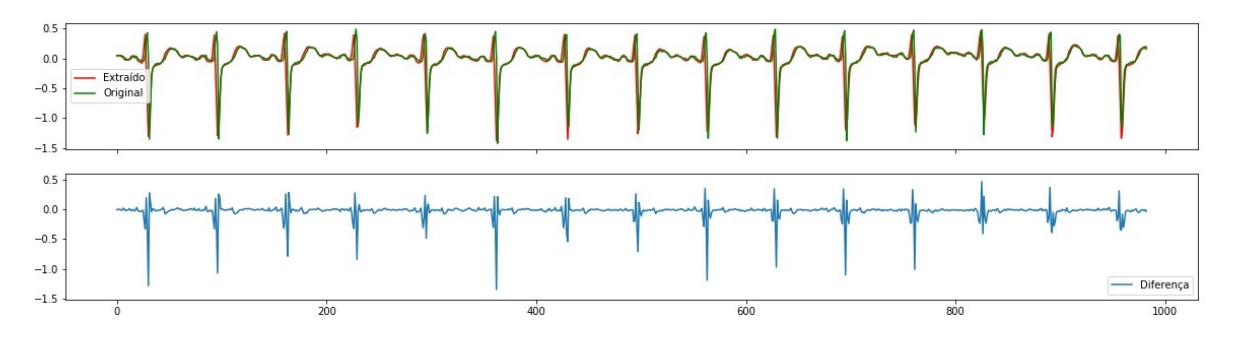

Figura 31 – Sinal extraído sobreposto com o sinal original ( $\rho = 0.67$ ).

Outra forma de avaliar a acurácia do algoritmo é verificando o Erro Médio Absoluto (EMA) entre o sinal original e o sinal extraído, ou seja, a diferença média entre os valores extraídos e os valores esperados (sinal original). o EMA foi escolhido como métrica de validação pois possui uma dimensão igual à dimensão dos valores observados e previstos, diferentemente de outras métricas, como o Erro Médio Quadrático, por exemplo. Além disso, o EMA facilita na interpretação dos resultados obtidos, uma vez que os erros encontrados recebem peso igual. O trabalho de Patil e Karandikar (2017) também utiliza essa métrica para validação, apesar de não apresentar os resultados obtidos, em mV.

A Eq. 5.2 mostra como esse cálculo é feito, sendo  $n$  a quantidade de amostras do sinal. Obteve-se um EMA médio de 0.0446 mV, com valores variando entre 0.02 mV e 0.09 mV. Respectivamente nas Figs. 32, 33 e 34 é possível ver o sinal extraído (em vermelho) sobreposto ao sinal original (em verde), para os casos com maior EMA (0.0908 mV), EMA médio (0.0446 mV) e menor EMA (0.0215 mV) e as diferenças entre os sinais. Os valores de EMA obtidos também estão contidas no Anexo A deste trabalho.

$$
EMA = \frac{\sum_{i=1}^{n} |sig1 - sig2|}{n}
$$
\n
$$
(5.2)
$$

Um ponto a ser comentado é o fato das imagens da base de dados não estarem centradas ao redor de uma linha de referência equivalente a 0 mV. Após alguns testes realizados e pesquisas feitas a respeito do funcionamento da ferramenta *online Physio-Bank ATM*, percebeu-se que a ferramenta realizava uma calibração na linha de referência na imagem do ECG. Dessa forma, a linha de referência nas imagens utilizadas não estava centrada no valor referente a 0 mV e sim, num valor médio do sinal. Sendo assim, foi necessário realizar uma correção no sinal original obtido (após a subamostragem e
interpolação realizada anteriormente), subtraindo o valor médio desse sinal. Com isso a comparação entre ambos os sinais pode ser feita corretamente.

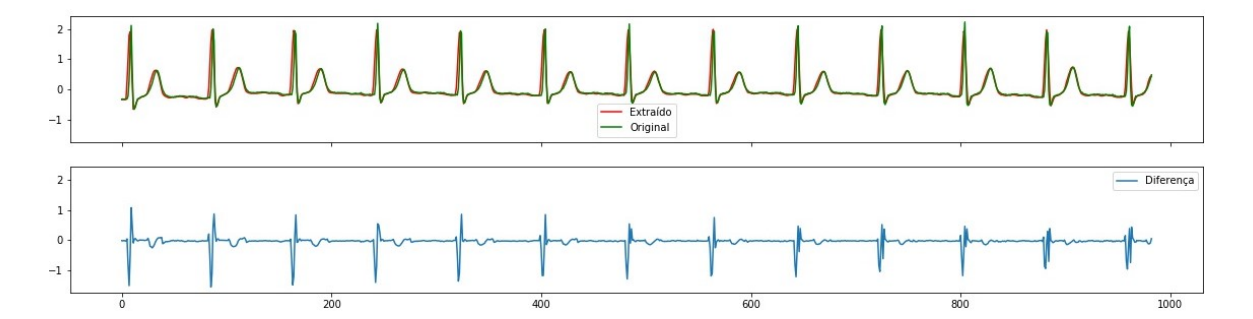

Figura 32 – Sinal extraído sobreposto com o sinal original - Maior EMA (0.0908 mV).

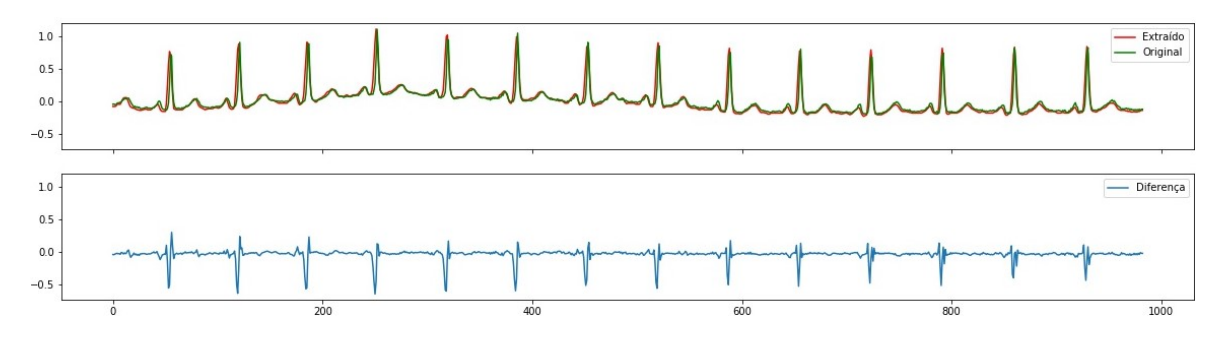

Figura 33 – Sinal extraído sobreposto com o sinal original - EMA médio (0.0446 mV).

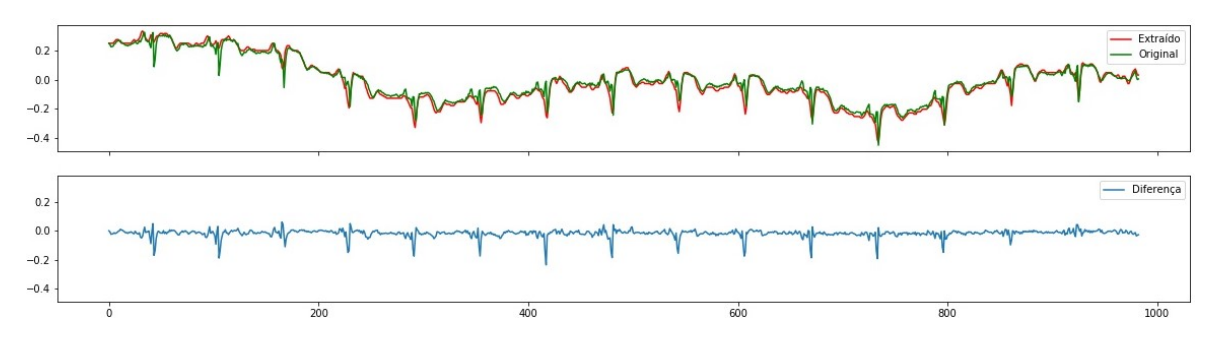

Figura 34 – Sinal extraído sobreposto com o sinal original - Menor EMA (0.0215 mV).

Ao analisar as Figs. 32, 33 e 34 pode-se perceber que, visualmente, a derivação com maior EMA encontrado se equipara mais com o respectivo sinal original, do que a derivação que obteve o menor EMA. Isto pode ser explicado pelo fato do EMA ser calculado utilizando dos valores de amplitude obtidos dos sinais unidimensionais, amostra por amostra. Desta forma, na Fig. 32 pode-se perceber que o sinal extraído está levemente deslocado horizontalmente em relação ao sinal original, o que justifica o maior EMA encontrado. Também percebe-se que as maiores diferenças encontrada nos sinais, se encontram próxima as regiões de picos do sinal do ECG, o que pode ser explicado também pelo deslocamento horizontal encontrado entre um sinal e outro.

Por fim, com o método proposto do algoritmo de Pan-Tompkins modificado, foi possível identificar a frequência cardíaca em cada uma das derivações dos ECGs. O algoritmo foi realizado tanto no sinal original quanto no sinal extraído, da mesma forma. Para comparar os resultados foi calculado o erro percentual (Eq. 5.3) entre a frequência cardíaca encontrada no sinal original ( $FC_{original}$ ) e a frequência cardíaca obtida a partir do sinal extraído  $(FC_{extraida}).$ 

$$
ERRO_{\%} = \frac{|FC_{original} - FC_{extraido}|}{FC_{original}} \tag{5.3}
$$

Para as imagens testadas obteve-se um erro percentual médio de 1.91%, quando comparadas as frequências cardíacas obtidas no sinal original e no sinal extraído. Vale ressaltar que das 180 derivações testadas, em apenas 5 delas obteve-se um erro percentual maior do que 10% quando comparadas as frequências cardíacas. Para esses casos o algoritmo não foi capaz de encontrar corretamente a quantidade de picos referentes aos complexos QRS. Isso pode ser justificado devido à etapa de decisão ser de complexidade inferior em comparação com a utilizada por Pan e Tompkins (1985). Nesses casos, quanto maior a complexidade do algoritmo, mais capaz ele será de encontrar corretamente os picos referente aos complexos QRS.

Tomando o cálculo do erro percentual como referência para obtenção da acurácia dos resultados (LORESCO; AFRICA, 2018; PATIL; KARANDIKAR, 2017), tem-se que a metodologia proposta teve 98.09% de acerto, quando comparados o sinal original e o sinal extraído. Para fins de comparação, o trabalho de Baydoun et al. (2019) obteve 100% de acerto na determinação da frequência cardíaca, enquanto Damodaran, Jayaraman e Poonguzhali (2011), Patil e Karandikar (2017) e Swamy, Jayaraman e Chandra (2010) obtiveram, respectivamente, 99.12%, 98.6% e 95% de acurácia na determinação da frequência cardíaca em seus trabalhos.

## 6 **CONCLUSÃO**

Este trabalho trouxe uma metodologia para obtenção do sinal digital do ECG a partir de imagens digitais utilizando de técnicas de processamento de imagens. A técnica utilizada para binarização do ECG e remoção das linhas de grade, a partir da utilização das informações contidas nos harmônicos encontrados ao transformar a imagem digital para o domínio da frequência, é ainda pouco explorada nos trabalhos encontrados na literatura e se apresenta como uma alternativa para tal finalidade. A método proposto conseguiu obter um coeficiente de correlação linear médio de 0.88 e um Erro Médio Absoluto médio de 0.0446 mV. Quanto a extração da frequência cardíaca, este trabalho propôs uma alternativa ao algoritmo de Pan e Tompkins (1985), com uma etapa de decisão menos complexa do que a sugerida pelos autores. As frequências cardíacas encontradas tiveram erro percentual médio de 1.91%, o que representa 98.09% de acerto. Tais resultados são equiparáveis àqueles encontrados na literatura.

Entretanto, ainda há espaço para melhorias na metodologia proposta para este trabalho. Para possíveis futuros trabalhos sugere-se que seja feito um aperfeiçoamento no processamento das informações obtidas após a extração do sinal digital, principalmente na limiarização adaptativa realizada no processo de identificação da frequência cardíaca do indivíduo, de forma a aumentar a precisão das informações extraídas, solucionando os casos discrepantes encontrados.

Outro sugestão de melhora num futuro trabalho está na identificação automática de outros parâmetros do ECG, tendo em vista as características fisiológicas destes parâmetros, como por exemplo a duração do complexo QRS, amplitude das ondas R, S e T, intervalo QT, entre outros.

Por fim, o desenvolvimento de uma interface mais amigável para possíveis usuários finais, assim como trabalhos envolvendo o processo de digitalização e os protocolos para obtenção da imagem digitalizada a partir de ECGs impressos também acrescentariam a este trabalho.

## Referências

BAYDOUN, M. et al. High precision digitization of paper-based ecg records: A step toward machine learning. *IEEE Journal of Translational Engineering in Health and Medicine*, IEEE, v. 7, p. 1–8, 2019. Citado 13 vezes nas páginas 40, 44, 45, 46, 48, 49, 51, 59, 60, 62, 63, 69 e 72.

BOND, R. R. et al. A review of ecg storage formats. *International journal of medical informatics*, Elsevier, v. 80, n. 10, p. 681–697, 2011. Citado na página 21.

BOUSSELJOT, R.; KREISELER, D.; SCHNABEL, A. Nutzung der ekg-signaldatenbank cardiodat der ptb über das internet. Walter de Gruyter, Berlin/New York Berlin, New York, 1995. Citado 2 vezes nas páginas 54 e 69.

BRESENHAM, J. E. Algorithm for computer control of a digital plotter. *IBM Systems journal*, IBM, v. 4, n. 1, p. 25–30, 1965. Citado na página 49.

CHEN, A. et al. A real time qrs detection algorithm based on et and pd controlled threshold strategy. *Sensors*, Multidisciplinary Digital Publishing Institute, v. 20, n. 14, p. 4003, 2020. Citado na página 40.

DAMODARAN, V.; JAYARAMAN, S.; POONGUZHALI, S. A novel method to extract ecg morphology from scanned ecg records. In: IEEE. *2011 Defense Science Research Conference and Expo (DSR)*. [S.l.], 2011. p. 1–4. Citado 8 vezes nas páginas 44, 45, 46, 48, 49, 51, 62 e 72.

FERNÁNDEZ, F. L. et al. Auto-cropping of phone camera color images to segment cardiac signals in ecg printouts. In: IEEE. *2016 Computing in Cardiology Conference (CinC)*. [S.l.], 2016. p. 421–424. Citado na página 46.

FILHO, D. B. F.; JUNIOR, J. A. S. Desvendando os mistérios do coeficiente de correlação de pearson (r). *Revista Política Hoje*, v. 18, n. 1, p. 115–146, 2009. Citado na página 69.

FREE, C. et al. The effectiveness of mobile-health technologies to improve health care service delivery processes: a systematic review and meta-analysis. *PLoS Med*, Public Library of Science, v. 10, n. 1, p. e1001363, 2013. Citado na página 44.

FYE, W. B. A history of the origin, evolution, and impact of electrocardiography. *The American journal of cardiology*, Elsevier, v. 73, n. 13, p. 937–949, 1994. Citado 2 vezes nas páginas 21 e 26.

GIFFONI, R. T.; TORRES, R. M. Breve história da eletrocardiografia. *Revista Médica de Minas Gerais*, v. 20, n. 2, p. 263–270, 2010. Citado na página 26.

GOLDBERGER, A. L. et al. Physiobank, physiotoolkit, and physionet: components of a new research resource for complex physiologic signals. *circulation*, Am Heart Assoc, v. 101, n. 23, p. e215–e220, 2000. Citado 3 vezes nas páginas 52, 54 e 69.

GONZALEZ, R. C.; WOODS, R. E. *Digital image processing*. [S.l.]: Prentice Hall, 2008. ISBN 9780131687288 013168728X 9780135052679 013505267X. Citado 5 vezes nas páginas 32, 34, 35, 36 e 57.

GUYTON, A. C.; HALL, J. E. *Tratado de fisiologia médica*. 12. ed. [S.l.]: Elsevier Brasil, 2011. ISBN 978-85-352-4980-4. Citado 3 vezes nas páginas 13, 25 e 26.

HARRIS, C. G.; STEPHENS, M. et al. A combined corner and edge detector. In: CITESEER. *Alvey vision conference*. [S.l.], 1988. v. 15, n. 50, p. 10–5244. Citado na página 50.

KOSCHAN, A.; ABIDI, M. *Digital color image processing*. [S.l.]: John Wiley & Sons, 2008. Citado na página 34.

KVEDAR, J.; COYE, M. J.; EVERETT, W. Connected health: a review of technologies and strategies to improve patient care with telemedicine and telehealth. *Health affairs*, v. 33, n. 2, p. 194–199, 2014. Citado na página 44.

LIFE IN THE FAST LANE. Life in the Fast Lane, 2008. Disponível em:  $\lt$ http: //lifeinthefastlane.com>. Citado 2 vezes nas páginas 13 e 28.

LIU, F. et al. The accuracy on the common pan-tompkins based qrs detection methods through low-quality electrocardiogram database. *Journal of Medical Imaging and Health Informatics*, American Scientific Publishers, v. 7, n. 5, p. 1039–1043, 2017. Citado na página 40.

LORESCO, P. J. M.; AFRICA, A. D. Ecg print-out features extraction using spatial-oriented image processing techniques. *Journal of Telecommunication, Electronic and Computer Engineering (JTEC)*, v. 10, n. 1-5, p. 15–20, 2018. Citado 2 vezes nas páginas 55 e 72.

LU, X.; PAN, M.; YU, Y. Qrs detection based on improved adaptive threshold. *Journal of healthcare engineering*, Hindawi, v. 2018, 2018. Citado na página 40.

MEEK, S.; MORRIS, F. Abc of clinical electrocardiography. *BMJ: British Medical Journal*, BMJ Publishing Group, v. 324, n. 7334, p. 415, 2002. Citado 2 vezes nas páginas 15 e 29.

MITRA, R. N. et al. A robust technique for delineation and features extraction of ecg signal from mobile-phone photography. In: IEEE. *2012 International Conference on Communications, Devices and Intelligent Systems (CODIS)*. [S.l.], 2012. p. 121–124. Citado 5 vezes nas páginas 44, 45, 47, 49 e 50.

MOODY, G. B.; MARK, R. G. The impact of the mit-bih arrhythmia database. *IEEE Engineering in Medicine and Biology Magazine*, IEEE, v. 20, n. 3, p. 45–50, 2001. Citado na página 52.

MOORE, K. L.; DALLEY, A. F.; AGUR, A. M. *Anatomia Orientada Para a Clínica*. 7. ed. [S.l.: s.n.], 2014. Citado na página 25.

ORGANIZAÇÃO MUNDIAL DA SAÚDE. *Cardiovascular diseases*. World Health Organization, 2020. Disponível em:  $\langle \text{https://www.who.int/health-topics/} \rangle$ cardiovascular-diseases>. Citado na página 21.

OTSU, N. A threshold selection method from gray-level histograms. *IEEE transactions on systems, man, and cybernetics*, IEEE, v. 9, n. 1, p. 62–66, 1979. Citado na página 37.

PAN, J.; TOMPKINS, W. J. A real-time qrs detection algorithm. *IEEE transactions on biomedical engineering*, IEEE, n. 3, p. 230–236, 1985. Citado 8 vezes nas páginas 40, 41, 42, 50, 64, 65, 72 e 73.

PASTORE, C. et al. Iii diretrizes da sociedade brasileira de cardiologia sobre análise e emissão de laudos eletrocardiográficos. *Arquivos brasileiros de cardiologia*, SciELO Brasil, v. 106, n. 4, p. 1–23, 2016. Citado na página 65.

PATIL, R.; KARANDIKAR, R. Digitization of documented signals using vertical scanning. In: IEEE. *2015 International Conference on Microwave, Optical and Communication Engineering (ICMOCE)*. [S.l.], 2015. p. 239–242. Citado 2 vezes nas páginas 55 e 63.

PATIL, R.; KARANDIKAR, R. Robust algorithm for digitization of degraded electrocardiogram paper records. *ICTACT Journal on Communication Technology*, v. 8, n. 3, 2017. Citado 10 vezes nas páginas 21, 44, 45, 47, 48, 49, 51, 62, 70 e 72.

RAVICHANDRAN, L. et al. Novel tool for complete digitization of paper electrocardiography data. *IEEE journal of translational engineering in health and medicine*, IEEE, v. 1, p. 1800107–1800107, 2013. Citado 8 vezes nas páginas 44, 45, 46, 48, 50, 51, 55 e 69.

REIS, H. J. L. et al. Ecg manual prático de eletrocardiograma. In: *ECG manual prático de eletrocardiograma*. [S.l.: s.n.], 2013. p. 121–121. Citado 8 vezes nas páginas 13, 21, 27, 29, 30, 31, 64 e 65.

SAUVOLA, J.; PIETIKÄINEN, M. Adaptive document image binarization. *Pattern recognition*, Elsevier, v. 33, n. 2, p. 225–236, 2000. Citado na página 47.

SILVA, A. G.; OLIVEIRA, H. M. de; LINS, R. D. Converting ecg and other paper legated biomedical maps into digital signals. In: SPRINGER. *International Workshop on Graphics Recognition*. [S.l.], 2007. p. 21–28. Citado na página 22.

SOCIEDADE BRASILEIRA DE CARDIOLOGIA. *Cardiômetro. Mortes por doenças cardiovasculares no Brasil*. Sociedade Brasileira de Cardiologia, 2020. Disponível em: <http://www.cardiometro.com.br/>. Citado na página 21.

SPAICH, S. et al. Feasibility of cardiosecur®, a mobile 4-electrode/22-lead ecg device, in the prehospital emergency setting. *Frontiers in Cardiovascular Medicine*, Frontiers, v. 7, p. 176, 2020. Citado 2 vezes nas páginas 13 e 28.

STEINHUBL, S. R.; MUSE, E. D.; TOPOL, E. J. The emerging field of mobile health. *Science translational medicine*, American Association for the Advancement of Science, v. 7, n. 283, 2015. Citado na página 44.

SWAMY, P.; JAYARAMAN, S.; CHANDRA, M. G. An improved method for digital time series signal generation from scanned ecg records. In: IEEE. *2010 International Conference on Bioinformatics and Biomedical Technology*. [S.l.], 2010. p. 400–403. Citado 8 vezes nas páginas 44, 45, 46, 48, 49, 50, 62 e 72.

TRIGO, J. D. et al. A review on digital ecg formats and the relationships between them. *IEEE Transactions on Information Technology in Biomedicine*, IEEE, v. 16, n. 3, p. 432–444, 2011. Citado na página 21.

TUN, H.; MOE, W.; NAING, Z. Analysis on conversion process from paper record ecg to computer based ecg. *MOJ Appl. Bionics Biomech*, v. 1, 2017. Citado na página 22.

WANG, S. et al. Automatic digital ecg signal extraction and normal qrs recognition from real scene ecg images. *Computer Methods and Programs in Biomedicine*, Elsevier, v. 187, p. 105254, 2020. Citado 8 vezes nas páginas 44, 45, 47, 50, 52, 59, 62 e 63.

ZHANG, Z.-n.; ZHANG, H.; ZHUANG, T.-g. One-dimensional signal extraction of paper-written ecg image and its archiving. In: INTERNATIONAL SOCIETY FOR OPTICS AND PHOTONICS. *Visual Communications and Image Processing II*. [S.l.], 1987. v. 845, p. 419–423. Citado na página 43.

ZOU, K. H.; TUNCALI, K.; SILVERMAN, S. G. Correlation and simple linear regression. *Radiology*, Radiological Society of North America, v. 227, n. 3, p. 617–628, 2003. Citado na página 69.

Anexos

## ANEXO A – Resultados obtidos

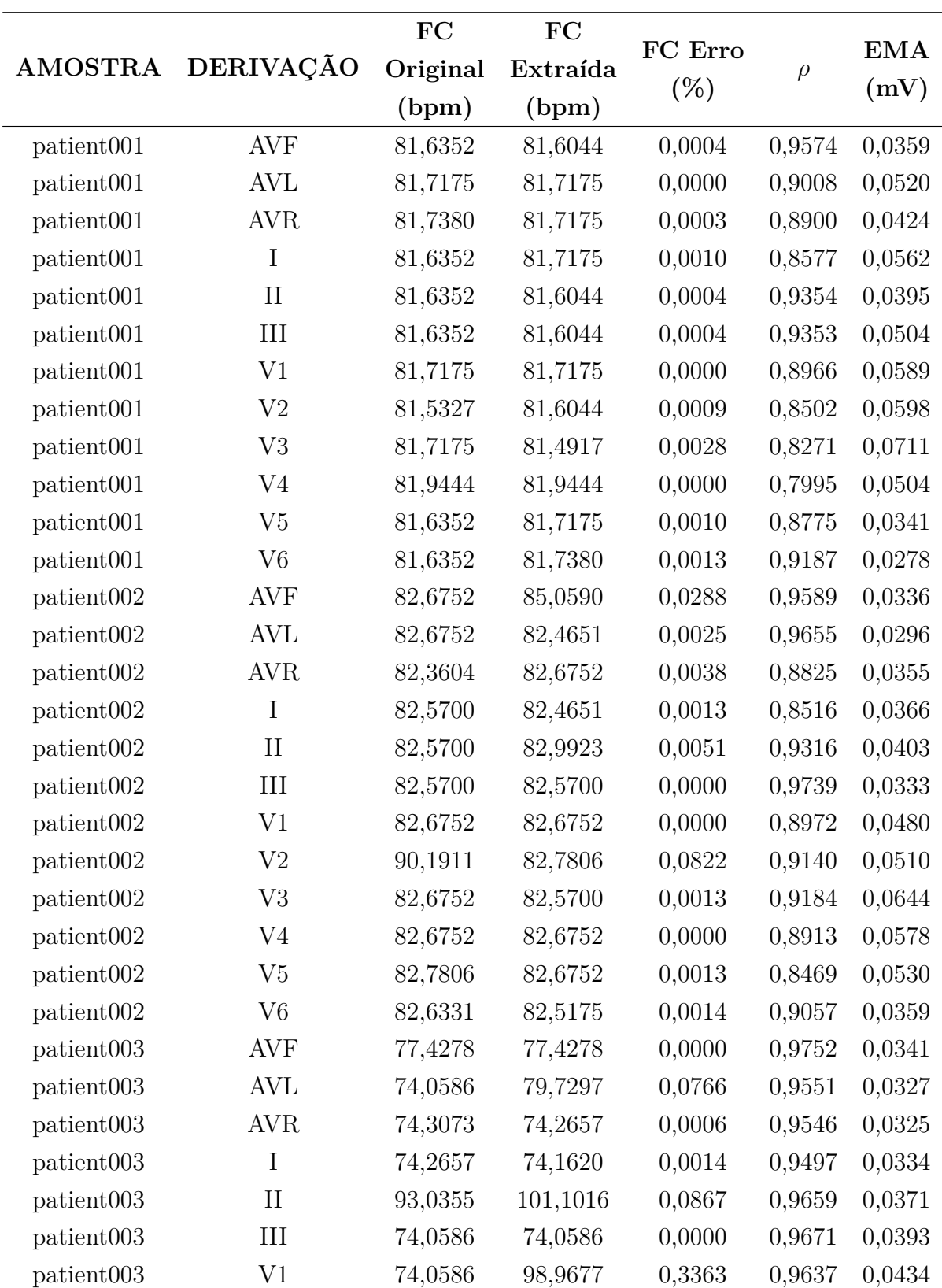

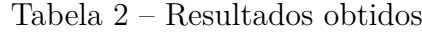

 $\overline{a}$ 

|                        |                    | FC       | FC       |         |        |            |
|------------------------|--------------------|----------|----------|---------|--------|------------|
| <b>AMOSTRA</b>         | DERIVAÇÃO          | Original | Extraída | FC Erro | $\rho$ | <b>EMA</b> |
|                        |                    | (bpm)    | (bpm)    | $(\%)$  |        | (mV)       |
| patient003             | $\rm V2$           | 74,0586  | 73,9554  | 0,0014  | 0,9415 | 0,0604     |
| patient003             | V3                 | 74,0586  | 73,9554  | 0,0014  | 0,9180 | 0,0889     |
| patient003             | V <sub>4</sub>     | 74,0586  | 74,0586  | 0,0000  | 0,8548 | 0,0908     |
| patient003             | V <sub>5</sub>     | 74,1620  | 73,9554  | 0,0028  | 0,8362 | 0,0440     |
| patient003             | V <sub>6</sub>     | 74,0586  | 74,0586  | 0,0000  | 0,8940 | 0,0288     |
| patient <sub>004</sub> | AVF                | 108,5890 | 109,3943 | 0,0074  | 0,9544 | 0,0361     |
| patient004             | AVL                | 81,5327  | 81,5327  | 0,0000  | 0,8871 | 0,0458     |
| patient <sub>004</sub> | <b>AVR</b>         | 81,5327  | 81,5327  | 0,0000  | 0,9185 | 0,0454     |
| patient004             | $\bf{I}$           | 81,6352  | 81,5327  | 0,0013  | 0,9007 | 0,0519     |
| patient004             | $\rm II$           | 86,7647  | 88,7218  | 0,0226  | 0,9408 | 0,0476     |
| patient004             | $\mathop{\rm III}$ | 81,5327  | 81,4304  | 0,0013  | 0,9013 | 0,0461     |
| patient004             | V1                 | 81,5327  | 81,5327  | 0,0000  | 0,9356 | 0,0487     |
| patient004             | V <sub>2</sub>     | 81,5327  | 81,4304  | 0,0013  | 0,9378 | 0,0589     |
| patient <sub>004</sub> | V3                 | 81,5327  | 81,5327  | 0,0000  | 0,8761 | 0,0571     |
| patient <sub>004</sub> | V <sub>4</sub>     | 81,5327  | 81,4917  | 0,0005  | 0,8053 | 0,0554     |
| patient004             | V <sub>5</sub>     | 81,5327  | 81,4304  | 0,0013  | 0,7557 | 0,0474     |
| patient004             | V6                 | 81,4304  | 81,5327  | 0,0013  | 0,8132 | 0,0386     |
| patient005             | AVF                | 93,7653  | 93,5366  | 0,0024  | 0,9464 | 0,0393     |
| patient005             | AVL                | 93,6508  | 95,9950  | 0,0250  | 0,9813 | 0,0215     |
| patient005             | AVR                | 93,6508  | 93,5271  | 0,0013  | 0,8819 | 0,0368     |
| patient005             | $\mathbf I$        | 93,7653  | 93,4037  | 0,0039  | 0,8868 | 0,0321     |
| patient005             | $_{\rm II}$        | 93,7653  | 93,5271  | 0,0025  | 0,9193 | 0,0476     |
| patient <sub>005</sub> | Ш                  | 93,7653  | 93,6508  | 0,0012  | 0,9748 | 0,0319     |
| patient005             | V1                 | 93,7653  | 93,5271  | 0,0025  | 0,9324 | 0,0398     |
| patient005             | V <sub>2</sub>     | 93,7653  | 93,5271  | 0,0025  | 0,9425 | 0,0566     |
| patient <sub>005</sub> | V3                 | 93,7653  | 93,5271  | 0,0025  | 0,9604 | 0,0387     |
| patient <sub>005</sub> | V4                 | 93,7653  | 93,6508  | 0,0012  | 0,8331 | 0,0360     |
| patient005             | V5                 | 93,6508  | 93,5271  | 0,0013  | 0,8424 | 0,0449     |
| patient005             | V <sub>6</sub>     | 93,7653  | 93,5271  | 0,0025  | 0,8636 | 0,0476     |
| patient006             | AVF                | 88,0597  | 87,4074  | 0,0074  | 0,9593 | 0,0295     |
| patient006             | AVL                | 87,8214  | 87,7027  | 0,0014  | 0,9079 | 0,0380     |
| patient006             | <b>AVR</b>         | 88,0597  | 87,7027  | 0,0041  | 0,9085 | 0,0321     |
| patient006             | I                  | 87,9503  | 87,7027  | 0,0028  | 0,8949 | 0,0446     |
| patient006             | $\rm II$           | 87,9503  | 88,0597  | 0,0012  | 0,9624 | 0,0308     |
| patient006             | Ш                  | 88,0597  | 87,5843  | 0,0054  | 0,9295 | 0,0380     |

Tabela 2 – Resultados obtidos

|                        |                     | FC       | $Tabela 2 - Resultados obtidos$<br>FC |                   |        |            |
|------------------------|---------------------|----------|---------------------------------------|-------------------|--------|------------|
| AMOSTRA                | DERIVAÇÃO           | Original | Extraída                              | FC Erro<br>$(\%)$ | $\rho$ | <b>EMA</b> |
|                        |                     | (bpm)    | (bpm)                                 |                   |        | (mV)       |
| patient006             | V1                  | 87,9503  | 87,5843                               | 0,0042            | 0,9129 | 0,0452     |
| patient <sub>006</sub> | $\operatorname{V2}$ | 87,9503  | 87,7027                               | 0,0028            | 0,9076 | 0,0583     |
| patient006             | V <sub>3</sub>      | 88,0597  | 87,7027                               | 0,0041            | 0,9079 | 0,0493     |
| patient006             | V4                  | 87,8214  | 87,5843                               | 0,0027            | 0,8972 | 0,0401     |
| patient006             | V5                  | 87,9503  | 87,5843                               | 0,0042            | 0,8462 | 0,0335     |
| patient006             | V <sub>6</sub>      | 87,7027  | 87,3355                               | 0,0042            | 0,9662 | 0,0288     |
| patient007             | AVF                 | 73,2414  | 73,2414                               | 0,0000            | 0,9009 | 0,0359     |
| patient007             | AVL                 | 73,2414  | 73,1405                               | 0,0014            | 0,8614 | 0,0391     |
| patient007             | AVR                 | 73,2414  | 73,2414                               | 0,0000            | 0,7539 | 0,0358     |
| patient007             | $\mathbf I$         | 73,1405  | 73,0399                               | 0,0014            | 0,8061 | 0,0448     |
| patient007             | $\rm II$            | 74,0586  | 73,2414                               | 0,0110            | 0,8184 | 0,0369     |
| patient007             | Ш                   | 73,2414  | 73,2414                               | 0,0000            | 0,9016 | 0,0423     |
| patient007             | V1                  | 73,2414  | 73,1405                               | 0,0014            | 0,8806 | 0,0367     |
| patient007             | V <sub>2</sub>      | 73,2414  | 73,2414                               | 0,0000            | 0,9248 | 0,0563     |
| patient007             | V <sub>3</sub>      | 73,2414  | 73,2414                               | 0,0000            | 0,9354 | 0,0614     |
| patient007             | V <sub>4</sub>      | 73,2414  | 73,1405                               | 0,0014            | 0,9461 | 0,0434     |
| patient007             | V5                  | 73,4440  | 73,1405                               | 0,0041            | 0,8075 | 0,0367     |
| patient007             | V <sub>6</sub>      | 73,2414  | 73,1405                               | 0,0014            | 0,7990 | 0,0366     |
| patient008             | AVF                 | 60,9819  | 58,6648                               | 0,0380            | 0,9358 | 0,0239     |
| patient <sub>008</sub> | AVL                 | 58,7796  | 100,8547                              | 0,7158            | 0,9074 | 0,0231     |
| patient <sub>008</sub> | <b>AVR</b>          | 58,8319  | 58,8319                               | 0,0000            | 0,8617 | 0,0230     |
| patient <sub>008</sub> | Ι                   | 58,8319  | 58,7482                               | 0,0014            | 0,8574 | 0,0251     |
| patient008             | $\rm II$            | 59,0000  | 58,8319                               | 0,0028            | 0,9073 | 0,0272     |
| patient008             | Ш                   | 58,7796  | 110,0746                              | 0,8727            | 0,9473 | 0,0254     |
| patient008             | V1                  | 58,7065  | 58,8319                               | 0,0021            | 0,9132 | 0,0465     |
| patient008             | $_{\rm V2}$         | 58,7796  | 61,2760                               | 0,0425            | 0,8943 | 0,0664     |
| patient008             | V3                  | 58,7796  | 58,9158                               | 0,0023            | 0,8603 | 0,0780     |
| patient008             | V4                  | 60,8247  | 58,8319                               | 0,0328            | 0,8181 | 0,0680     |
| patient008             | V5                  | 58,8319  | 58,8319                               | 0,0000            | 0,8180 | 0,0467     |
| patient008             | V <sub>6</sub>      | 60,6684  | 58,8319                               | 0,0303            | 0,8305 | 0,0258     |
| patient009             | AVF                 | 85,7332  | 86,0743                               | 0,0040            | 0,8556 | 0,0498     |
| patient009             | AVL                 | 86,0743  | 85,3947                               | 0,0079            | 0,8120 | 0,0525     |
| patient009             | AVR                 | 86,0743  | 85,9603                               | 0,0013            | 0,8352 | 0,0444     |
| patient009             | $\bf{I}$            | 86,1886  | 85,2825                               | 0,0105            | 0,7745 | 0,0567     |
| patient <sub>009</sub> | $\rm II$            | 86,0743  | 85,7332                               | 0,0040            | 0,8490 | 0,0488     |

|                        |                | FC       | FC       |         |        |            |
|------------------------|----------------|----------|----------|---------|--------|------------|
| <b>AMOSTRA</b>         | DERIVAÇÃO      | Original | Extraída | FC Erro | $\rho$ | <b>EMA</b> |
|                        |                | (bpm)    | (bpm)    | $(\%)$  |        | (mV)       |
| patient009             | $\rm III$      | 86,0743  | 85,8466  | 0,0026  | 0,8418 | 0,0616     |
| patient009             | V1             | 91,4729  | 83,7419  | 0,0845  | 0,8967 | 0,0393     |
| patient009             | V <sub>2</sub> | 84,1764  | 85,9603  | 0,0212  | 0,9254 | 0,0582     |
| patient009             | V3             | 86,1886  | 86,0743  | 0,0013  | 0,8762 | 0,0751     |
| patient009             | V <sub>4</sub> | 86,3032  | 85,9603  | 0,0040  | 0,8390 | 0,0814     |
| patient009             | V5             | 86,0743  | 86,0743  | 0,0000  | 0,8413 | 0,0641     |
| patient009             | V6             | 86,0743  | 85,9603  | 0,0013  | 0,8561 | 0,0539     |
| patient <sub>010</sub> | AVF            | 91,7098  | 91,9481  | 0,0026  | 0,9767 | 0,0357     |
| patient <sub>010</sub> | AVL            | 91,7098  | 91,5912  | 0,0013  | 0,9742 | 0,0309     |
| patient <sub>010</sub> | <b>AVR</b>     | 92,4096  | 92,0676  | 0,0037  | 0,9694 | 0,0264     |
| patient <sub>010</sub> | $\bf{I}$       | 99,3523  | 91,7098  | 0,0769  | 0,9645 | 0,0275     |
| patient <sub>010</sub> | $\rm II$       | 99,3523  | 97,3350  | 0,0203  | 0,9760 | 0,0363     |
| patient010             | $\rm III$      | 91,7098  | 91,5912  | 0,0013  | 0,9778 | 0,0387     |
| patient <sub>010</sub> | V1             | 91,7098  | 91,5912  | 0,0013  | 0,9498 | 0,0392     |
| patient <sub>010</sub> | V <sub>2</sub> | 91,5912  | 91,5912  | 0,0000  | 0,9495 | 0,0886     |
| patient010             | V3             | 91,7098  | 91,5912  | 0,0013  | 0,9565 | 0,0854     |
| patient <sub>010</sub> | V <sub>4</sub> | 91,7098  | 91,5912  | 0,0013  | 0,9692 | 0,0571     |
| patient010             | V <sub>5</sub> | 91,7098  | 91,5912  | 0,0013  | 0,9744 | 0,0382     |
| patient010             | V6             | 91,0026  | 91,2371  | 0,0026  | 0,9938 | 0,0281     |
| patient <sub>011</sub> | AVF            | 88,9041  | 88,4196  | 0,0054  | 0,8381 | 0,0403     |
| patient011             | AVL            | 88,6612  | 88,9041  | 0,0027  | 0,8660 | 0,0382     |
| patient <sub>011</sub> | AVR            | 88,9041  | 88,7825  | 0,0014  | 0,7358 | 0,0493     |
| patient <sub>011</sub> | $\bf{I}$       | 88,9041  | 88,9041  | 0,0000  | 0,7895 | 0,0534     |
| patient <sub>011</sub> | $\rm II$       | 88,9041  | 88,7825  | 0,0014  | 0,7791 | 0,0532     |
| patient011             | Ш              | 88,5402  | 88,2993  | 0,0027  | 0,8108 | 0,0388     |
| patient <sub>011</sub> | V1             | 89,0261  | 88,9041  | 0,0014  | 0,8131 | 0,0412     |
| patient <sub>011</sub> | V <sub>2</sub> | 88,9041  | 88,7825  | 0,0014  | 0,8314 | 0,0626     |
| patient <sub>011</sub> | V3             | 89,2710  | 88,7825  | 0,0055  | 0,6774 | 0,0686     |
| patient011             | V <sub>4</sub> | 88,9041  | 88,7825  | 0,0014  | 0,6829 | 0,0656     |
| patient <sub>011</sub> | V5             | 88,9041  | 88,7825  | 0,0014  | 0,6983 | 0,0696     |
| patient <sub>011</sub> | V <sub>6</sub> | 88,9041  | 88,9041  | 0,0000  | 0,6876 | 0,0497     |
| patient <sub>012</sub> | AVF            | 53,2903  | 53,0735  | 0,0041  | 0,9690 | 0,0306     |
| patient <sub>012</sub> | AVL            | 53,8462  | 53,0735  | 0,0143  | 0,8819 | 0,0350     |
| patient <sub>012</sub> | AVR            | 53,1532  | 53,2331  | 0,0015  | 0,9164 | 0,0263     |
| patient <sub>012</sub> | I              | 53,1532  | 53,1532  | 0,0000  | 0,8473 | 0,0343     |

Tabela 2 – Resultados obtidos

|                        |                | FC       | $Tabela 2 - Resultados obtidos$<br>FC |                   |        |            |
|------------------------|----------------|----------|---------------------------------------|-------------------|--------|------------|
| AMOSTRA                | DERIVAÇÃO      | Original | Extraída                              | FC Erro<br>$(\%)$ | $\rho$ | <b>EMA</b> |
|                        |                | (bpm)    | (bpm)                                 |                   |        | (mV)       |
| patient <sub>012</sub> | $\rm II$       | 53,2903  | 53,1532                               | 0,0026            | 0,9785 | 0,0273     |
| patient <sub>012</sub> | III            | 55,3619  | 53,0735                               | 0,0413            | 0,9314 | 0,0387     |
| patient <sub>012</sub> | V1             | 53,7760  | 53,0735                               | 0,0131            | 0,9224 | 0,0294     |
| patient <sub>012</sub> | V <sub>2</sub> | 53,2216  | 53,1532                               | 0,0013            | 0,9420 | 0,0442     |
| patient <sub>012</sub> | V <sub>3</sub> | 53,2903  | 53,1532                               | 0,0026            | 0,9215 | 0,0500     |
| patient <sub>012</sub> | V <sub>4</sub> | 53,2216  | 53,1532                               | 0,0013            | 0,8770 | 0,0435     |
| patient <sub>012</sub> | V <sub>5</sub> | 55,2139  | 53,0735                               | 0,0388            | 0,8684 | 0,0377     |
| patient <sub>012</sub> | V <sub>6</sub> | 53,1532  | 53,0735                               | 0,0015            | 0,8189 | 0,0322     |
| patient013             | AVF            | 90,0763  | 95,2795                               | 0,0578            | 0,8916 | 0,0284     |
| patient <sub>013</sub> | <b>AVL</b>     | 82,6752  | 82,6331                               | 0,0005            | 0,8867 | 0,0297     |
| patient013             | <b>AVR</b>     | 82,6752  | 82,7489                               | 0,0009            | 0,8286 | 0,0340     |
| patient <sub>013</sub> | $\mathbf I$    | 82,6752  | 82,6331                               | 0,0005            | 0,8374 | 0,0359     |
| patient <sub>013</sub> | $\rm II$       | 88,0597  | 82,9923                               | 0,0575            | 0,8463 | 0,0355     |
| patient <sub>013</sub> | Ш              | 82,8863  | 82,9923                               | 0,0013            | 0,9392 | 0,0296     |
| patient <sub>013</sub> | V1             | 82,7489  | 82,5175                               | 0,0028            | 0,8793 | 0,0493     |
| patient <sub>013</sub> | V <sub>2</sub> | 82,7489  | 82,6331                               | 0,0014            | 0,8713 | 0,0564     |
| patient <sub>013</sub> | V <sub>3</sub> | 82,7489  | 82,6331                               | 0,0014            | 0,8139 | 0,0502     |
| patient <sub>013</sub> | V <sub>4</sub> | 82,5700  | 82,2873                               | 0,0034            | 0,7083 | 0,0532     |
| patient013             | V5             | 82,7489  | 82,6331                               | 0,0014            | 0,7547 | 0,0458     |
| patient <sub>013</sub> | V <sub>6</sub> | 82,7489  | 82,6331                               | 0,0014            | 0,8060 | 0,0404     |
| patient <sub>014</sub> | AVF            | 104,9555 | 84,0456                               | 0,1992            | 0,8361 | 0,0394     |
| patient <sub>014</sub> | AVL            | 83,9260  | 84,0456                               | 0,0014            | 0,7378 | 0,0591     |
| patient <sub>014</sub> | <b>AVR</b>     | 84,0674  | 83,6879                               | 0,0045            | 0,7541 | 0,0416     |
| patient <sub>014</sub> | $\bf{I}$       | 83,9260  | 83,9260                               | 0,0000            | 0,7347 | 0,0604     |
| patient <sub>014</sub> | $\rm II$       | 84,1764  | 83,8068                               | 0,0044            | 0,8973 | 0,0323     |
| patient <sub>014</sub> | Ш              | 83,9586  | 83,9260                               | 0,0004            | 0,7670 | 0,0607     |
| patient <sub>014</sub> | V1             | 84,0674  | 83,9260                               | 0,0017            | 0,7732 | 0,0439     |
| patient <sub>014</sub> | V <sub>2</sub> | 84,0456  | 83,9260                               | 0,0014            | 0,8586 | 0,0553     |
| patient <sub>014</sub> | V3             | 83,9586  | 83,9260                               | 0,0004            | 0,8692 | 0,0506     |
| patient <sub>014</sub> | V4             | 84,0456  | 83,8068                               | 0,0028            | 0,8846 | 0,0385     |
| patient <sub>014</sub> | V5             | 83,8501  | 83,8068                               | 0,0005            | 0,8142 | 0,0411     |
| patient <sub>014</sub> | V <sub>6</sub> | 84,0674  | 83,9260                               | 0,0017            | 0,7910 | 0,0344     |
| patient <sub>015</sub> | AVF            | 108,8561 | 94,6914                               | 0,1301            | 0,9790 | 0,0363     |
| patient <sub>015</sub> | AVL            | 67,9898  | 67,9137                               | 0,0011            | 0,8834 | 0,0472     |
| patient <sub>015</sub> | AVR            | 67,9898  | 68,0115                               | 0,0003            | 0,9287 | 0,0443     |

| <b>AMOSTRA</b>         | <b>DERIVAÇÃO</b> | FC<br>Original<br>(bpm) | FC<br>Extraída<br>(bpm) | FC Erro<br>$(\%)$ | $\rho$ | <b>EMA</b><br>(mV) |
|------------------------|------------------|-------------------------|-------------------------|-------------------|--------|--------------------|
| patient <sub>015</sub> | I                | 67,9898                 | 68,0115                 | 0,0003            | 0,9022 | 0,0542             |
| patient <sub>015</sub> | $_{II}$          | 67,9028                 | 68,1097                 | 0,0030            | 0,9571 | 0,0461             |
| patient <sub>015</sub> | III              | 67,9028                 | 67,9137                 | 0,0002            | 0,9473 | 0,0454             |
| patient <sub>015</sub> | V <sub>1</sub>   | 68,2081                 | 67,9137                 | 0,0043            | 0,8694 | 0,0386             |
| patient <sub>015</sub> | V <sub>2</sub>   | 68,2081                 | 67,9137                 | 0,0043            | 0,8911 | 0,0514             |
| patient <sub>015</sub> | V <sub>3</sub>   | 68,2081                 | 67,9137                 | 0,0043            | 0,8480 | 0,0520             |
| patient <sub>015</sub> | V <sub>4</sub>   | 67,9898                 | 68,1097                 | 0,0018            | 0,7723 | 0,0456             |
| patient <sub>015</sub> | V5               | 67,9028                 | 67,9137                 | 0,0002            | 0,8760 | 0,0396             |
| patient <sub>015</sub> | V <sub>6</sub>   | 67,9898                 | 67,9137                 | 0,0011            | 0,8791 | 0,0336             |

Tabela 2 – Resultados obtidos